## **РЕГИОНАЛЬНЫЙ ЧЕМПИОНАТ «АБИЛИМПИКС» 2024**

**Утверждено советом по компетенции Разработчик виртуальной и дополненной реальности Протокол №1 от 26.02.2024 г. Председатель совета: Холодкова** 

**В. С.**

## **КОНКУРСНОЕ ЗАДАНИЕ**

по компетенции

**РАЗРАБОТЧИК ВИРТУАЛЬНОЙ И ДОПОЛНЕННОЙ РЕАЛЬНОСТИ** 

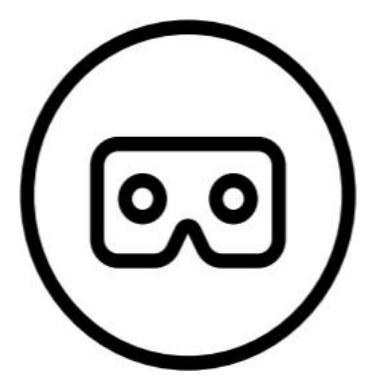

#### **1. Описание компетенции**

#### **1.1. Актуальность компетенции**

Развитие интерактивных цифровых технологий существенно меняет современный мир, а особенно – систему образования. Растет спрос на работников, обладающих максимальной гибкостью мышления и высокой креативностью, готовых как к самостоятельным действиям, так и к командной работе. С глобальным и стремительным распространением высокотехнологичных мобильных гаджетов и носимых устройств возникла серьезная и срочная потребность в создании большого объема информативного, игрового и образовательного контента. Кто, как не нынешние школьники, станут создателями нового интерактивного цифрового пространства, в котором мы уже живем? Чтобы соответствовать требованиям современного общества учащийся должен обладать навыками работы в разных технологических средах, в том числе, уметь работать с самыми «топовыми» технологиями XXI века: **дополненной (AR) и виртуальной (VR) реальностью.**

Данная компетенция является одной из самых молодых и востребованных в сфере интерактивных технологий реального времени. Она позволяет приобрести начальные знания и опыт для освоения инновационных профессий будущего: Дизайнер виртуальных миров, Продюсер AR-игр, Режиссер VR-фильмов, Архитектор адаптивных пространств, Дизайнер интерактивных интерфейсов в VR и AR и др. В данной компетенции проверяются как теоретические знания, так и практические умения участников в области технологий виртуальной и дополненной реальности и создания работоспособных проектов на базе этих технологий.

#### **1.2. Профессии, по которым участники смогут трудоустроиться после получения данной компетенции.**

Профессии, в которых востребованы знания и умения в работе с интерактивными технологиями дополненной и виртуальной реальности, составляют (но не ограничиваются) на сегодняшний день следующий список:

#### - программист;

- разработчик игр;
- 3D дизайнер;
- 3D моделлер;
- разработчик мобильных приложений;
- дизайнер мобильных приложений;
- UI/UX дизайнер;
- тестировщик ПО;
- проектный менеджер;
- технический художник;
- разработчик внешних интерфейсов;
- бэкенд разработчик;
- дизайнер проектов;
- разработчик на платформе Android OS;
- разработчик на платформе iOS и MacOS;
- руководитель/менеджер продукта;
- инженер мультимедийных систем;
- менеджер образовательных AR и VR проектов.

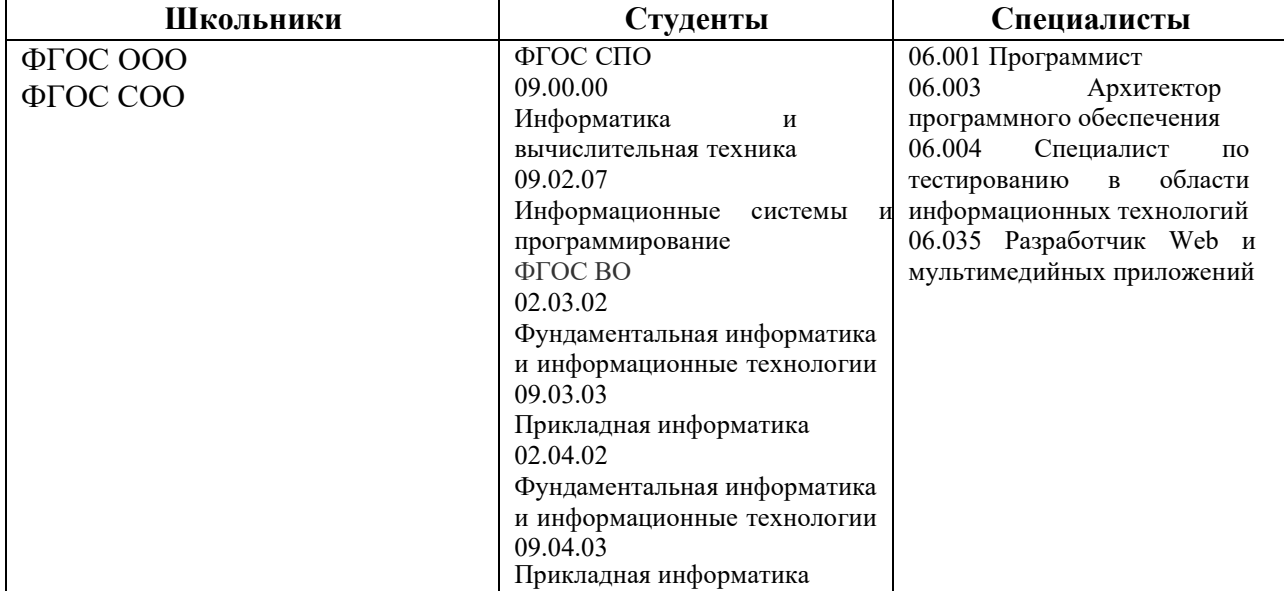

# **1.3. Ссылка на образовательный и/или профессиональный стандарт**

## **1.4. Требования к квалификации**

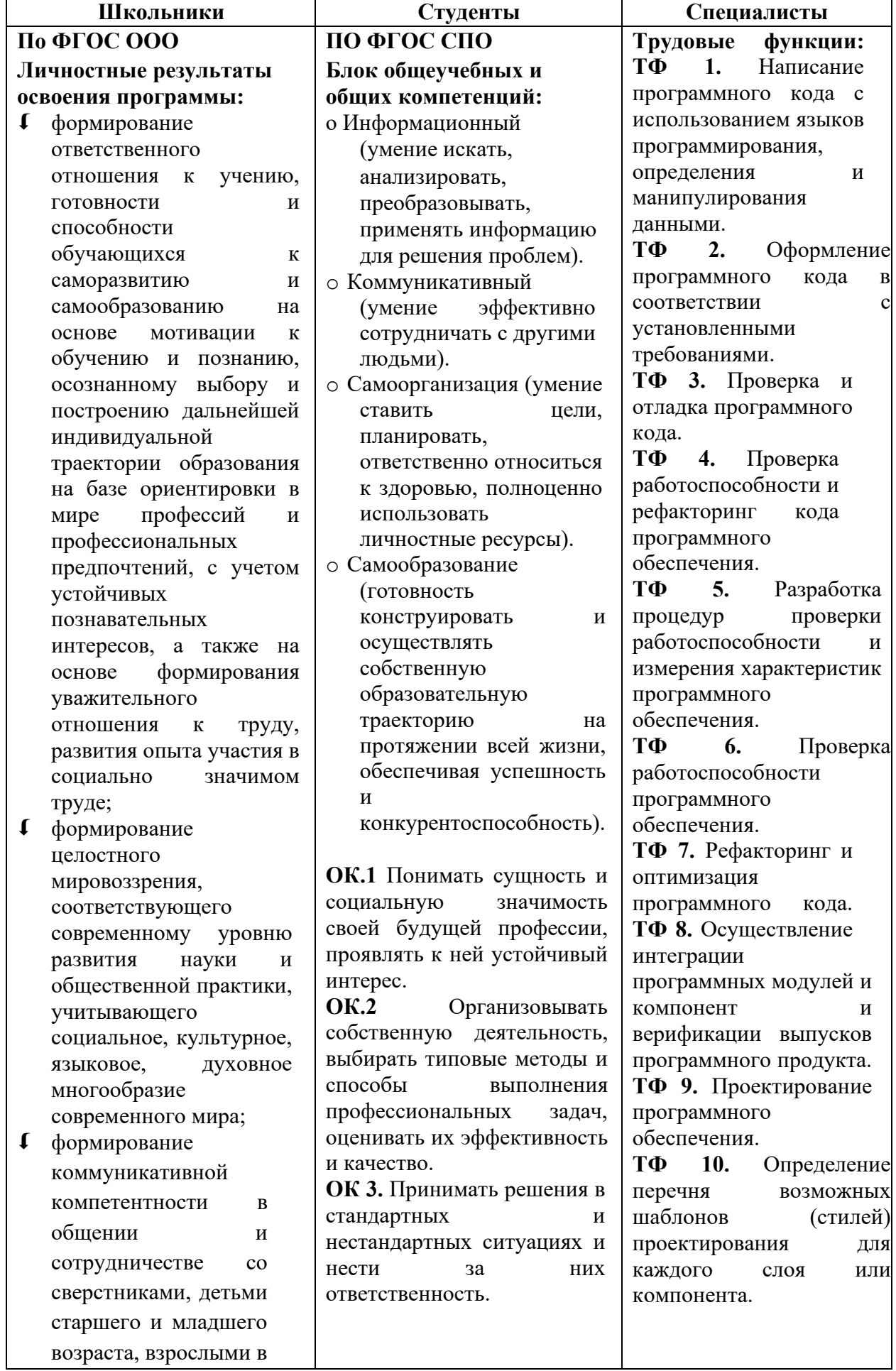

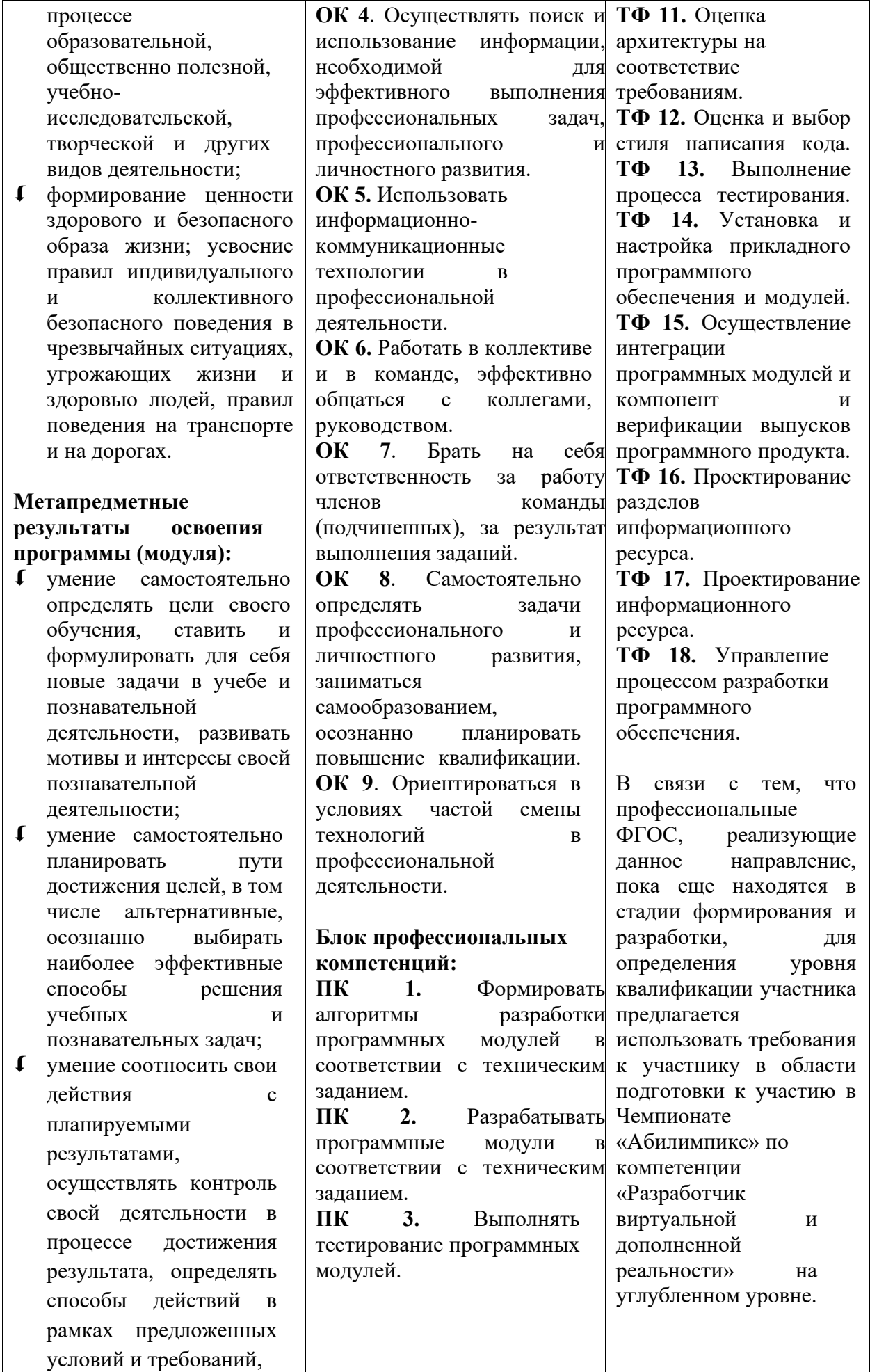

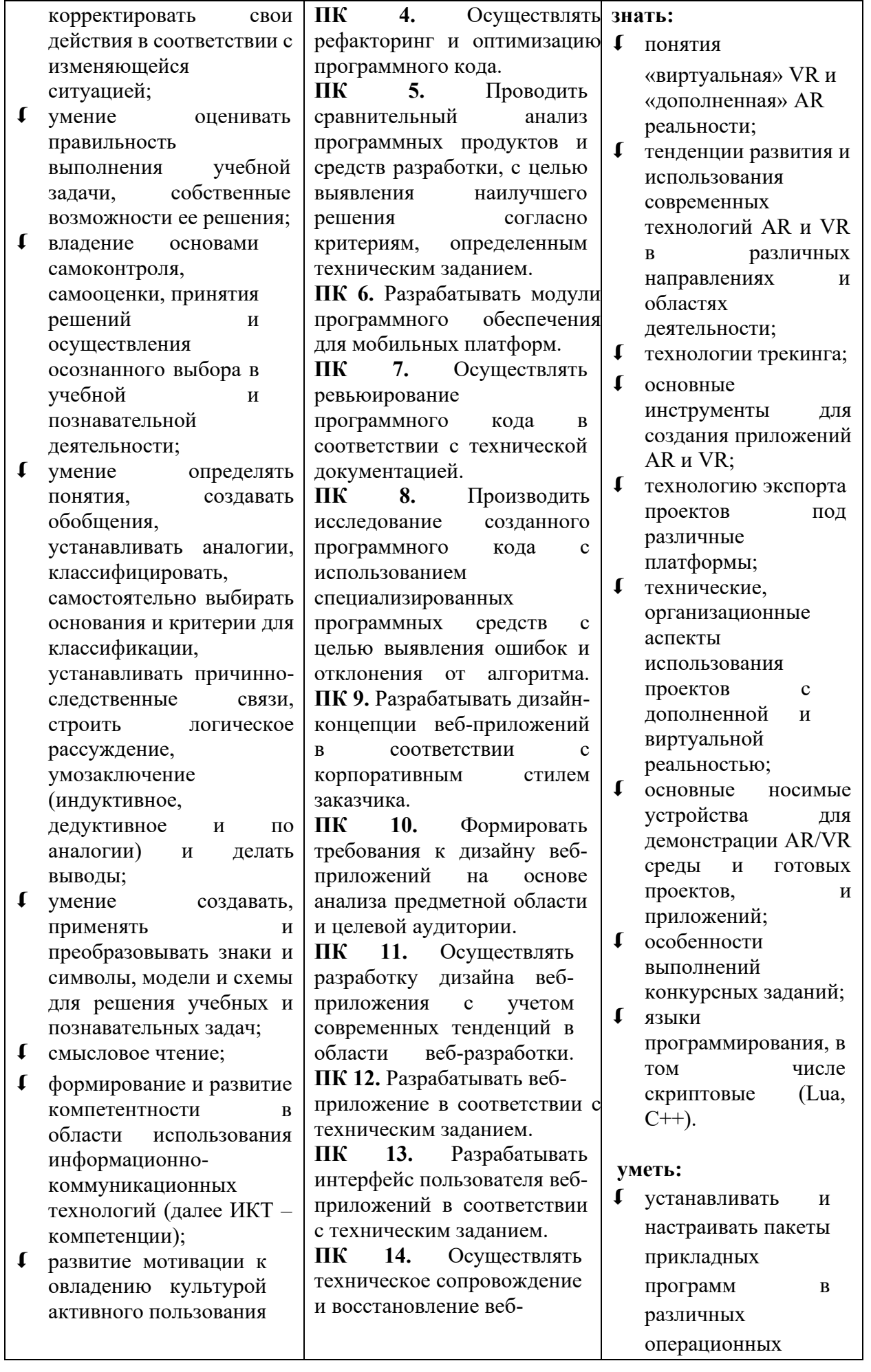

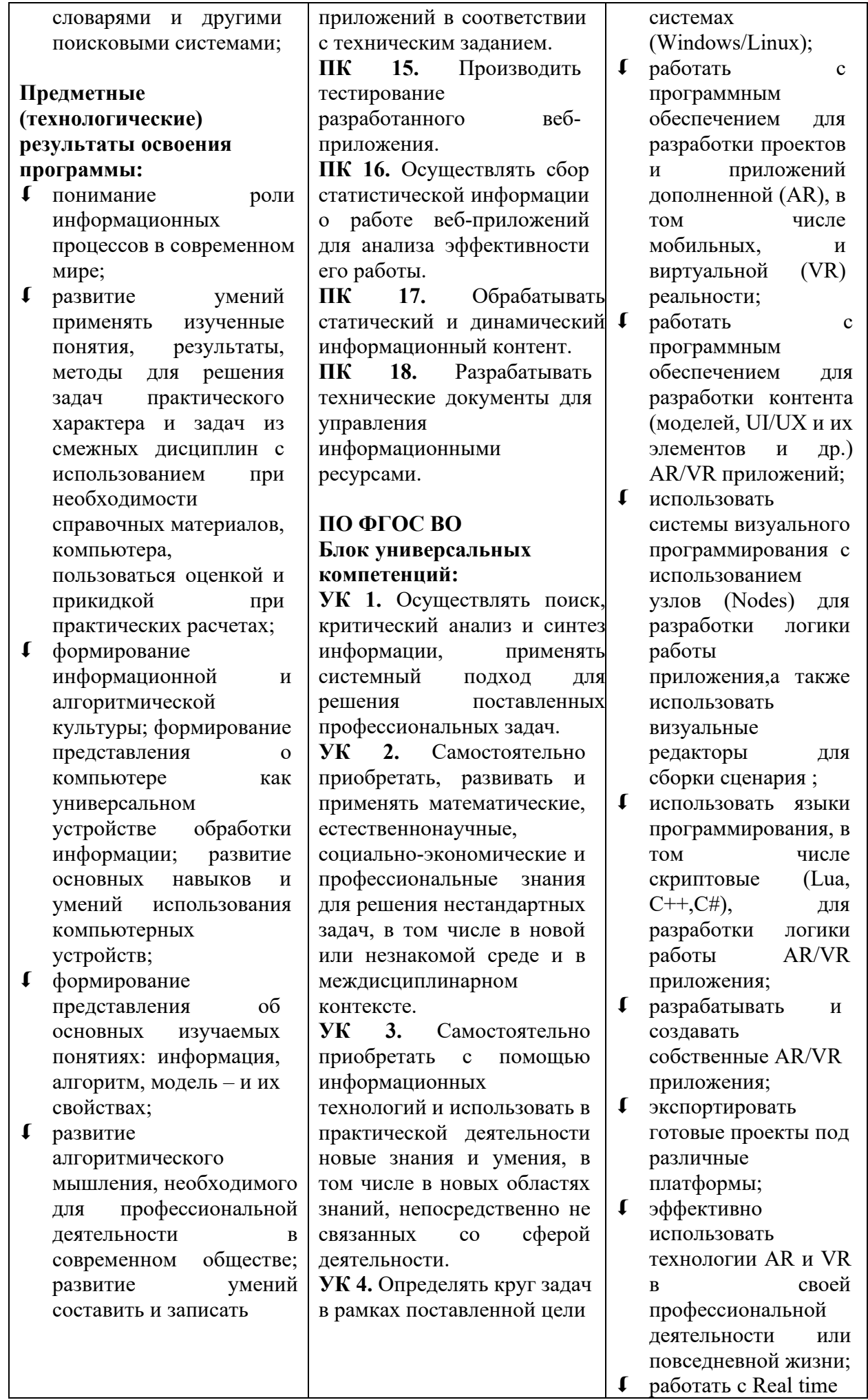

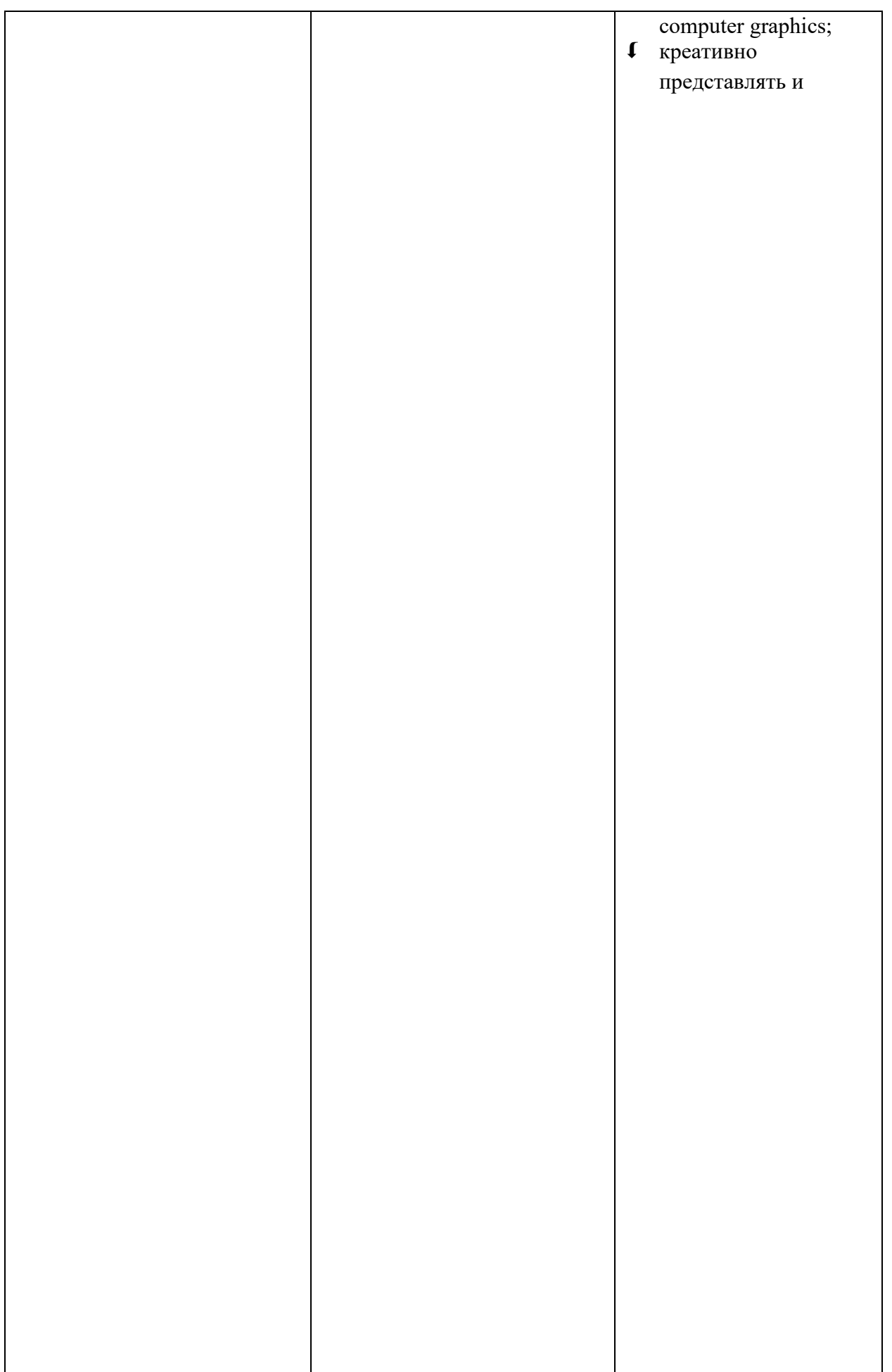

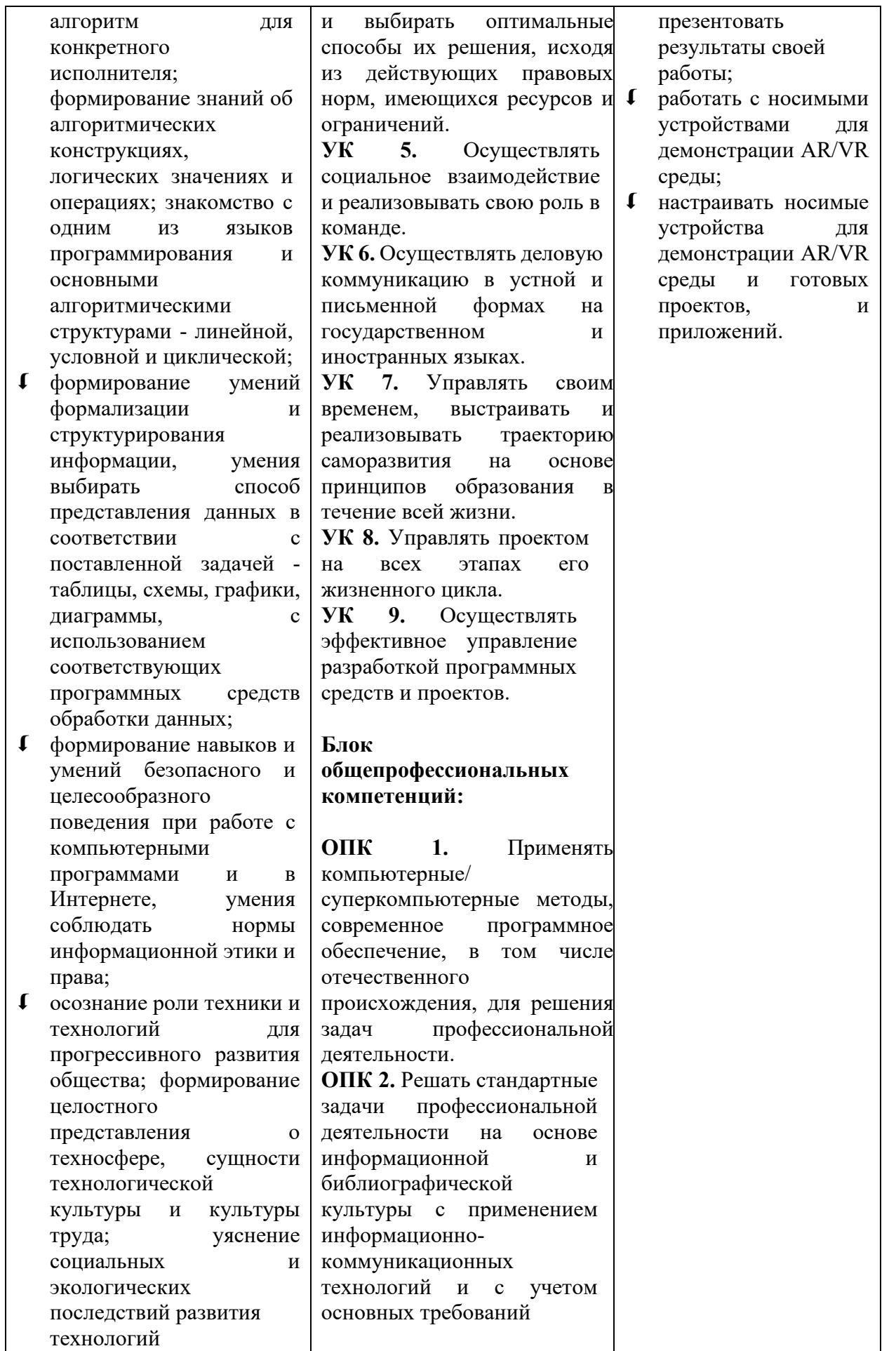

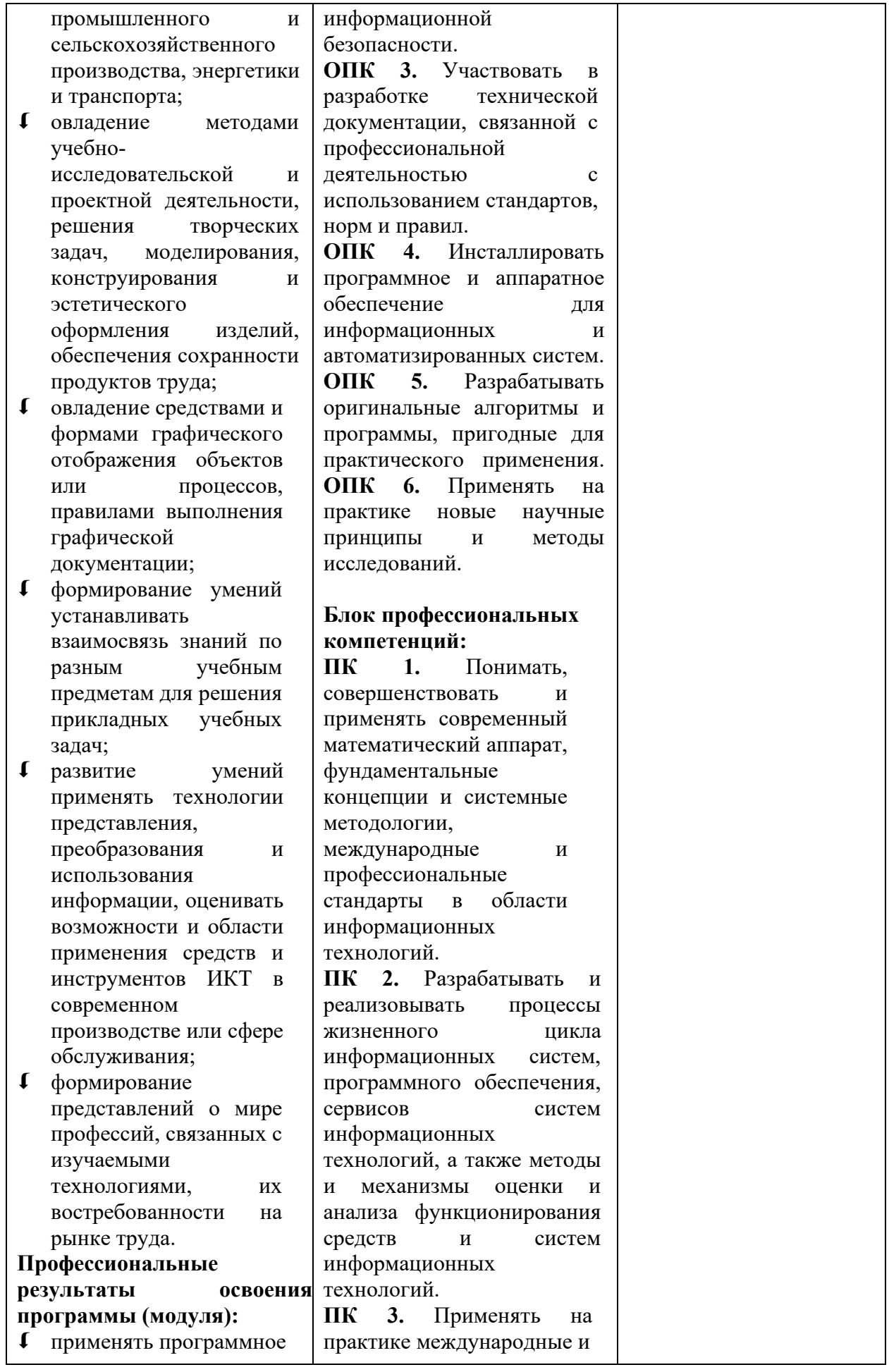

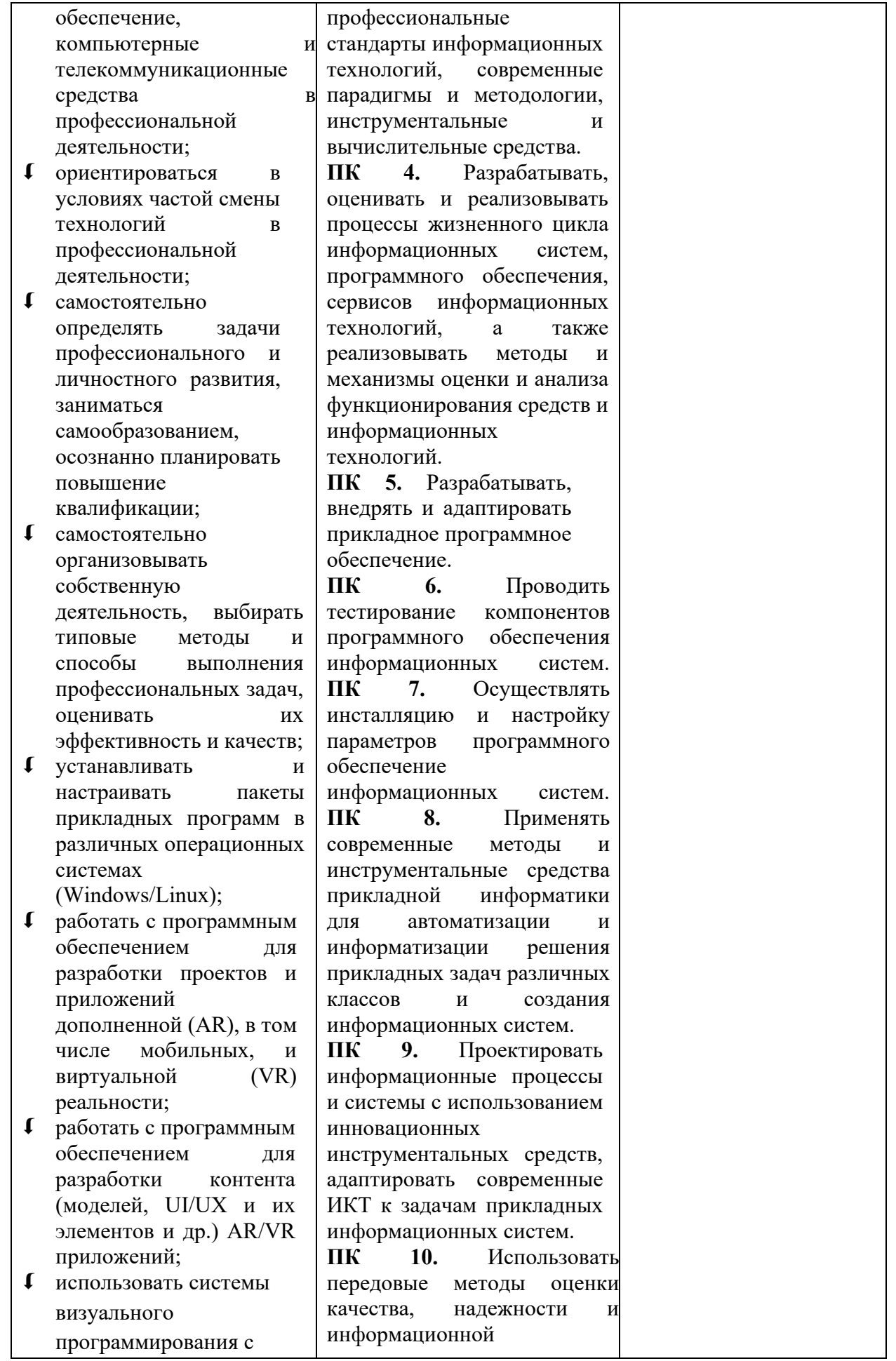

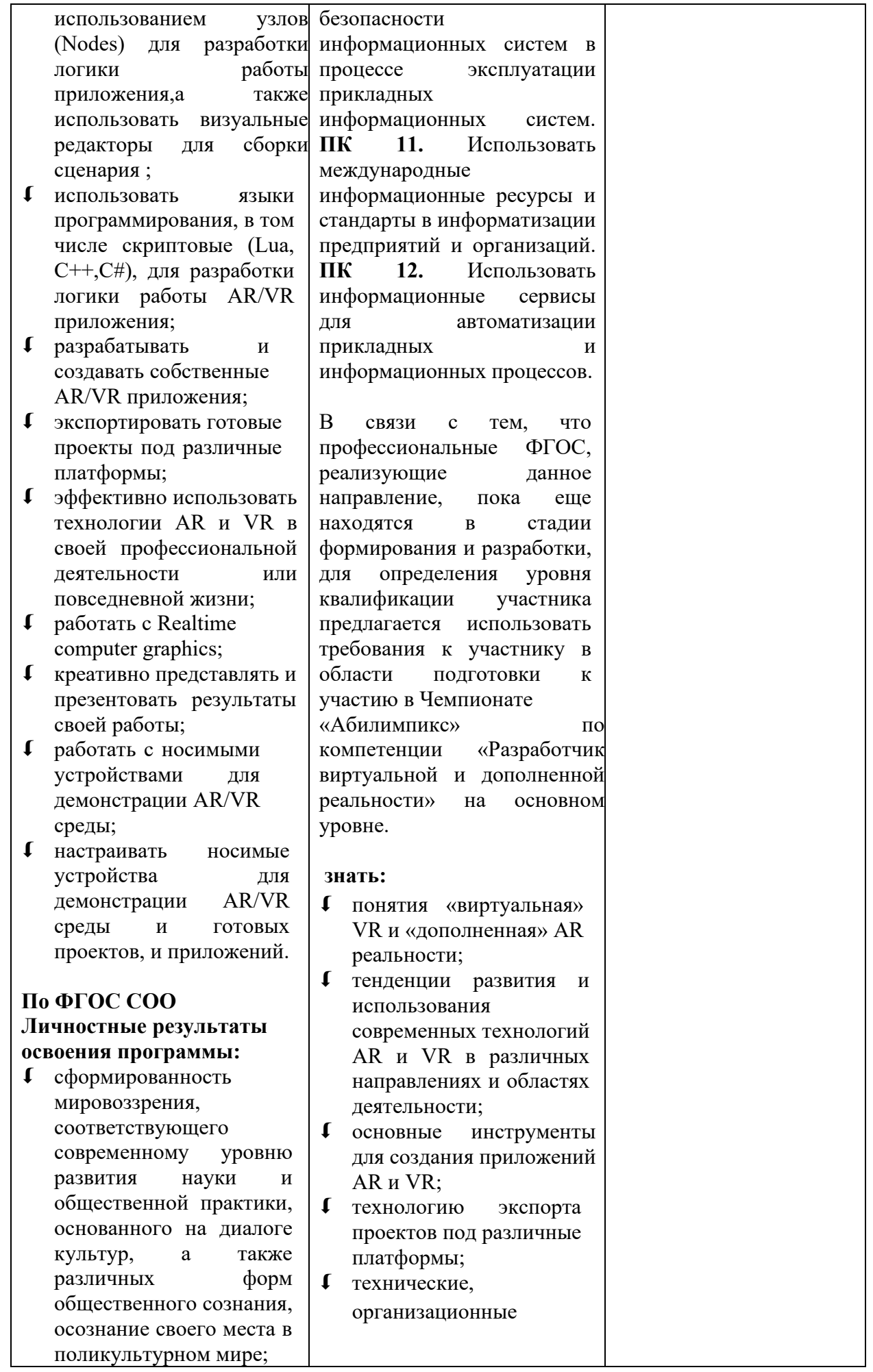

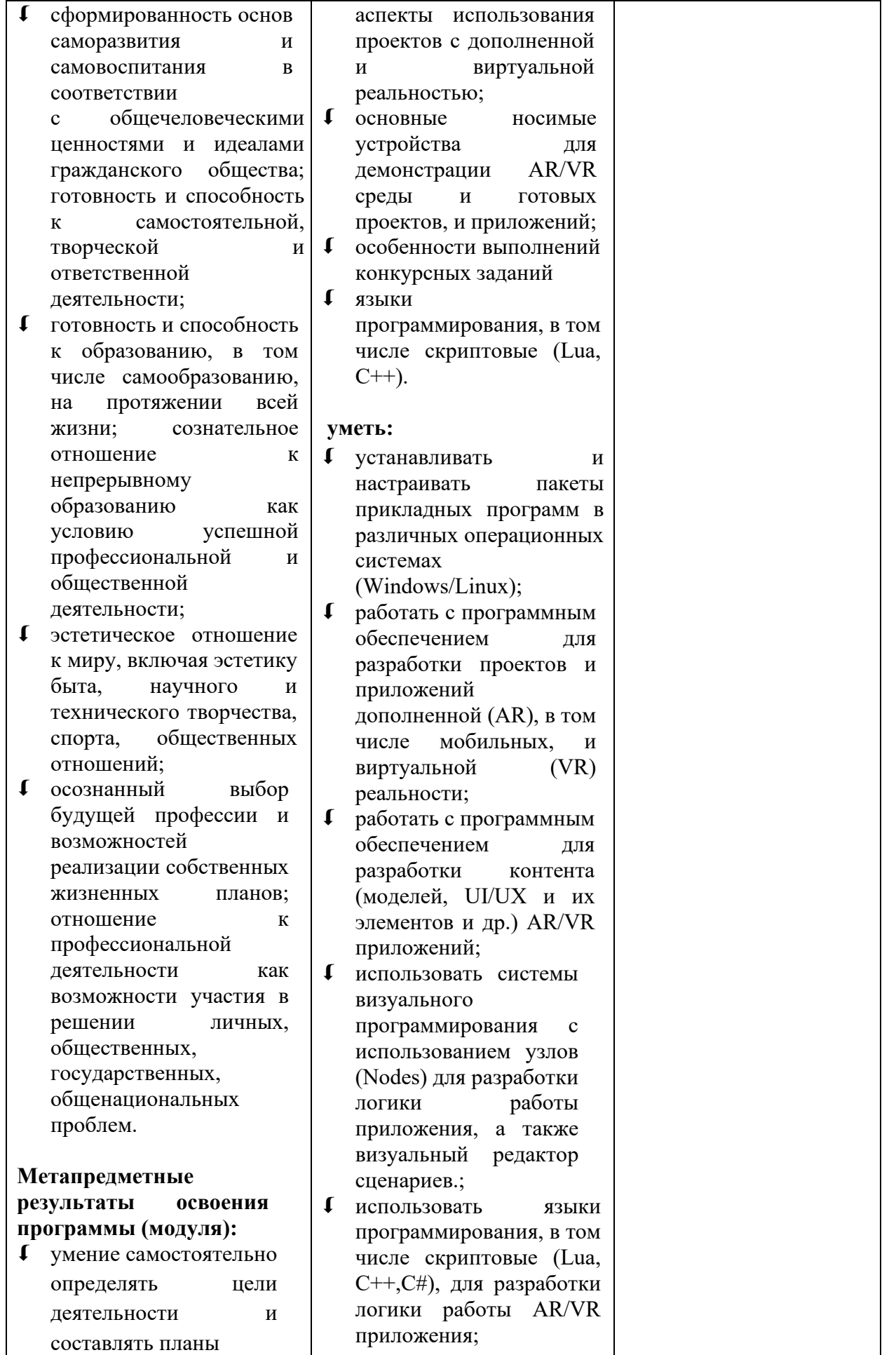

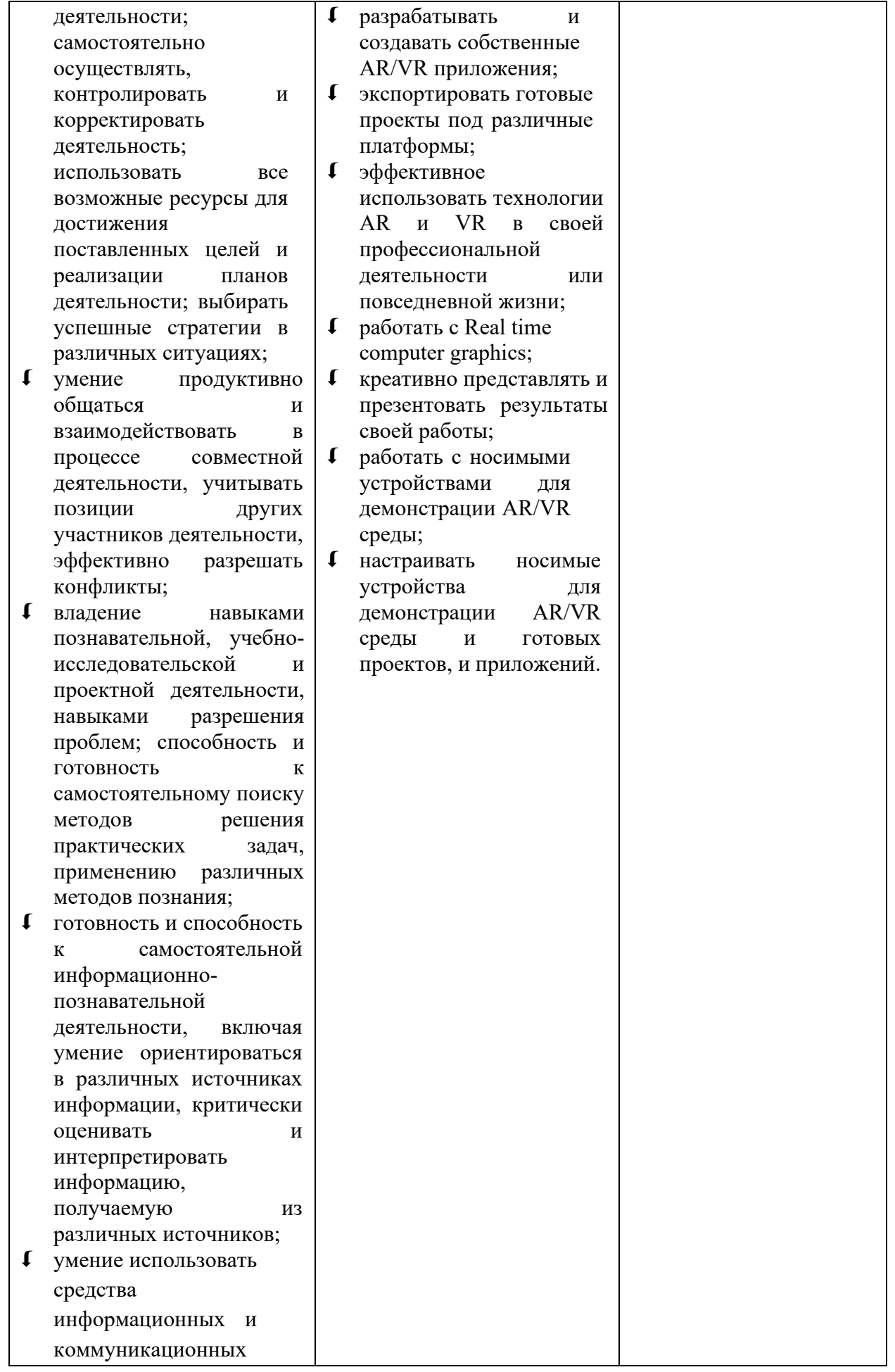

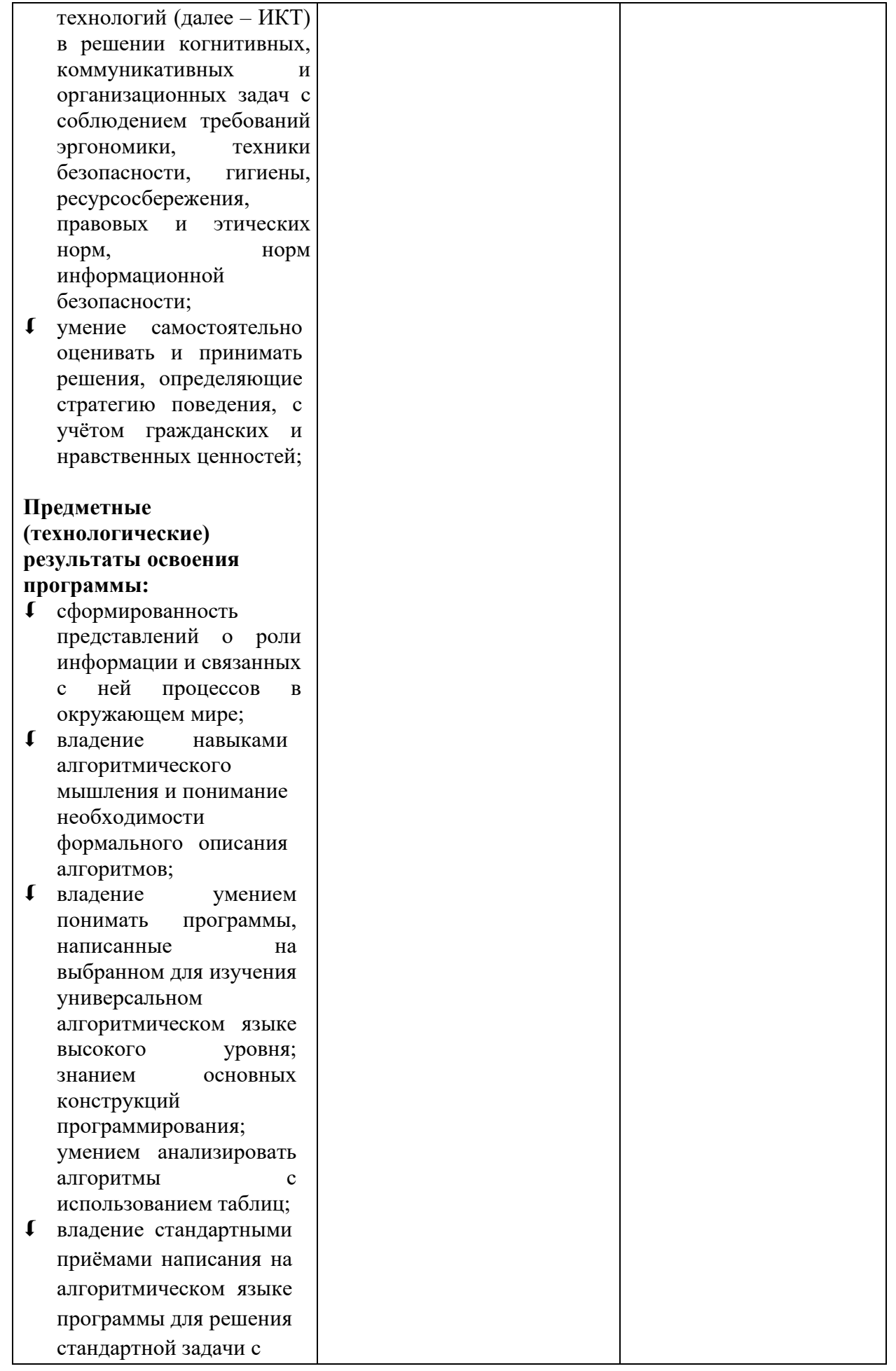

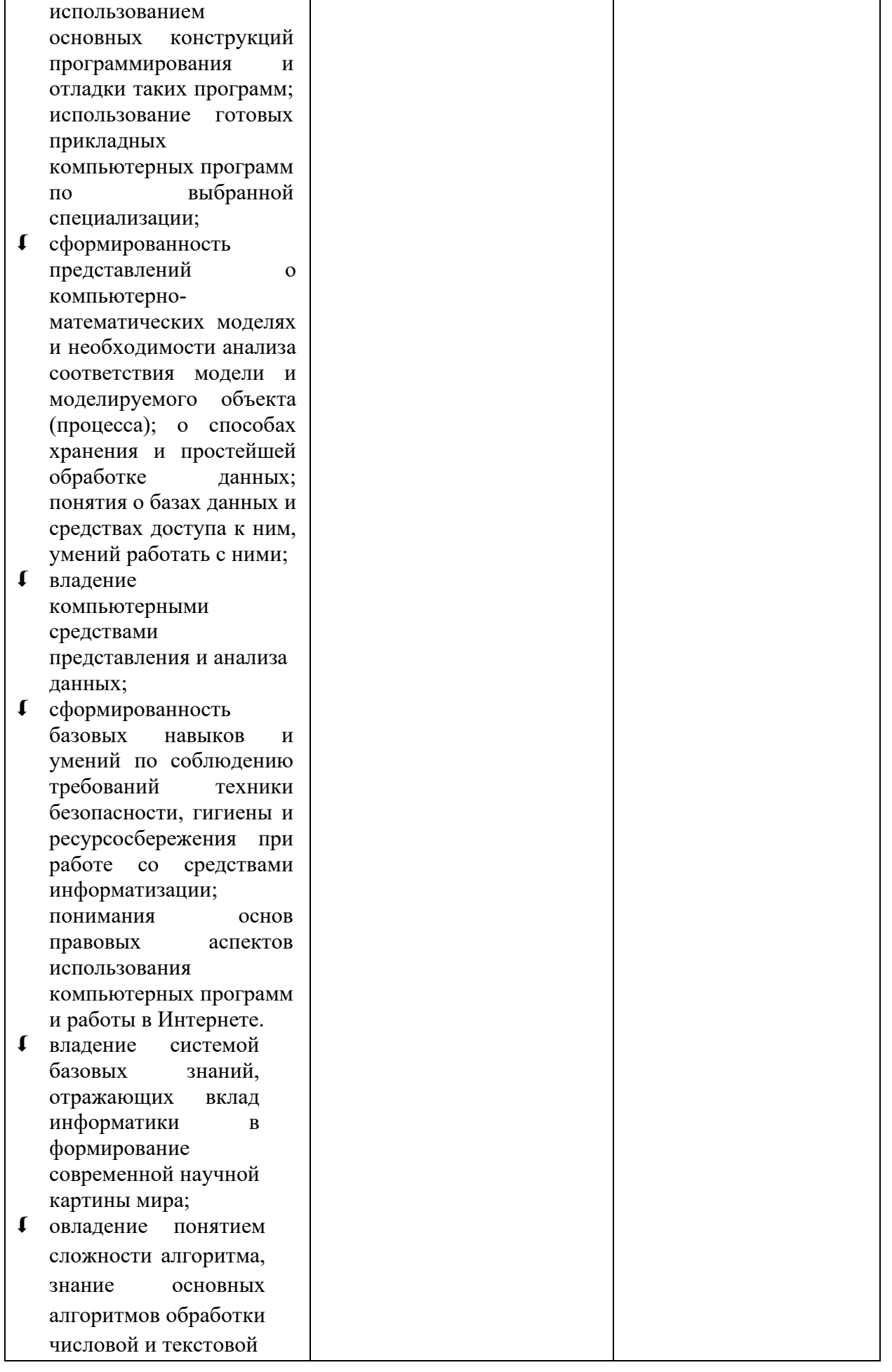

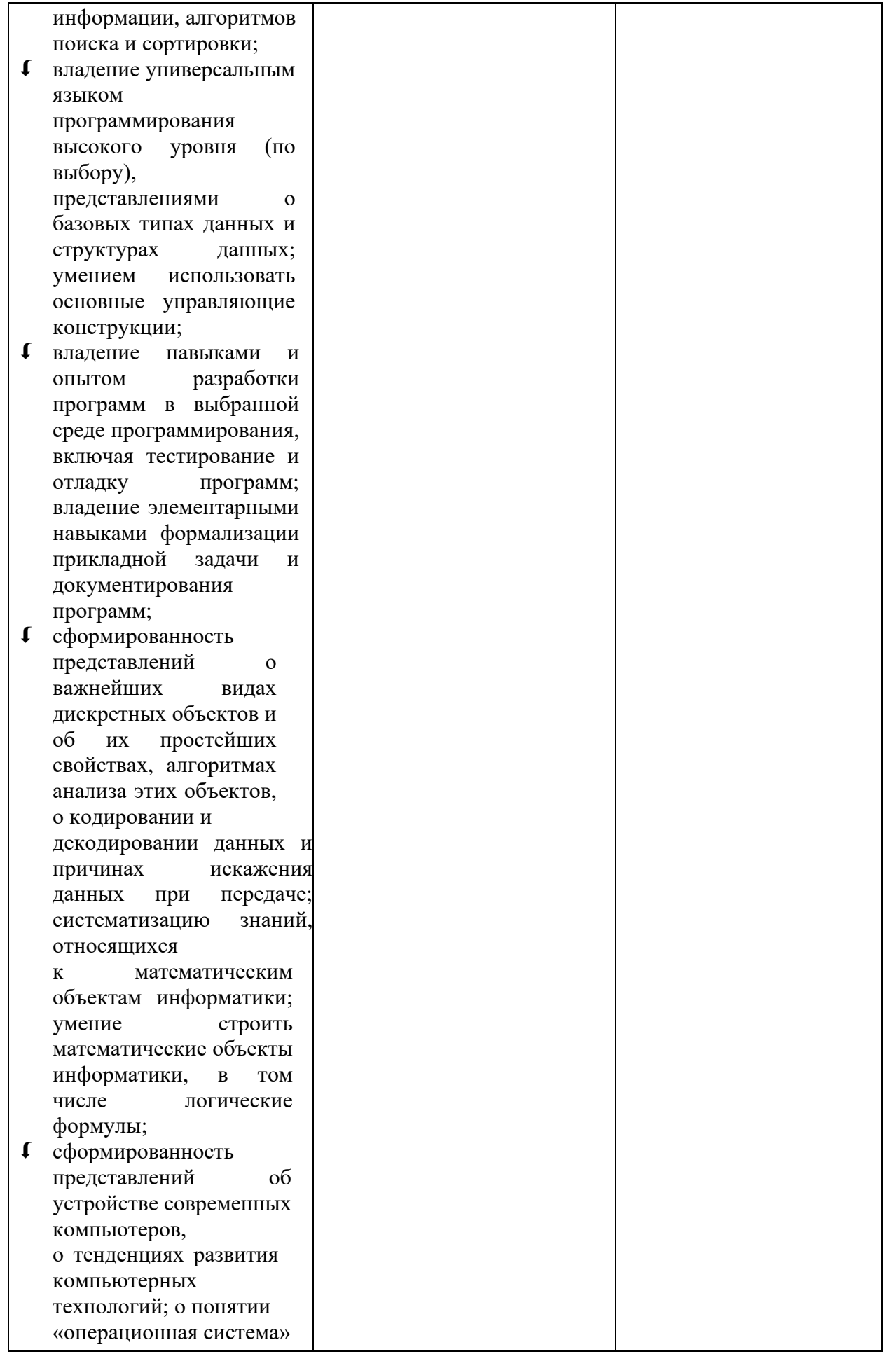

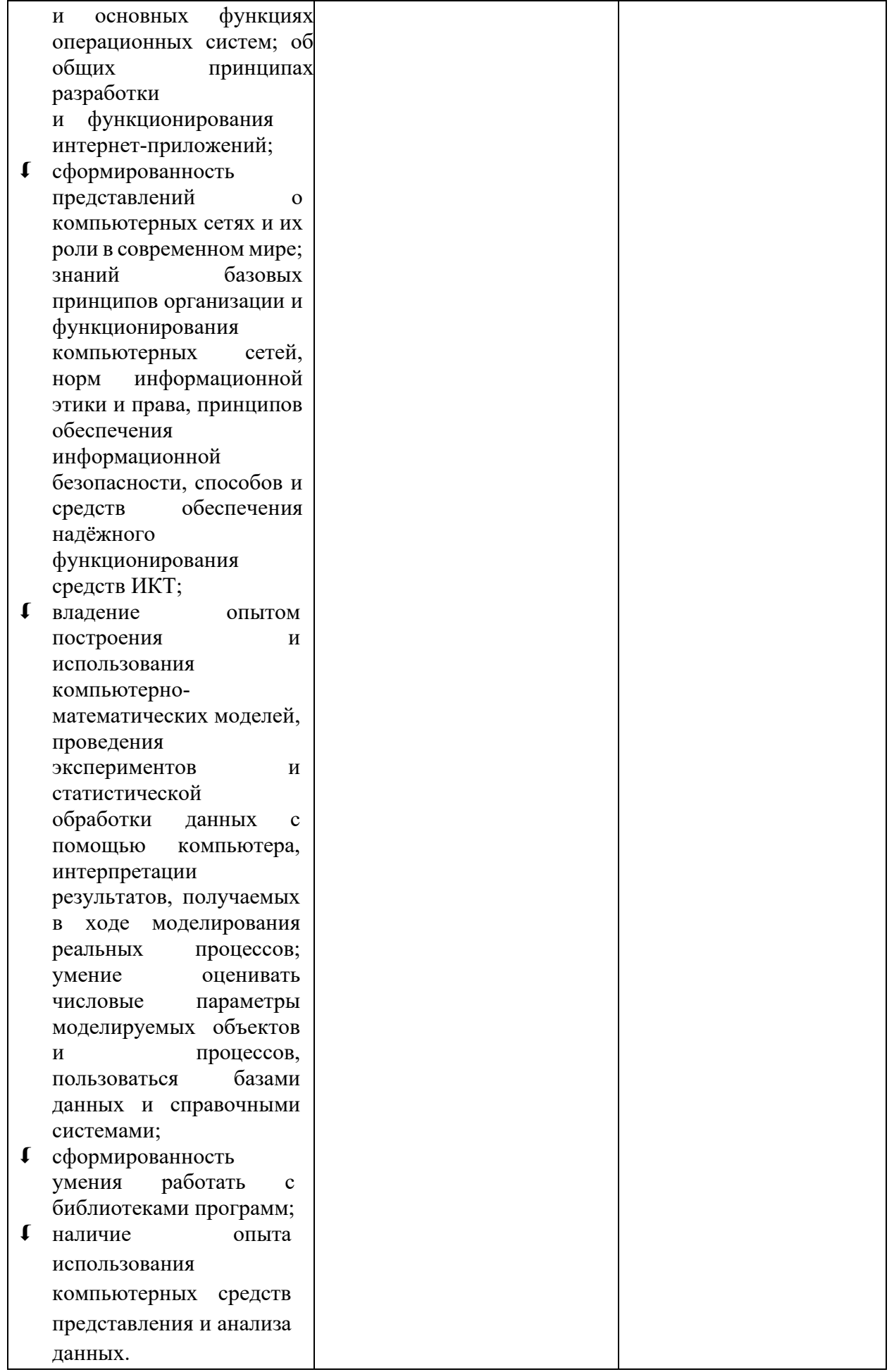

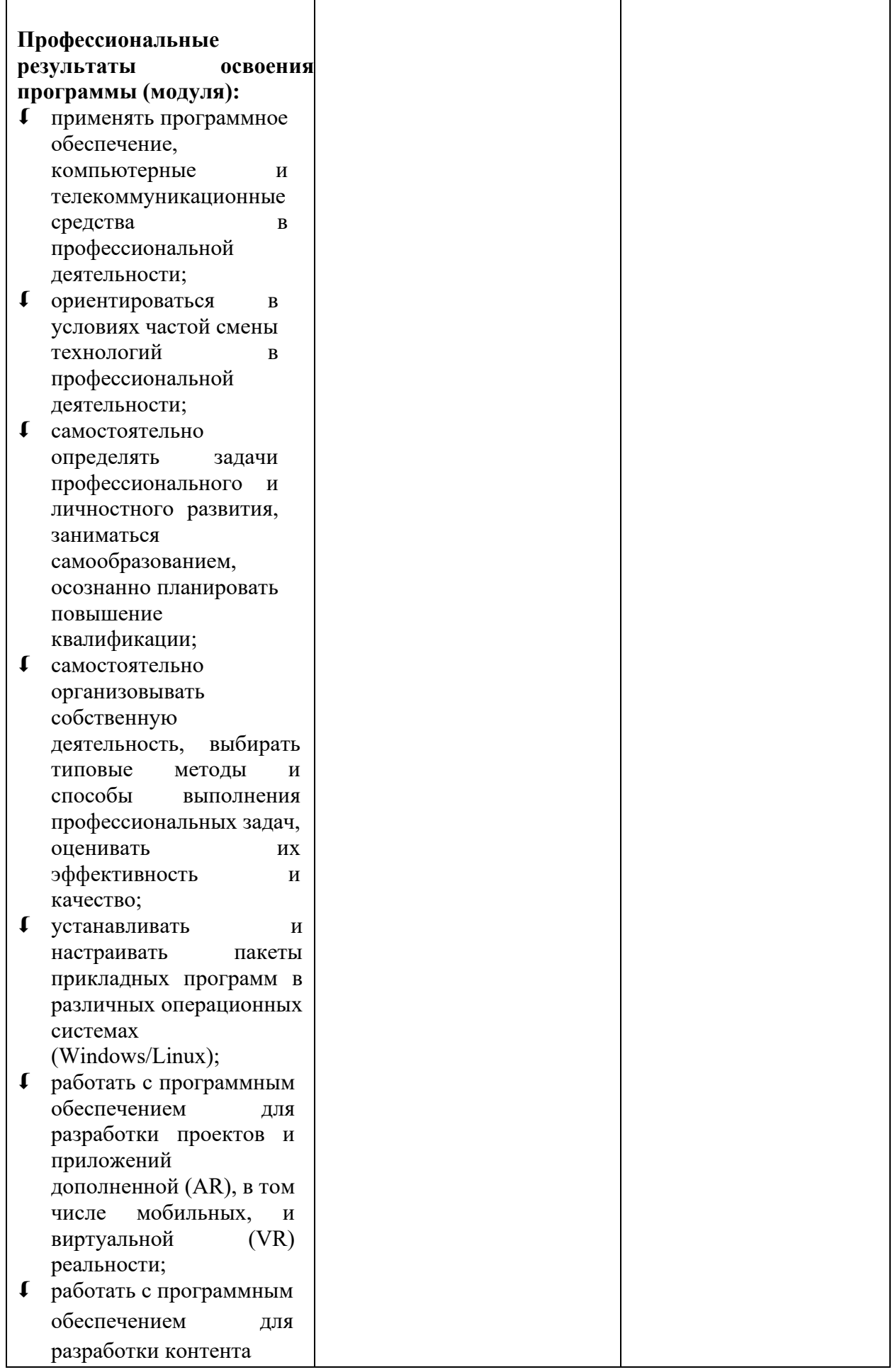

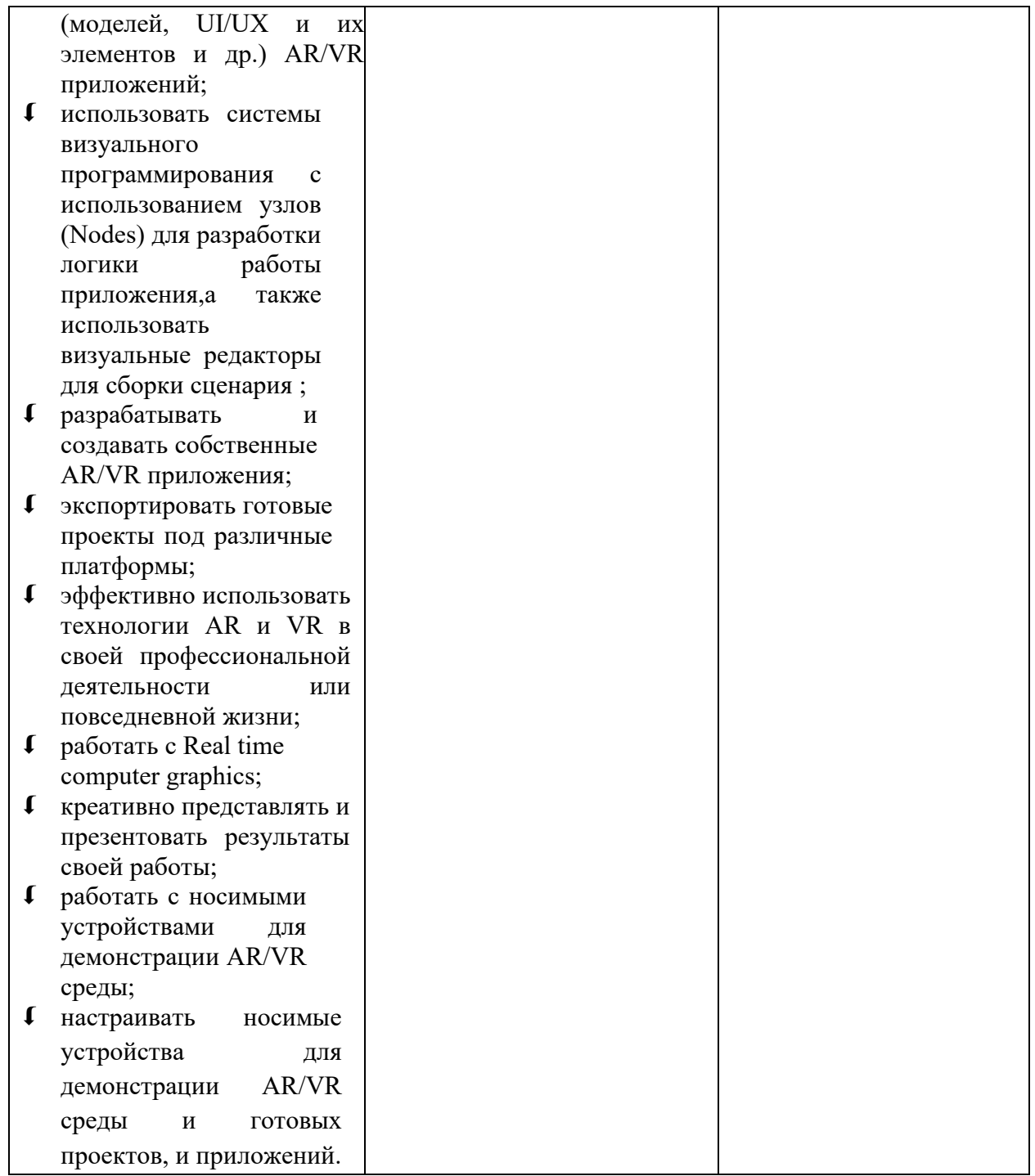

#### **2.Конкурсное задание**

#### **2.1. Краткое описание задания**

**Школьники.** 1. Конкурсанту необходимо разработать развлекательное приложение по заказу издательства детской литературы с использованием технологии дополненной реальности (проект 1) по тематике «Детские сказки» для целевого мобильного устройства. В качестве меток могут выступать страницы существующей детской книги либо созданные конкурсантом метки. 2. Конкурсанту необходимо разработать развлекательное приложение с использованием технологии виртуальной реальности (проект 2) по тематике «Путешествие в сказку» для целевого носимого устройства – автономного шлема виртуальной реальности. Для создания приложений достаточно использовать средства визуального программирования. Необходимо доработать готовые 3D модели и сцены и использовать их в обоих проектах.

Время на выполнение конкурсного задания: 5 часов (300 минут).

**Студенты.** 1. Конкурсанту необходимо разработать рекламное приложение для целевого мобильного устройства с использованием технологии дополненной реальности (проект 1) для туристической компании с возможностью выбора опции из каталога на отдельном экране и дальнейшего приобретения пользователем выбранной опции через сайт компании. В качестве метки дополненной реальности должно выступать печатное издание малого формата (буклет, листовка) с изображениями предлагаемых услуг туристической компании. 2. Конкурсанту необходимо разработать игровое приложениеквест с использованием технологии виртуальной реальности (проект 2) по тематике «Незабываемые путешествия» для целевого носимого устройстве – автономного шлема виртуальной реальности с реализацией трех локаций. Для создания приложений необходимо использовать средства визуального программирования, а также программный код на базе скриптового языка Lua. Необходимо доработать готовые, а также разработать собственные 3D модели и сцены и использовать их в обоих проектах.

Время на выполнение конкурсного задания: 5 часов (300 минут).

**Специалисты.** 1. Конкурсанту необходимо разработать информативное приложение для целевого мобильного устройства с использованием технологии дополненной реальности (проект 1) для использования в художественном музее с возможностью пройти викторину и получить скидку на билет в музей. В качестве меток дополненной реальности должны выступать репродукции картин, выставляемые в музее. 2. Конкурсанту необходимо разработать игровое приложение с использованием технологии виртуальной реальности (проект 2) по тематике «Поход в музей» для целевого носимого устройстве – автономного шлема виртуальной реальности с реализацией четырех локаций. Для создания приложений необходимо использовать средства визуального программирования, а также программный код на базе скриптового языка Lua. Необходимо доработать готовые, а также разработать собственные 3D модели и сцены и использовать их в обоих проектах.

Время на выполнение конкурсного задания: 5 часов (300 минут).

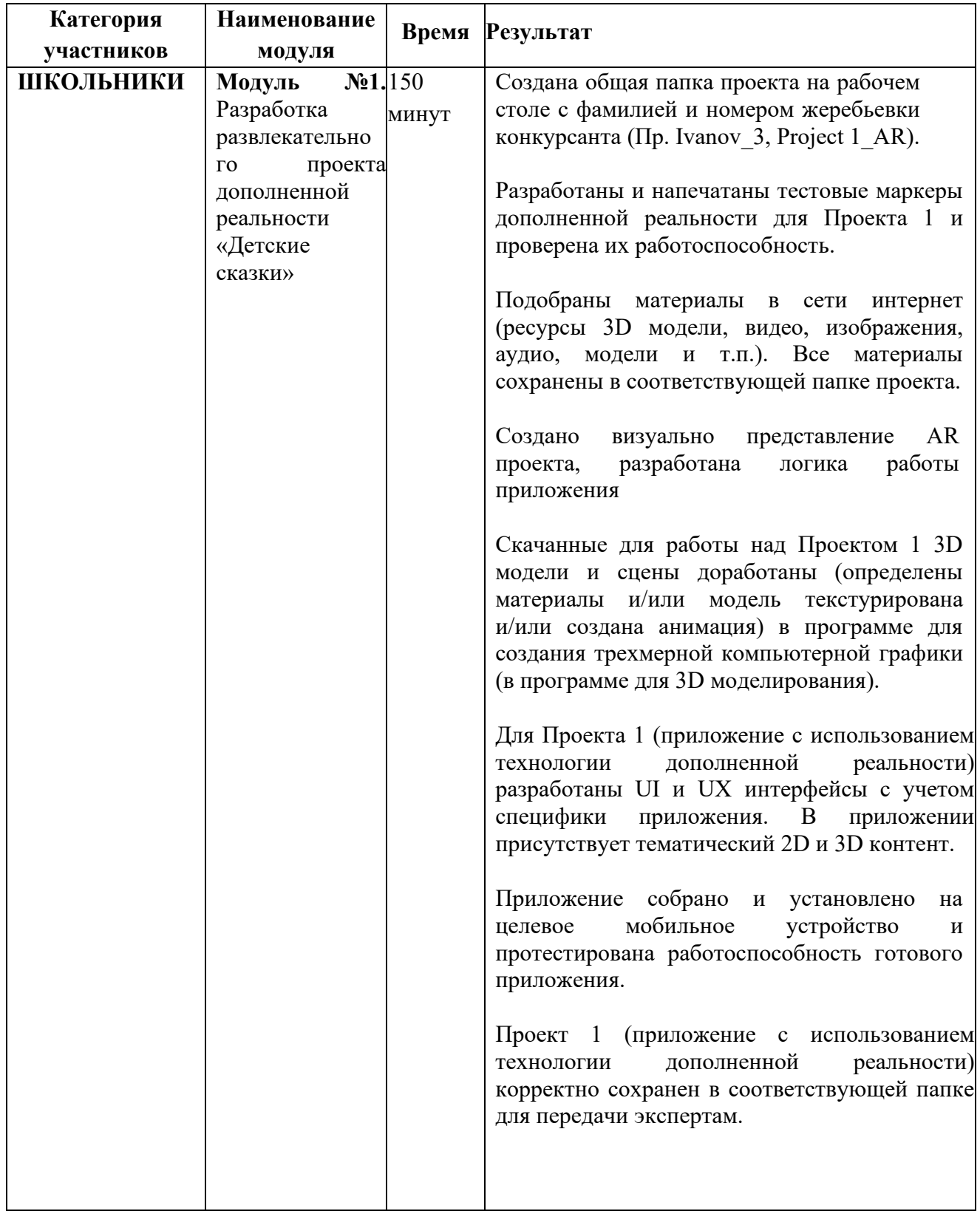

# **2.2. Структура и описание конкурсного задания**

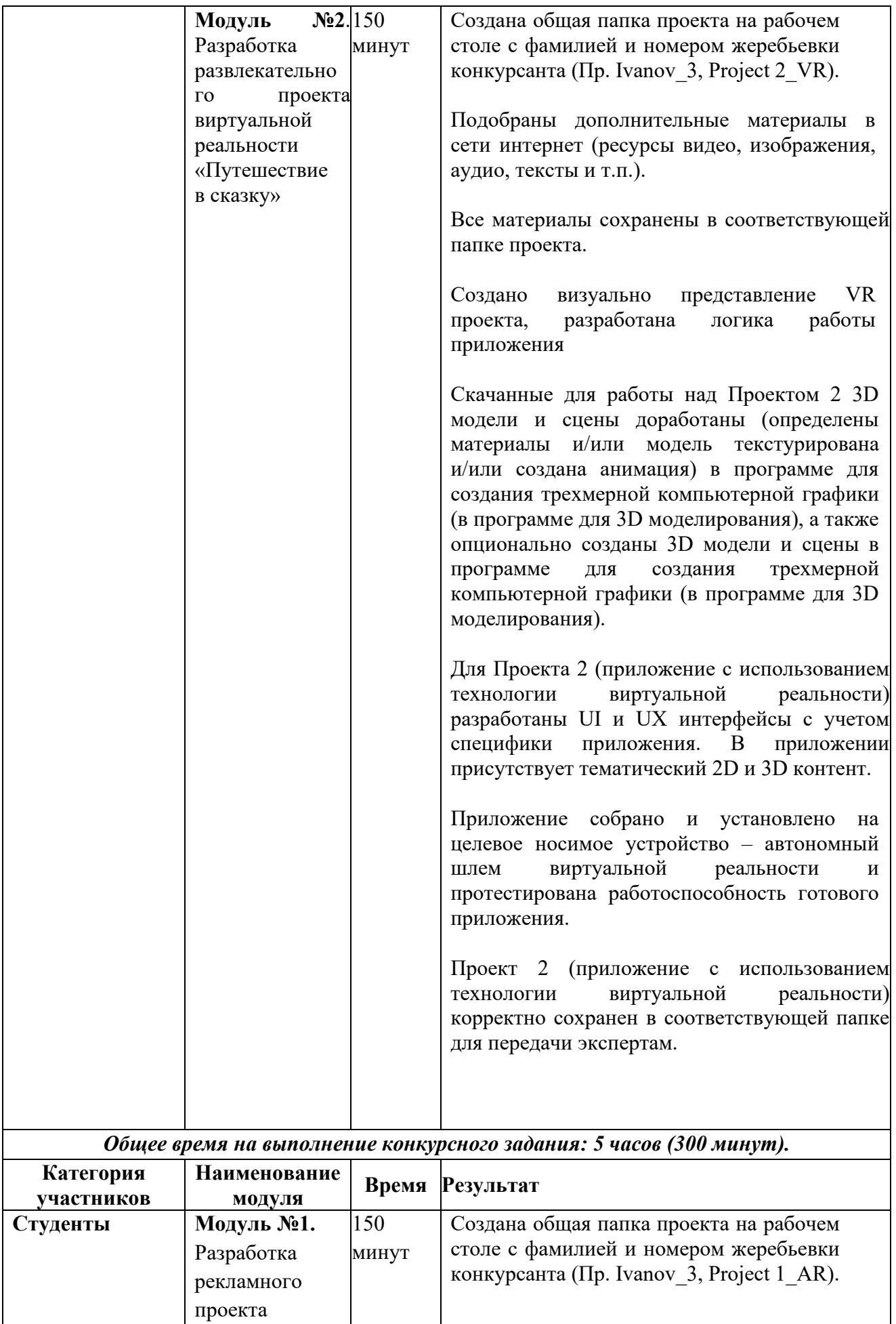

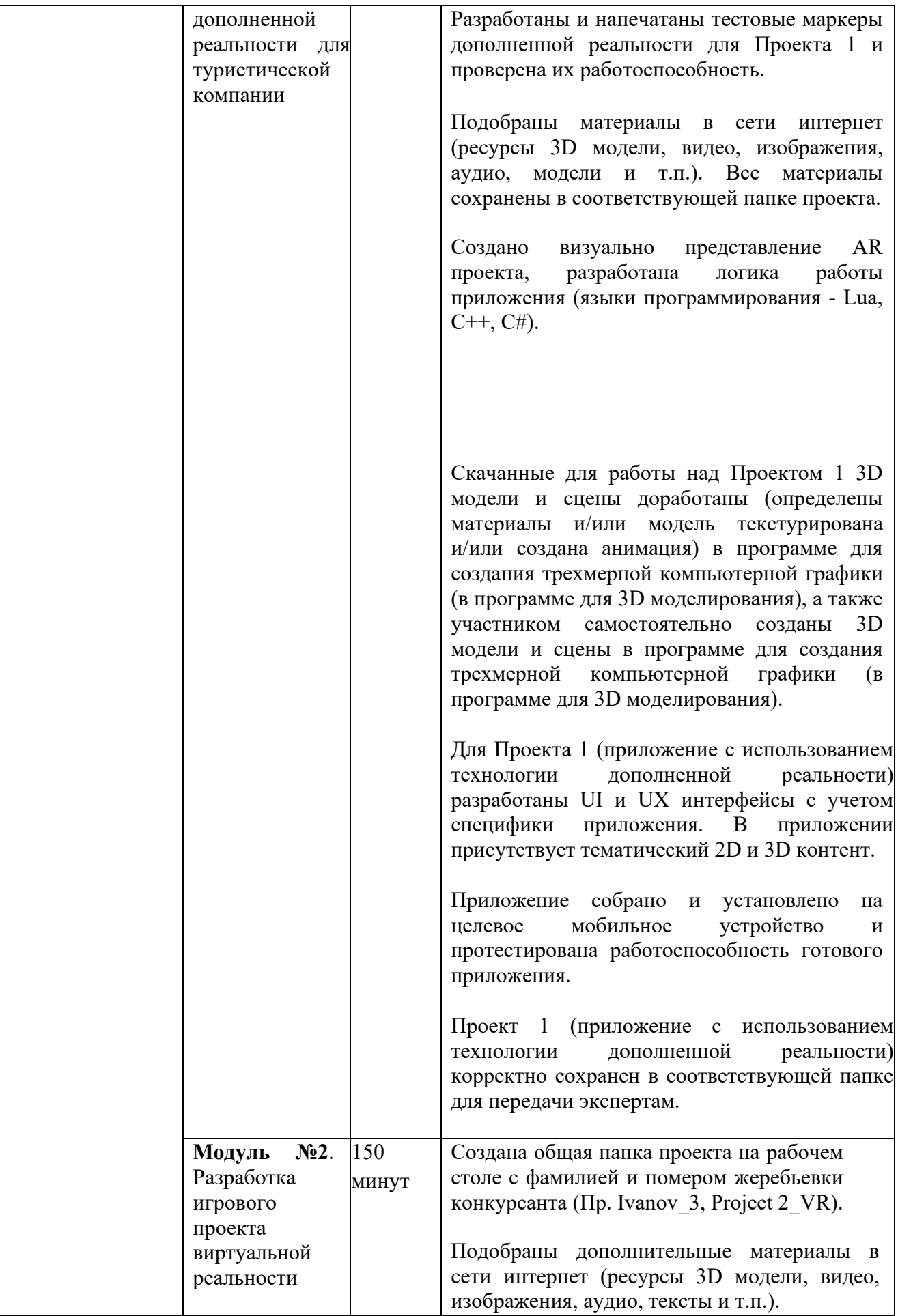

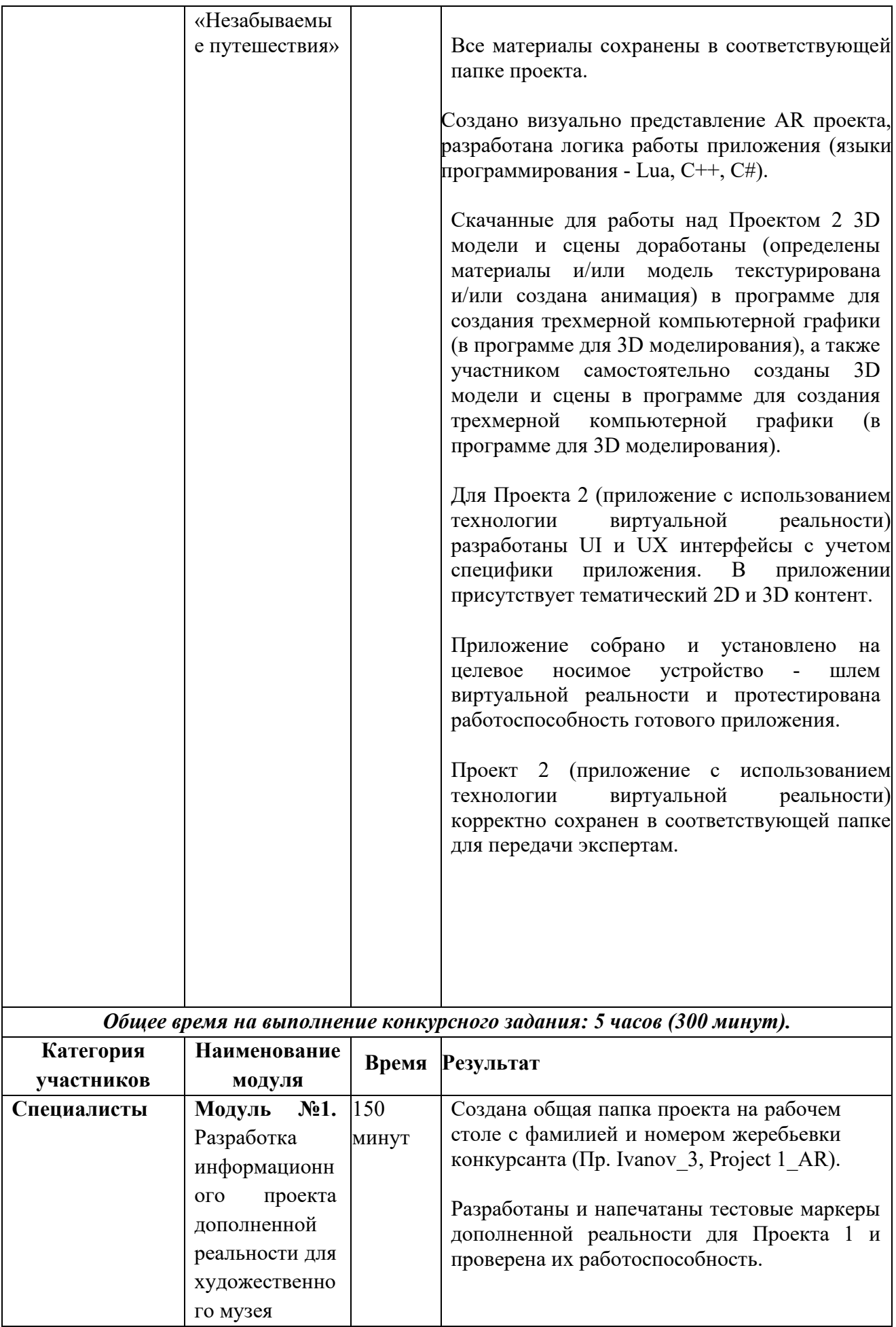

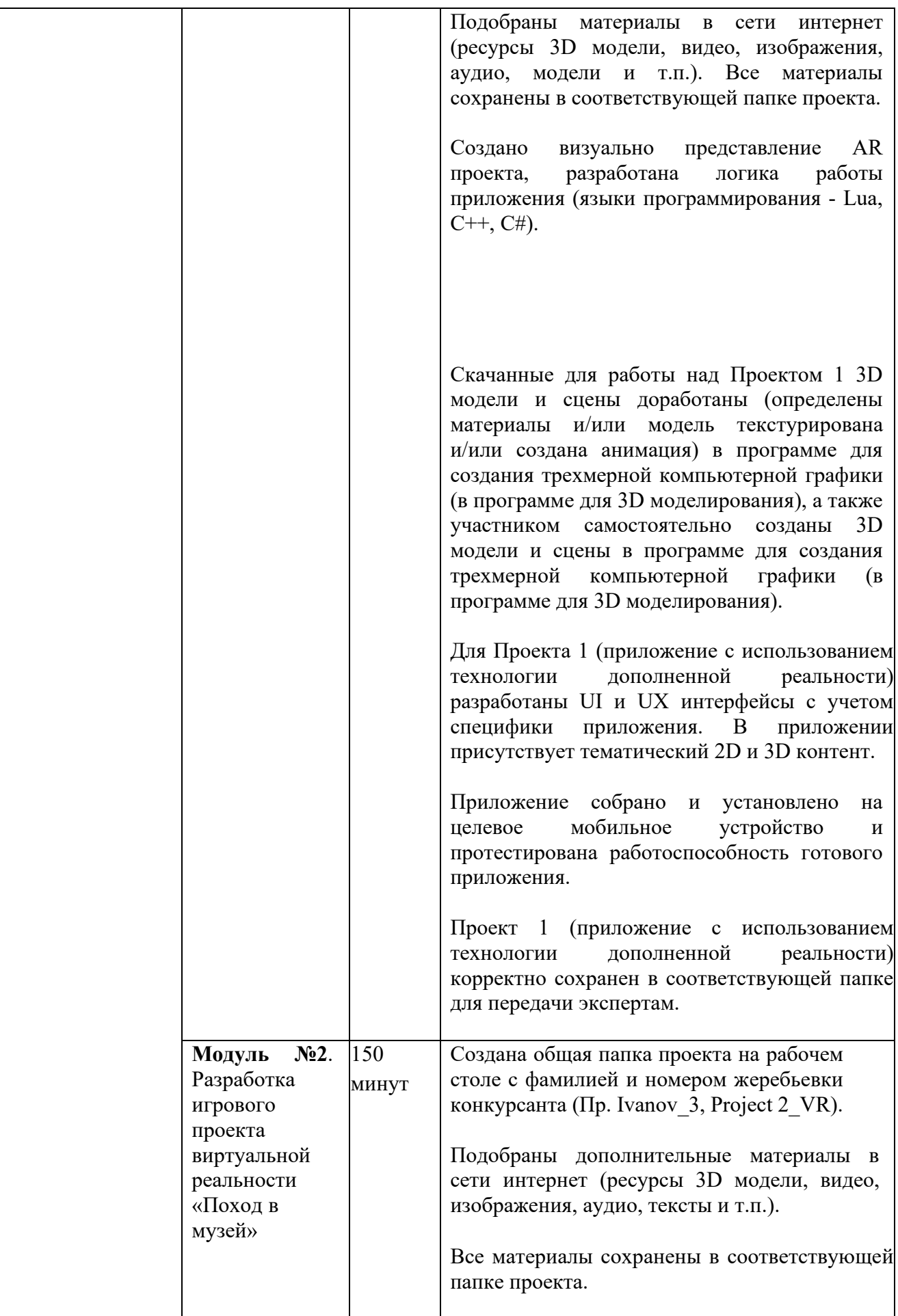

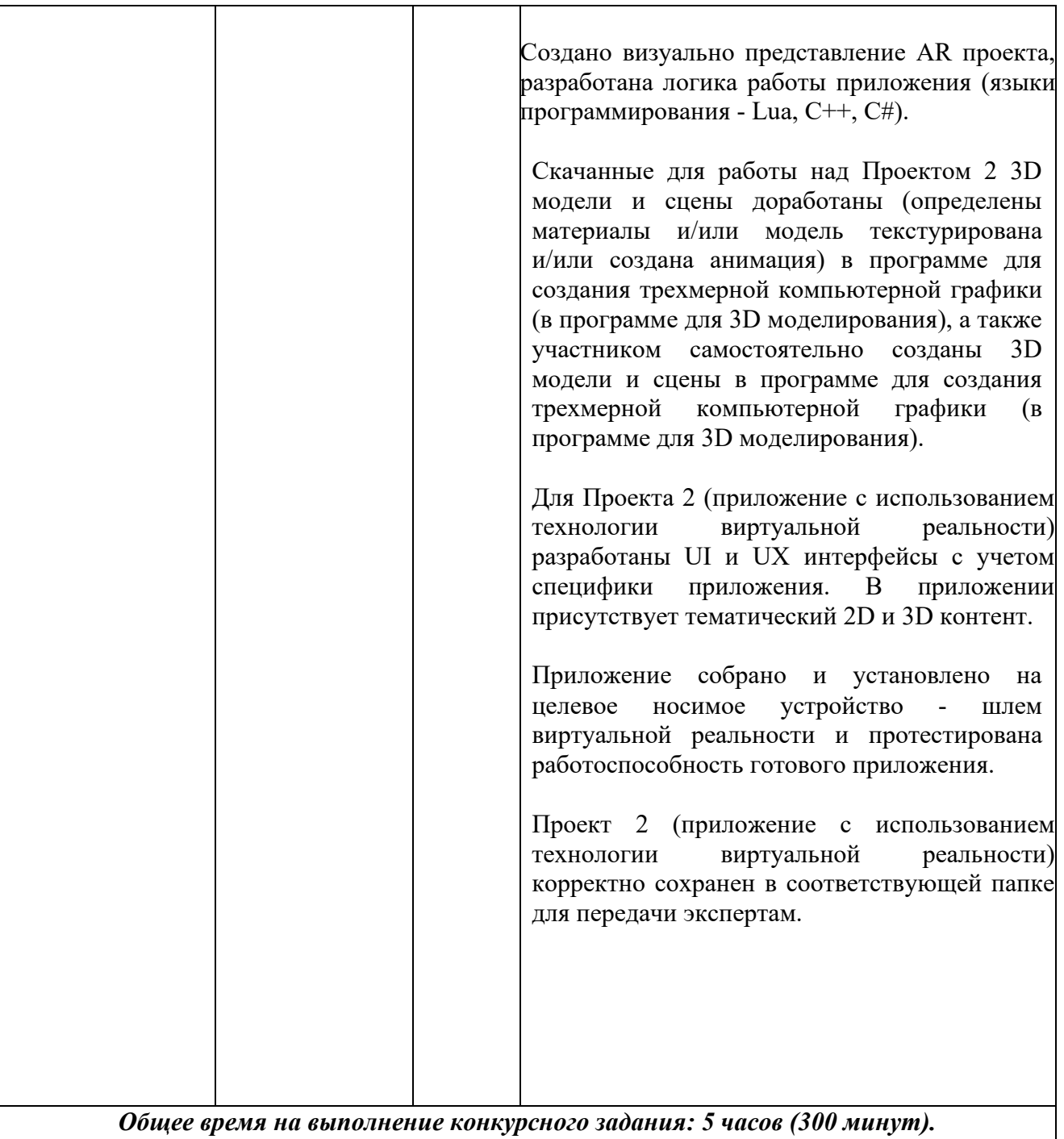

## **2.3. Последовательность выполнения задания.**

## **КАТЕГОРИЯ ШКОЛЬНИКИ:**

1. Подготовка рабочего места.

2. Изучение конкурсного задания, его мысленный анализ, поиск возможных вариантов решения.

3. Подбор и создание материалов (ресурсов) для работы над конкурсным заданием – приложением с использованием технологии дополненной реальности

и приложением с использованием технологии виртуальной реальности.

4. Скачаны и доработаны (определены материалы и/или модель текстурирована и/или анимированы) либо созданы в программе для создания трехмерной компьютерной графики (в программе для 3D моделирования) с нуля дополнительные 3D модели и

сцены.

5. Разработка приложения с использованием технологии дополненной реальности (AR), тестирование полученных результатов, внесение корректировок при необходимости, экспорт приложения на целевое мобильное устройство, его тестирование, внесение корректировок при необходимости.

6. Разработка приложения с использованием технологии виртуальной реальности (VR), тестирование полученных результатов, внесение корректировок при необходимости, экспорт приложения на целевое носимое устройство, его тестирование, внесение корректировок при необходимости.

7. Передача выполненного задания экспертам для оценки в папке с файлами. Папка должна содержать только следующие файлы: 1. *Файл проекта 2. Файл .apk, 3.Папка с ресурсами проекта, включая весь используемый в проекте контент 4. Папка с маркерами для печати (для проекта дополненной реальности), 5. Папка со скачанными/созданными моделями в исходных форматах (max/blend и т.д.)*

#### **В проектах должны присутствовать следующие элементы**:

## **ПРОЕКТ 1. ДОПОЛНЕННАЯ РЕАЛЬНОСТЬ.**

- 1. Заставка приложения должна отличаться от стандартной. Иконка приложения должна отличаться от стандартной. Название приложения должно соответствовать его сути.
- 2. Разработаны: **экран 1:** меню, **экран 2:** инструкция
- 3. После запуска приложения реализован автоматический запуск приветственного тематического видео. Реализована возможность пропустить просмотр видео и выйти в экран 1 – меню приложения.
- 4. **Экран 1**  Экран меню приложения. Не является экраном дополненной реальности (отсутствует изображение с камеры). Из экрана 1 через нажатие одной из соответствующих кнопок возможно переключиться на следующие экраны: экран 2 – инструкция по использованию приложения, экран 3 – экран дополненной реальности. Из любого экрана должен быть реализован корректный выход в экран  $1 -$ меню.
- 5. В экране **меню** должна быть реализована возможность включения и отключения фонового аудио, а также регулировка уровня громкости аудио
- 6. В приложении реализована система подсказок для пользователя в текстовом и в аудио форматах. В экране меню должен быть реализован выбор формат реализации подсказок для пользователя. В проекте должно быть реализовано не менее одной подсказки в каждом экране.
- 7. **Экран 2**  Инструкция. Может содержать любую дополнительную информацию в формате/форматах текст, аудио, видео, изображение. Допустима комбинация нескольких форматов на одном экране. Экран 2 не является экраном дополненной реальности (отсутствует изображение с камеры).
- 8. **Экран 3**  Экран дополненной реальности (присутствует изображение с камеры). На экране 3 должны присутствовать 4 (четыре) или более 3D объекта, расположенных на соответствующих метках (фрагментах метки), а также 2 (два) или более блока дополнительной информации к каждому из них в формате/форматах текст, изображение, аудио и видео. Допустима комбинация нескольких форматов в одном блоке информации
- 9. Дополнительная информация должна отображаться по нажатию на соответствующую кнопку на экране и соответствовать сути 3D объекта.
- 10. На экране мобильного устройства (мониторе компьютера) должны отображаться только блоки дополнительной информации, соответствующие одному объекту. Единовременное наличие на экране блоков дополнительной информации более чем к одному объекту недопустимо.
- 11. В приложении должны быть продуманы качественные UI/UX интерфейсы.
- 12. В приложении необходимо продумать развлекательный элемент и реализовать логику его работы в сценарии.
- 13. Интерфейс приложения должен быть разработан.
- 14. Для разработки логики работы приложения можно использовать языки программирования (Lua, С++, C#,Nodes), а также визуальный редактор сценариев.
- 15. Для приложения должно быть реализовано звуковое сопровождение, соответствующее тематике проекта: фоновое аудио и подсказки для пользователя (рекомендуется использовать онлайн сервисы синтезаторов речи).
- 16. Для приложения должно быть разработано не менее 1 (одного) визуальных спецэффектов, соответствующих тематике задания.
- 17. Проведена оптимизация Экрана 3, выставлены точки освещения, настроена пост-обработка сцены, оптимизировано отображение материалов.
- 18. После выполнения задания необходимо сохранить результаты работы в папке проекта на компьютере. Папка должна содержать только следующие файлы: 1. *Файл проекта, 2. Файл .apk, 3. Папка с ресурсами проекта, включая весь используемый в проекте контент 4. Папка с маркерами для печати, 5. Папка со скачанными/созданными моделями в исходных форматах (max/blend и т.д.)*
- 19. Сообщить экспертам об окончании работы.

## **ПРОЕКТ 2. ВИРТУАЛЬНАЯ РЕАЛЬНОСТЬ.**

- 1. Название приложения должно соответствовать его сути.
- 2. В проекте должна быть реализована виртуальная сцена, которая состоит из ряда 3D и 2D объектов, с частью из которых реализовано взаимодействие с помощью контроллера.
- 3. В сцене должна быть реализована инструкция для пользователя в формате/форматах текст, аудио, видео, изображение. Допустима комбинация нескольких форматов. Инструкция должна быть показана при запуске приложения. Должна быть реализована возможность скрытия или вызова инструкции в любой момент.
- 4. В сцене необходимо корректно разместить 5 (пять) или более 3D объектов, из которых минимум 2 (два) объекта должны быть доработаны в программе для создания трехмерной компьютерной графики (в программе для 3D моделирования). Каждый объект должен соответствовать тематике проекта.
- 5. В сцене должно быть реализовано взаимодействие как минимум с 2 (двумя) 3D объектами. Каждому из них должен также соответствовать минимум один блок дополнительной информации в формате/форматах текст, изображение, аудио и видео. Допустима комбинация нескольких форматов в одном блоке информации. Дополнительная информация должна соответствовать сути 3D объекта.
- 6. В сцене могут отображаться только блоки дополнительной информации, соответствующие одному объекту. Единовременное наличие на экране блоков дополнительной информации более чем к одному объекту недопустимо.
- 7. Для приложения должно быть реализовано звуковое сопровождение, соответствующее тематике проекта: фоновое аудио.
- 8. Для разработки логики работы приложения можно использовать языки программирования (Lua, С++, C#,Nodes), а также визуальный редактор сценариев..
- 9. Для приложения должно быть разработано не менее 1 (одного) визуального спецэффекта, соответствующего тематике задания.
- 10. Проведена оптимизация игровой сцены, выставлены точки освещения, настроена постобработка сцены, оптимизировано отображение материалов.
- 11. После выполнения задания необходимо сохранить результаты работы в папке проекта на компьютере. Папка должна содержать только следующие файлы: 1. *Файл проекта, 2. Файл .exe, 3. Папка с ресурсами проекта, включая весь используемый в проекте контент, 4. Папка со скачанными/созданными моделями в исходных форматах (max/blend и т.д.)*
- 12. Сообщить экспертам об окончании работы.

#### **КАТЕГОРИЯ СТУДЕНТЫ:**

1. Подготовка рабочего места.

2. Изучение конкурсного задания, его мысленный анализ, поиск возможных вариантов решения.

3. Подбор и создание материалов (ресурсов) для работы над конкурсным заданием –

приложением с использованием технологии дополненной реальности

и приложением с использованием технологии виртуальной реальности.

4. Скачаны и доработаны (использованы материалы и/или модель текстурирована и/или анимирована) и/или созданы в программе для создания трехмерной компьютерной графики (в программе для 3D моделирования) с нуля дополнительные 3D модели и сцены.

5. Разработка приложения с использованием технологии дополненной реальности, тестирование полученных результатов, внесение корректировок при необходимости, экспорт приложения на целевое мобильное устройство, его тестирование, внесение корректировок при необходимости.

6. Разработка приложения с использованием технологии виртуальной реальности, тестирование полученных результатов, внесение корректировок при необходимости, экспорт приложения на целевое носимое устройство, его тестирование, внесение корректировок при необходимости.

7. Передача выполненного задания экспертам для оценки в папке с файлами. Папка должна содержать только следующие файлы: 1. *Файл проекта, 2. Файл .apk, 3. Папка с*

ресурсами проекта, включая весь используемый в проекте контент. 4. Папка с *маркерами для печати (для проекта дополненной реальности). 5.Папка со скачанными/созданными моделями в исходных форматах (max/blend и т.д.)*

#### **В проектах должны присутствовать следующие элементы**:

## **ПРОЕКТ 1. ДОПОЛНЕННАЯ РЕАЛЬНОСТЬ.**

1. Заставка приложения должна отличаться от стандартной. Иконка приложения должна отличаться от стандартной. Название приложения должно соответствовать его сути.

## 2. Разработаны:

**экран 1:** меню, **экран 2:** инструкция по использованию приложения, **экран 3:** о компании **экран 4:** каталог опций (предложений) **экран 5:** дополненная реальность.

- 3. **Экран 1**  меню приложения. Не является экраном дополненной реальности (отсутствует изображение с камеры). Из экрана 1 через нажатие одной из соответствующих кнопок возможно переключиться на экраны 2, 3, 4 и 5. Из любого экрана должен быть реализован корректный выход в экран 1 – меню.
- 4. **Экран 2**  Инструкция по использованию приложения. Должен содержать корректную информацию по использованию приложения в формате/форматах текст, аудио, видео, изображение. Допустима комбинация нескольких форматов на одном экране. Экран 2 не является экраном дополненной реальности (отсутствует изображение с камеры).
- 5. **Экран 3**  О компании. Должен содержать корректную информацию о туристической компании в формате/форматах текст, аудио, видео, изображение. Допустима комбинация нескольких форматов на одном экране. Экран 3 не является экраном дополненной реальности (отсутствует изображение с камеры).
- 6. **Экран 4**  каталог опций (предложений). Должен содержать минимум две разные опции и корректное описание для каждой опции. Из экрана 4 при выборе любой из опций должен быть реализован выход на сайт компании. Допустима комбинация нескольких форматов на одном экране. Экран 4 не является экраном дополненной реальности (отсутствует изображение с камеры).
- 7. **Экран 5** приложения является экраном дополненной реальности (присутствует изображение с камеры). Из экрана должен быть реализован корректный выход в экран 1.
- 8. В проекте должно быть реализовано минимум 4 (четыре) 3D объекта на метках или фрагментах метки.
- 9. Для каждого объекта в экране 5 должно быть реализовано минимум 2 (два) блока дополнительной информации в формате/форматах текст, изображение, аудио или видео. Допустима комбинация нескольких форматов в одном блоке информации. Блоки дополнительной информации должны отображаться по нажатию на кнопку на экране и соответствовать сути объекта.
- 10. На экране мобильного устройства (мониторе компьютера) должны отображаться только блоки дополнительной информации, соответствующие одному объекту. Единовременное наличие на экране блоков дополнительной информации более чем к одному объекту недопустимо.
- 11. В приложении должны быть использованы как доработанные в программе для создания трехмерной компьютерной графики (в программе для 3D моделирования), так и самостоятельно разработанные участников 3D модели. Самостоятельно разработанных моделей должно быть не менее 2 (двух).
- 12. В приложении должны быть продуманы качественные UI/UX интерфейсы.
- 13. Интерфейс приложения должен быть разработан.
- 14. Для приложения должно быть реализовано звуковое сопровождение, соответствующее тематике проекта: фоновая музыка.
- 15. Для приложения должно быть разработано не менее 2 (двух) визуальных спецэффектов, соответствующих тематике задания.
- 16. Проведена оптимизация Экрана 5, выставлены точки освещения, настроена пост-обработка сцены, оптимизировано отображение материалов.
- 17. Для разработки логики работы приложения можно использовать языки программирования (Lua, С++, C#,Nodes), а также визуальный редактор сценариев..
- 18. После выполнения задания необходимо сохранить результаты работы в папке проекта на компьютере. Папка должна содержать только следующие файлы:

1. *Файл проекта 2. Файл .apk, 3.Папка с ресурсами проекта, включая весь используемый в проекте контент, 4. Папка с маркерами для печати, 5. Папка со скачанными/созданными моделями в исходных форматах (max/blend и т.д.)*

19. Сообщить экспертам об окончании работы.

## **ПРОЕКТ 2. ВИРТУАЛЬНАЯ РЕАЛЬНОСТЬ.**

- 1. Название приложения должно соответствовать его сути.
- 2. В приложении должна быть реализована виртуальная сцена, состоящая из ряда 3D и 2D объектов, с частью из которых реализовано взаимодействие с помощью контроллера. В сцене проекта необходимо реализовать три локации: одну стартовую с меню и две тематические локации, соответствующие сути приложения.
- 3. В приложении необходимо реализовать меню с выбором локации. По нажатию на кнопку в меню пользователь должен переместиться в одну из локаций по выбору. Допустима комбинация нескольких форматов в меню. Меню должно быть показано при запуске приложения. Должна быть реализована возможность скрытия или вызова меню в любой момент.
- 4. В каждой из локаций необходимо корректно разместить 8 (восемь) или более 3D объектов, из которых минимум 1 (один) объект должен быть доработан в программе для создания трехмерной компьютерной графики (в программе для 3D моделирования) и еще 1 (один) разработан с нуля в программе для создания трехмерной компьютерной графики (в программе для 3D моделирования). Каждый объект должен соответствовать тематике проекта.
- 5. В каждой локации должно быть реализовано взаимодействие как минимум с 2 (двумя) объектами.
- 6. Минимум для одного объекта в каждой локации должна быть реализована анимация. Анимация должна запускаться в момент взаимодействия с объектом.
- 7. Для приложения должно быть реализовано звуковое сопровождение, соответствующее тематике проекта: фоновое аудио, а также звуки взаимодействия с 3D объектами в сцене.
- 8. Для приложения должно быть разработано не менее 2 (двух) визуальных спецэффектов, соответствующих тематике задания.
- 9. Проведена оптимизация игровой сцены, выставлены точки освещения, настроена пост-обработка сцены, оптимизировано отображение материалов.
- 20. Для разработки логики работы приложения можно использовать языки программирования (Lua, С++, C#,Nodes), а также визуальный редактор сценариев..
- 10. После выполнения задания необходимо сохранить результаты работы в папке проекта на компьютере. Папка должна содержать только следующие файлы: 1. *Файл проекта 2. Файл .apk, 3.Папка с ресурсами проекта, включая весь используемый в проекте контент 4. Папка со скачанными/созданными моделями в исходных форматах (max/blend и т.д.)*
- 11. Сообщить экспертам об окончании работы.

## **КАТЕГОРИЯ СПЕЦИАЛИСТЫ:**

1. Подготовка рабочего места.

2. Изучение конкурсного задания, его мысленный анализ, поиск возможных вариантов решения.

3. Подбор и создание материалов (ресурсов) для работы над конкурсным заданием –

приложением с использованием технологии дополненной реальности

и приложением с использованием технологии виртуальной реальности.

4. Скачаны и доработаны (использованы материалы и/или модель текстурирована и/или

анимирована) и/или созданы в программе для создания трехмерной компьютерной графики (в программе для 3D моделирования) с нуля дополнительные 3D модели и сцены.

5. Разработка приложения с использованием технологии дополненной реальности, тестирование полученных результатов, внесение корректировок при необходимости, экспорт приложения на целевое мобильное устройство, его тестирование, внесение корректировок при необходимости.

6. Разработка приложения с использованием технологии виртуальной реальности, тестирование полученных результатов, внесение корректировок при необходимости, экспорт приложения на целевое носимое устройство, его тестирование, внесение корректировок при необходимости.

*3.* Передача выполненного задания экспертам для оценки в папке с файлами. Папка должна содержать только следующие файлы: 1. *Файл проекта 2. Файл .apk, Папка с*  ресурсами проекта, включая весь используемый в проекте контент. 4. Папка с *маркерами для печати (для проекта дополненной реальности) 5. Папка со скачанными/созданными моделями в исходных форматах (max/blend и т.д.)*

#### **В проектах должны присутствовать следующие элементы**:

#### **ПРОЕКТ 1. ДОПОЛНЕННАЯ РЕАЛЬНОСТЬ.**

- 1. Заставка приложения должна отличаться от стандартной. Иконка приложения должна отличаться от стандартной. Название приложения должно соответствовать его сути.
- 2. Разработаны:
	- **экран 1:** меню, **экран 2:** инструкция по использованию приложения, **экран 3:** о музее **экран 4:** викторина **экран 5:** дополненная реальность.
- 3. **Экран 1**  меню приложения. Не является экраном дополненной реальности (отсутствует изображение с камеры). Из экрана 1 через нажатие одной из соответствующих кнопок возможно переключиться на экраны 2,3,4 и 5. Из любого экрана должен быть реализован корректный выход в экран 1 – меню.
- 4. **Экран 2**  Инструкция по использованию приложения. Должен содержать корректную информацию по использованию приложения в формате/форматах текст, аудио, видео, изображение. Допустима комбинация нескольких форматов на одном экране. Экран 2 не является экраном дополненной реальности (отсутствует изображение с камеры).
- 5. **Экран 3**  О музее. Должен содержать корректную информацию о музее в формате/форматах текст, аудио, видео, изображение. Допустима комбинация нескольких форматов на одном экране. Экран 3 не является экраном дополненной реальности (отсутствует изображение с камеры).
- 6. **Экран 4**  викторина. Должен содержать минимум три тематических вопроса с двумя вариантами ответа каждый. По факту прохождения викторины должен быть

реализован подсчет очков, вывод результатов викторины на экран и получение либо не получение пользователям скидки на билет в музей. Допустима комбинация нескольких форматов на одном экране. Экран 4 не является экраном дополненной реальности (отсутствует изображение с камеры).

- 7. **Экран 5** приложения является экраном дополненной реальности (присутствует изображение с камеры). Из экрана должен быть реализован корректный выход в экран 1.
- 8. В проекте должно быть реализовано минимум 6 (шесть) 3D объектов на метках или фрагментах метки.
- 9. Для каждого объекта в экране 5 должно быть реализовано минимум 2 (два) блока дополнительной информации в формате/форматах текст, изображение, аудио или видео. Допустима комбинация нескольких форматов в одном блоке информации. Блоки дополнительной информации должны отображаться по нажатию на кнопку на экране и соответствовать сути объекта.
- 10. На экране мобильного устройства (мониторе компьютера) должны отображаться только блоки дополнительной информации, соответствующие одному объекту. Единовременное наличие на экране блоков дополнительной информации более чем к одному объекту недопустимо.
- 11. В приложении должны быть использованы как доработанные в программе для создания трехмерной компьютерной графики (в программе для 3D моделирования), так и самостоятельно разработанные участников 3D модели. Самостоятельно разработанных моделей должно быть не менее 3 (трех).
- 12. В приложении должны быть продуманы качественные UI/UX интерфейсы.
- 13. Интерфейс приложения должен быть разработан.
- 14. Для приложения должно быть реализовано звуковое сопровождение, соответствующее тематике проекта: фоновая музыка, звуки нажатия на кнопки и звуки победы либо поражения для викторины.
- 15. Для приложения должно быть разработано не менее 3 (трёх) визуальных спецэффектов, соответствующих тематике задания.
- 16. Проведена оптимизация Экрана 5, выставлены точки освещения, настроена постобработка сцены, оптимизировано отображение материалов.
- 17. Для разработки логики работы приложения можно использовать языки программирования (Lua, С++, C#, Nodes), а также визуальный редактор сценариев..
- 18. После выполнения задания необходимо сохранить результаты работы в папке проекта на компьютере. Папка должна содержать только следующие файлы: 1. *Файл проекта 2. Файл .apk, 3.Папка с ресурсами проекта, включая весь используемый в проекте контент, 4. Папка с маркерами для печати, 5. Папка со скачанными/созданными моделями в исходных форматах (max/blend и т.д.)*
- 19. Сообщить экспертам об окончании работы.

#### **ПРОЕКТ 2. ВИРТУАЛЬНАЯ РЕАЛЬНОСТЬ.**

1. Название приложения должно соответствовать его сути.

- 2. В приложении должна быть реализована виртуальная сцена, состоящая из ряда 3D и 2D объектов, с частью из которых реализовано взаимодействие с помощью контроллера. В сцене проекта необходимо реализовать 4 (четыре) локации: одну стартовую с меню и 3 (три) тематические локации, соответствующие сути приложения.
- 3. В приложении необходимо реализовать меню с выбором локации. По нажатию на кнопку в меню пользователь должен переместиться в одну из локаций по выбору. Допустима комбинация нескольких форматов в меню. Меню должно быть показано при запуске приложения. Должна быть реализована возможность скрытия или вызова меню в любой момент.
- 4. В каждой из локаций необходимо корректно разместить 5 (пять) или более 3D объектов, из которых минимум 1 (один) объект должен быть доработан в программе для создания трехмерной компьютерной графики (в программе для 3D моделирования) и еще 1 (один) разработан с нуля в программе для создания трехмерной компьютерной графики (в программе для 3D моделирования). Каждый объект должен соответствовать тематике проекта.
- 5. В каждой локации должно быть реализовано взаимодействие как минимум с 2 (двумя) объектами.
- 6. Минимум для одного объекта в каждой локации должна быть реализована анимация. Анимация должна запускаться в момент взаимодействия с объектом.
- 7. Для приложения должно быть реализовано звуковое сопровождение, соответствующее тематике проекта: фоновое аудио, а также звуки взаимодействия с 3D объектами в сцене.
- 8. Для приложения должно быть разработано не менее 3 (трёх) визуальных спецэффектов, соответствующих тематике задания.
- 9. Проведена оптимизация игровой сцены, выставлены точки освещения, настроена пост-обработка сцены, оптимизировано отображение материалов.
- 10. Для разработки логики работы приложения можно использовать языки программирования (Lua, С++, C#, Nodes), а также визуальный редактор сценариев.
- 11. После выполнения задания необходимо сохранить результаты работы в папке проекта на компьютере. Папка должна содержать только следующие файлы: 1. *Файл проекта 2. Файл .apk, 3.Папка с ресурсами проекта, включая весь используемый в проекте контент 4. Папка со скачанными/созданными моделями в исходных форматах (max/blend и т.д.)*
- 12. Сообщить экспертам об окончании работы.

#### **Особые указания.**

#### **ЧТО МОЖНО:**

 Можно приносить собственную периферию: компьютерные мыши и клавиатуры.

 Можно искать сторонние материалы в сети Интернет, предварительно подозвав одного из экспертов площадки к своему рабочему месту.

#### **ЧТО НЕЛЬЗЯ:**

Нельзя приносить на площадку личные флеш-накопители и внешние диски.

 Нельзя в процессе работы над конкурсным заданием использовать/заходить на файлообменники, диски, электронную почту и любые сторонние ресурсы с целью скачивания заранее подготовленных материалов.

 Нельзя приносить собственные мобильные и носимые AR и VR устройства на площадку.

#### **2.4. 30% изменение конкурсного задания**

#### **ДОПУСКАЕТСЯ:**

 Изменять время конкурсного задания для разных категорий участников в интервале от 3 до 6 часов общей длительности работы над заданием.

 Полностью или частично изменять, а также дополнять или уточнять общую тему задания. Например, вместо разработки приложения на тему «транспорт будущего» участники получат задание разработать приложение на тему «подводный мир планеты Земля». Либо вместо разработки приложения на тему «Детские сказки» участники получат задание разработать приложение по теме выбранной сказки, например «Гуси-лебеди».

 Давать разные темы для разных проектов. Например, для создания проекта дополненной реальности дается тема «Природные ресурсы планеты Земля», при этом для создания проекта виртуальной реальности дается тема «Космические путешествия» в рамках проведения соревнований для одной категории участников.

 Изменять минимальное обязательное кол-во используемых в проекте ресурсов 3D объектов.

 Изменять кол-во и описание экранов в создаваемом приложении дополненной реальности. Например, дополнить приложение экраном «тестирование» или «о разработчиках», либо убрать экран «инструкция». При этом минимальное количество

экранов в приложении должно быть не менее трех, максимальное – не более 7.

 Изменять количество сцен в приложении виртуальной реальности. Например, убрать сцену меню или добавить сцену №2, №3 и т.п. При этом минимальное количество сцен в приложении должно быть не менее 2, максимальное – не более 6.

 Исключать из задания модуль по заполнению технического задания и дизайндокумента, равно как и добавлять этот модуль в описание задания других категорий.

 Добавлять модуль по созданию собственных 3D моделей в категорию «школьники».

#### **НЕ ДОПУСКАЕТСЯ:**

 оставлять в описании задания только один из проектов (только дополненной или только виртуальной реальности);

 исключать возможность написания программного кода в заданиях для категорий «студенты» и «специалисты»;

 исключать модуль по созданию собственных 3D моделей в заданиях для категорий «студенты» и «специалисты».

## **2.5. Критерии оценки выполнения задания.**

## **Категория: школьники, студенты, специалисты.**

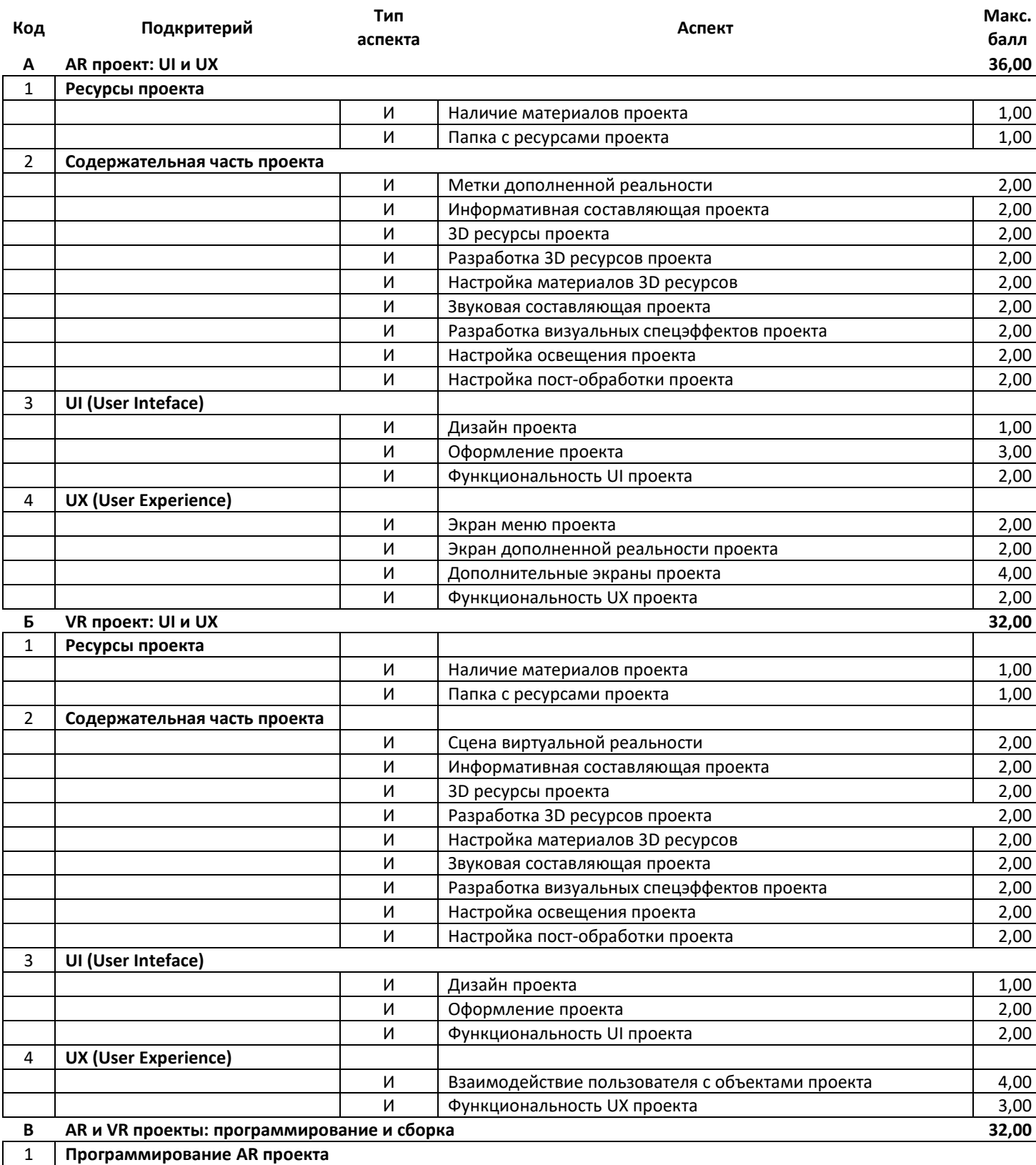

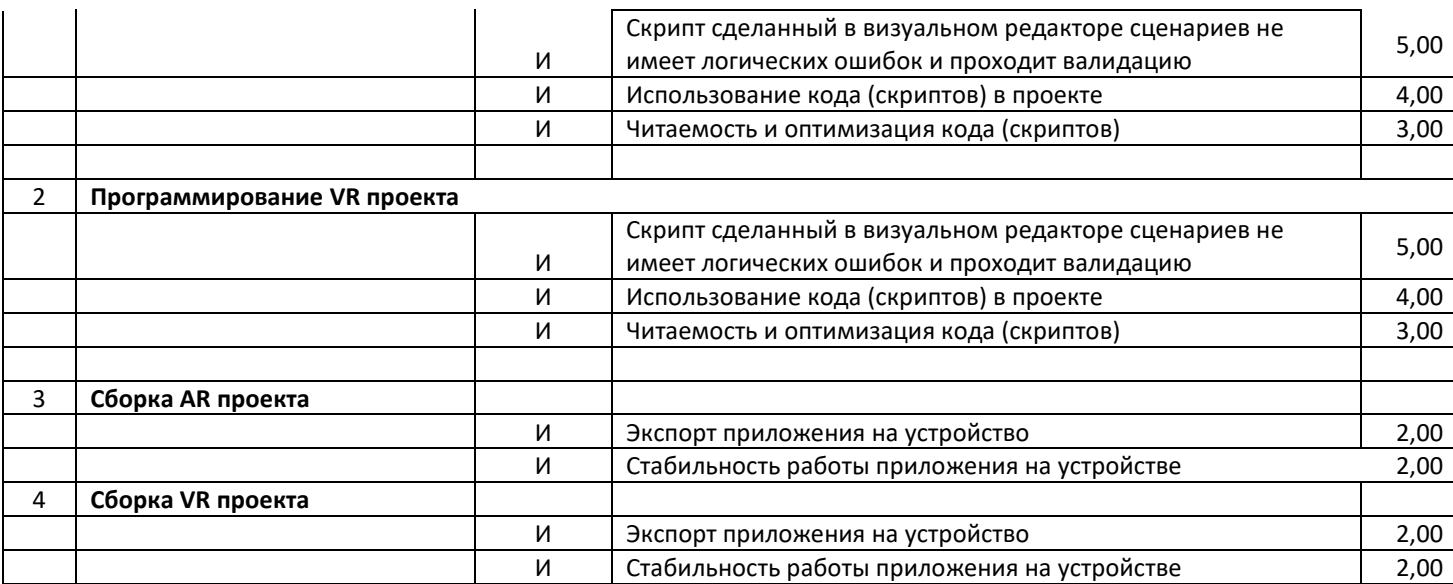

**3. Перечень используемого оборудования, инструментов и расходных материалов.**

**3.1. Перечень оборудования представлен для всех категорий участников.**

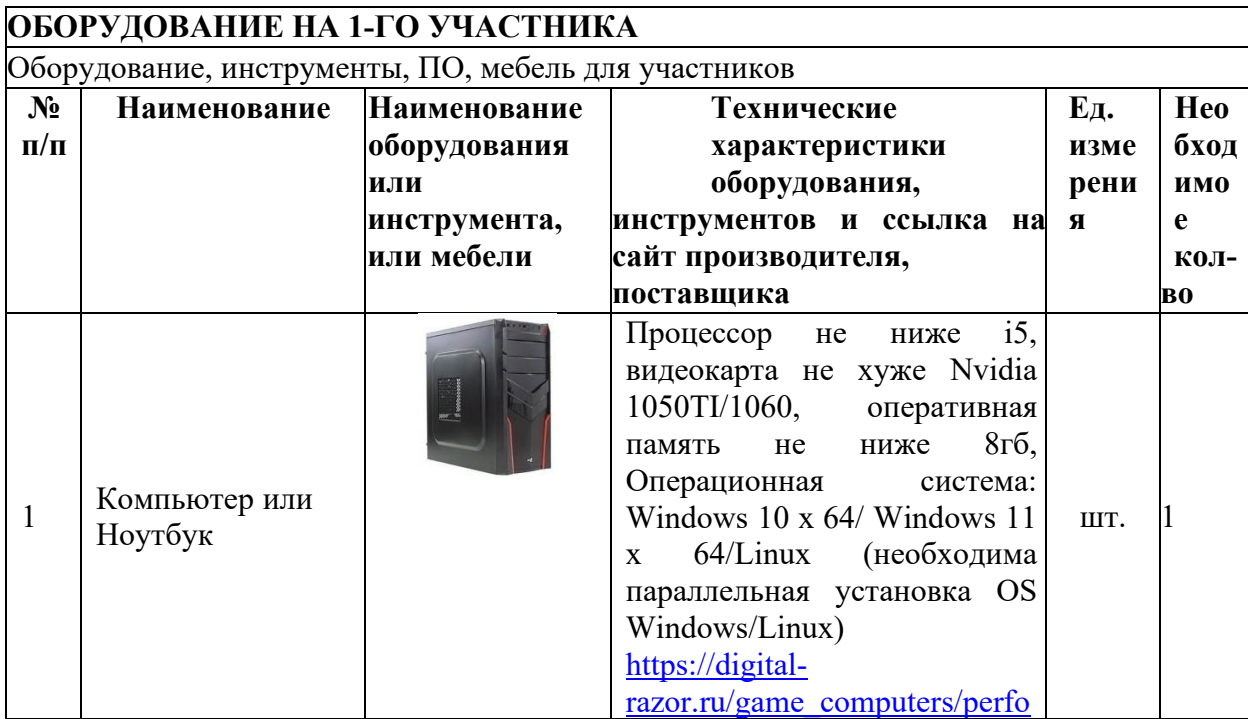

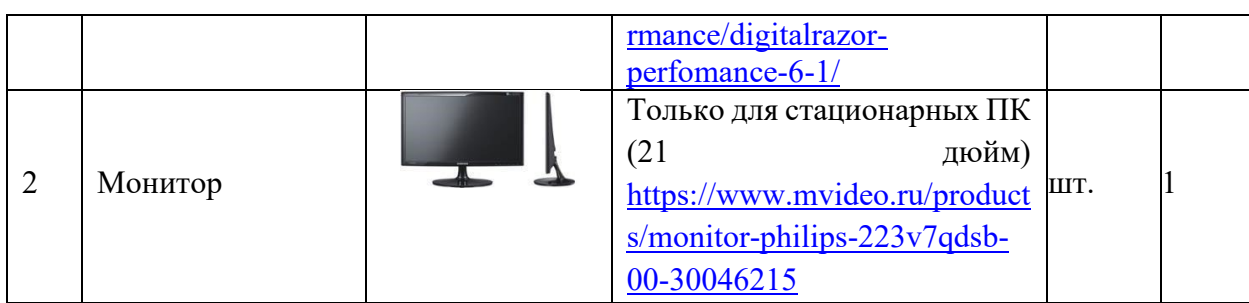

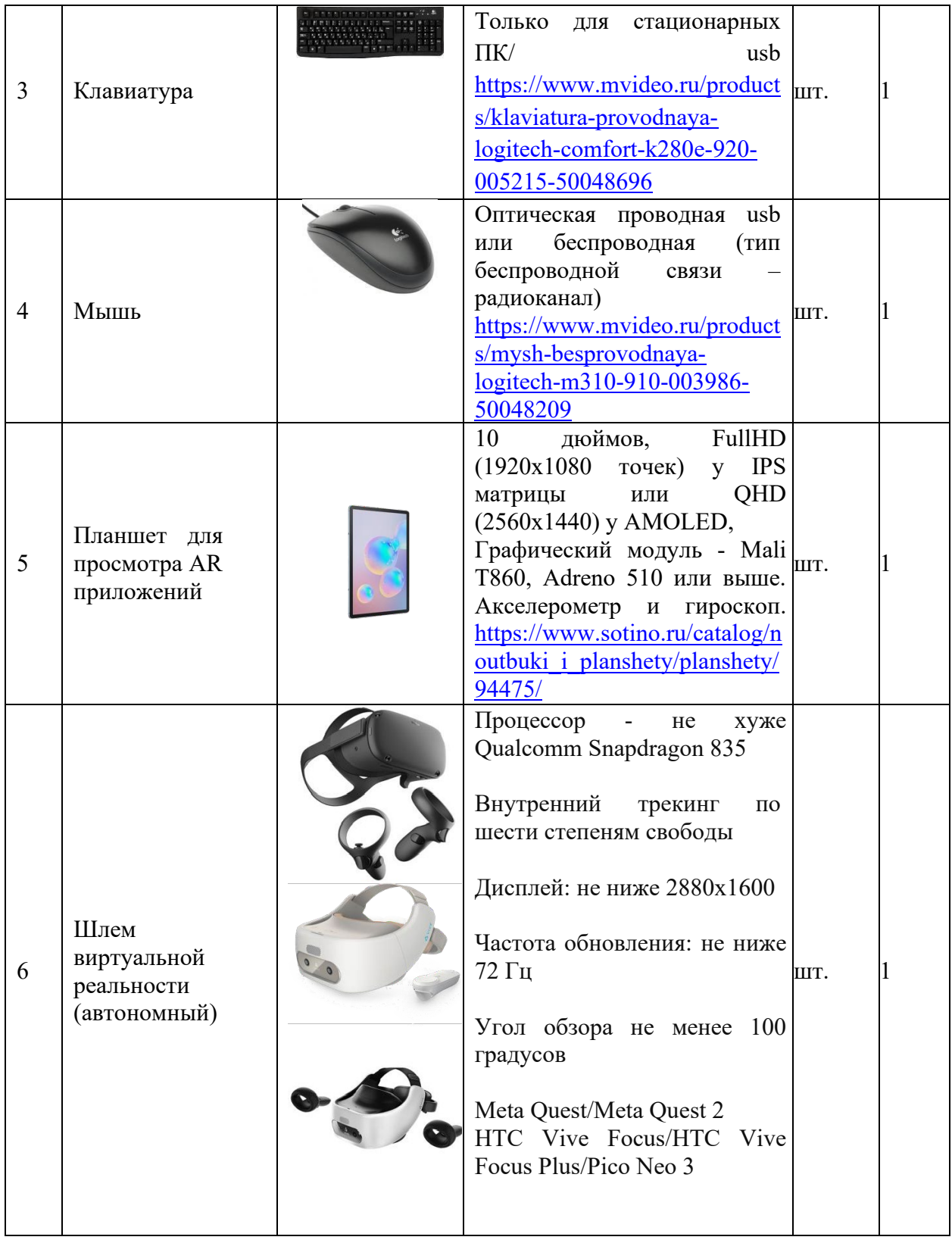

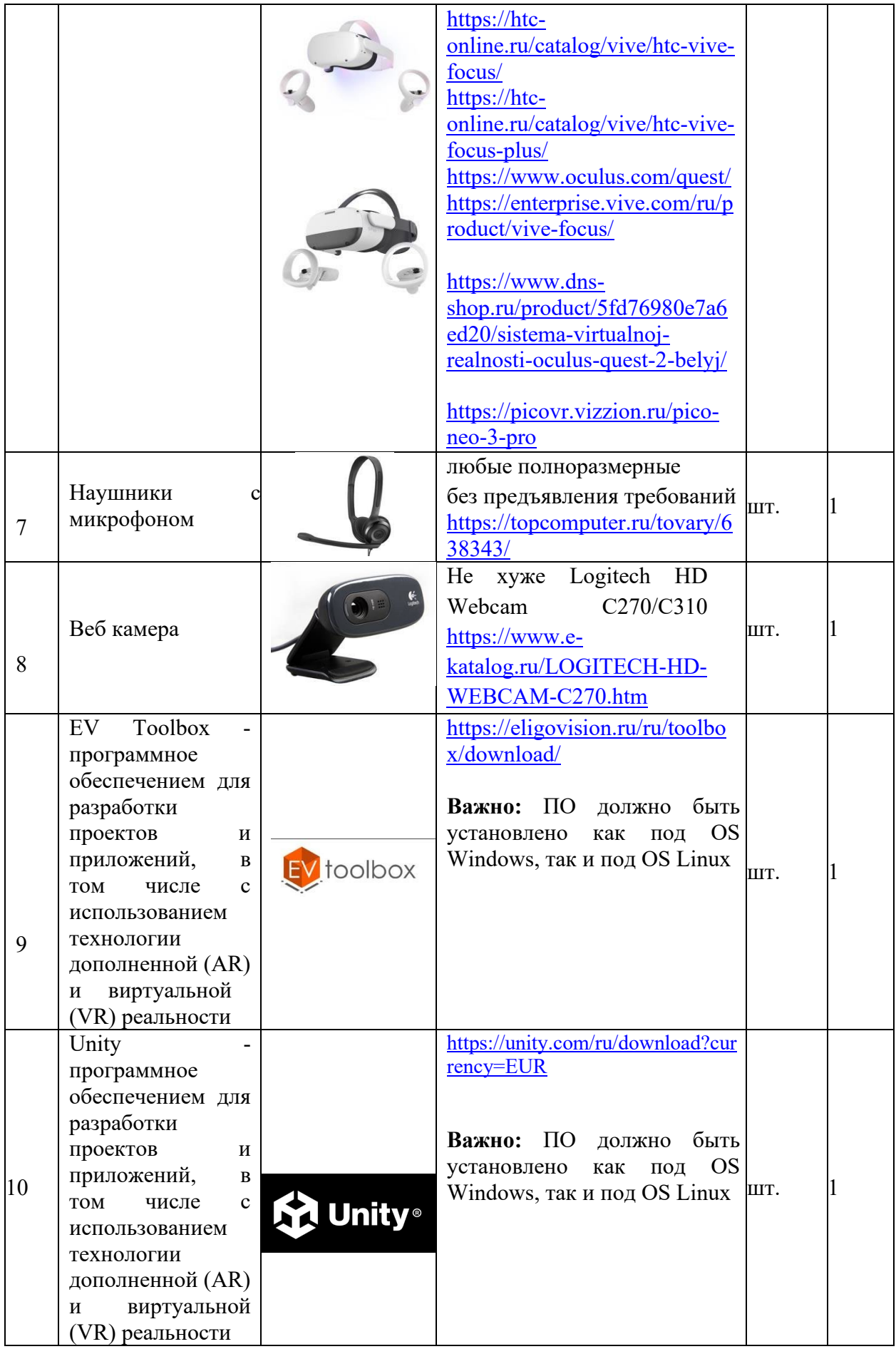

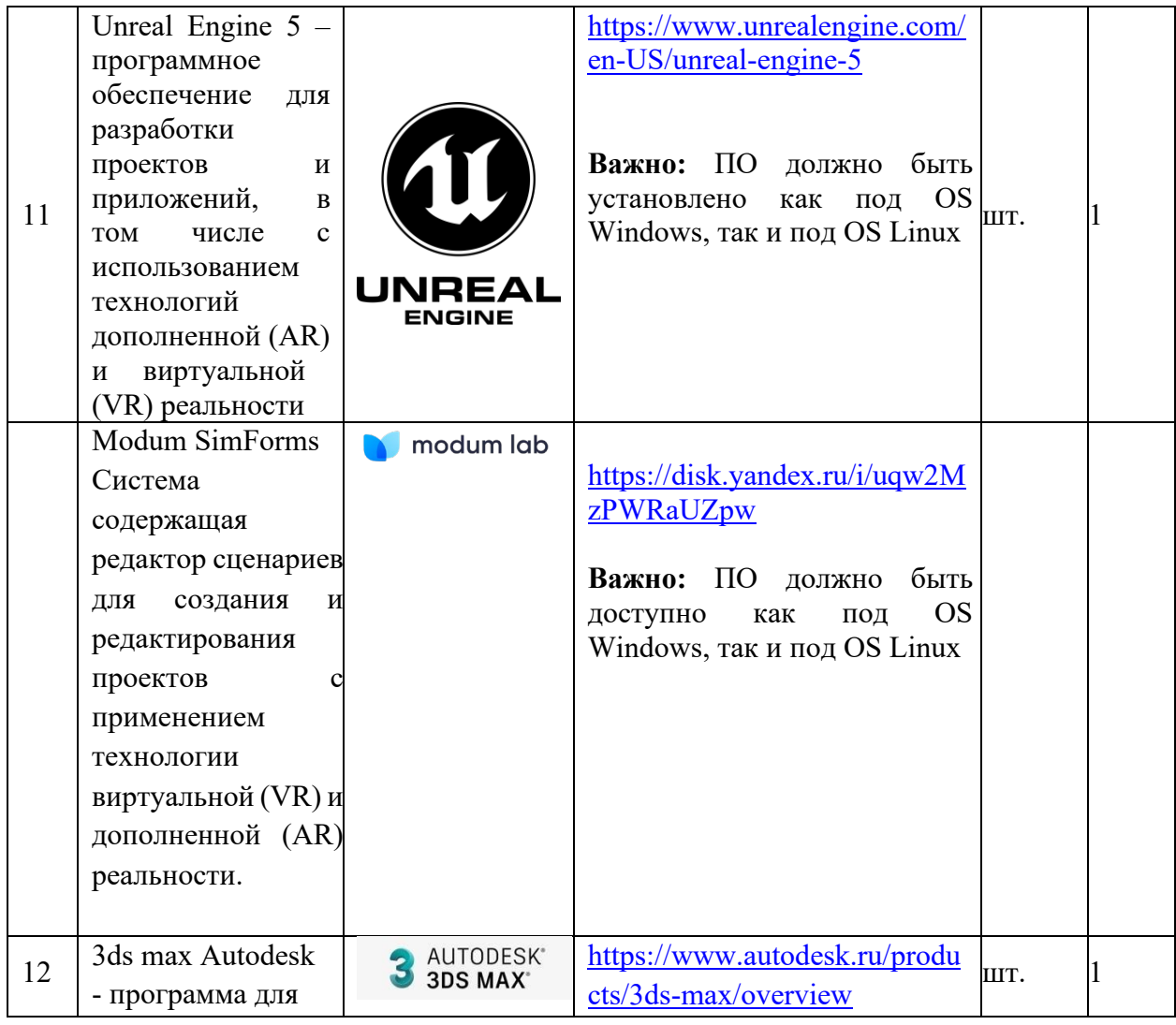

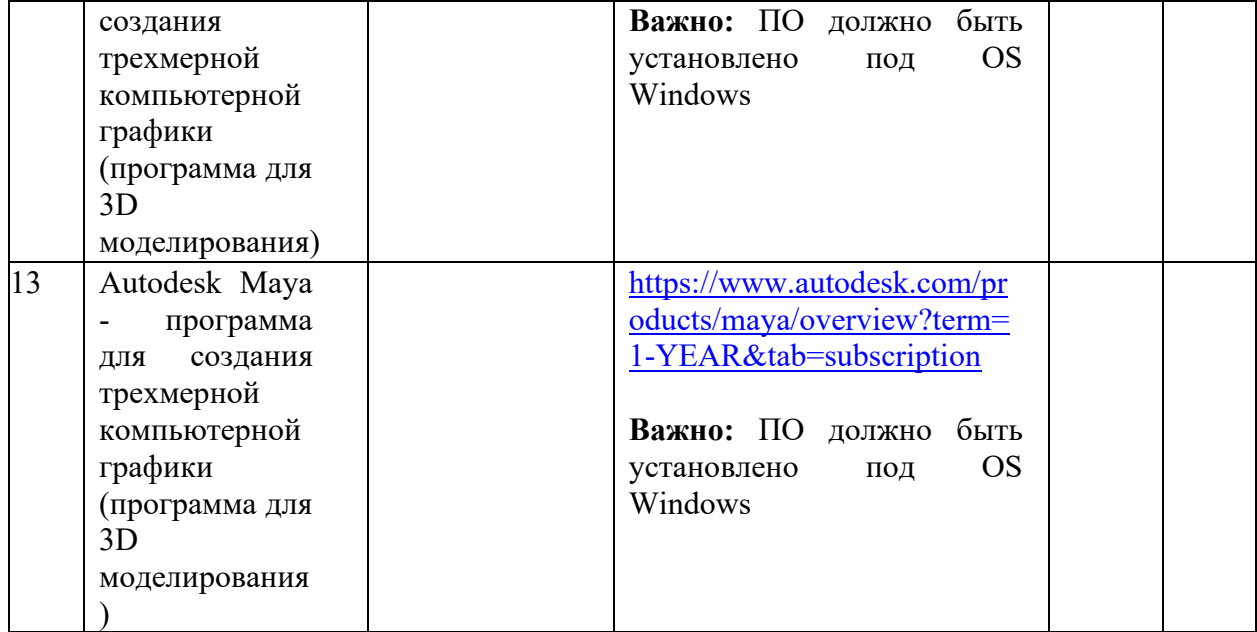

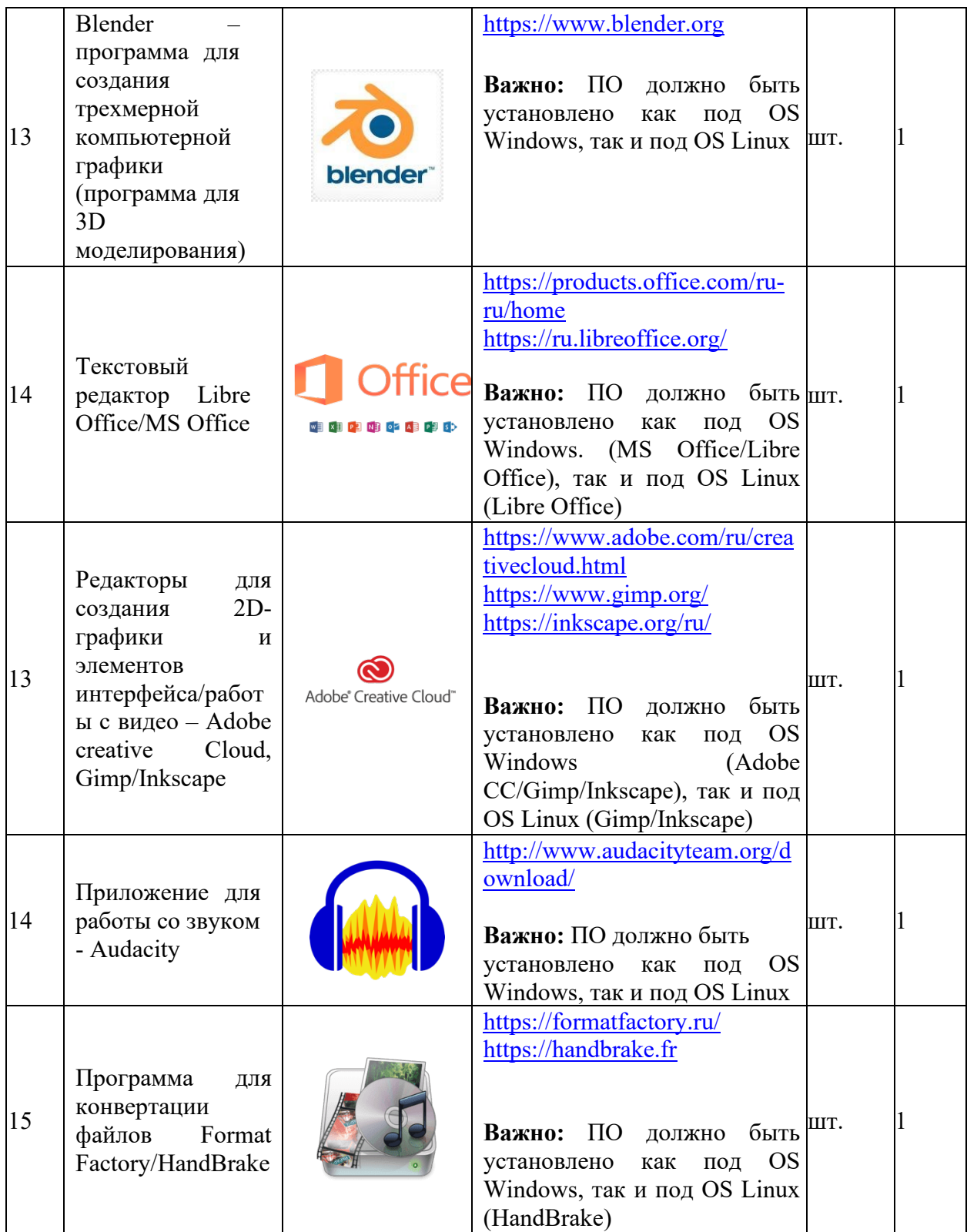

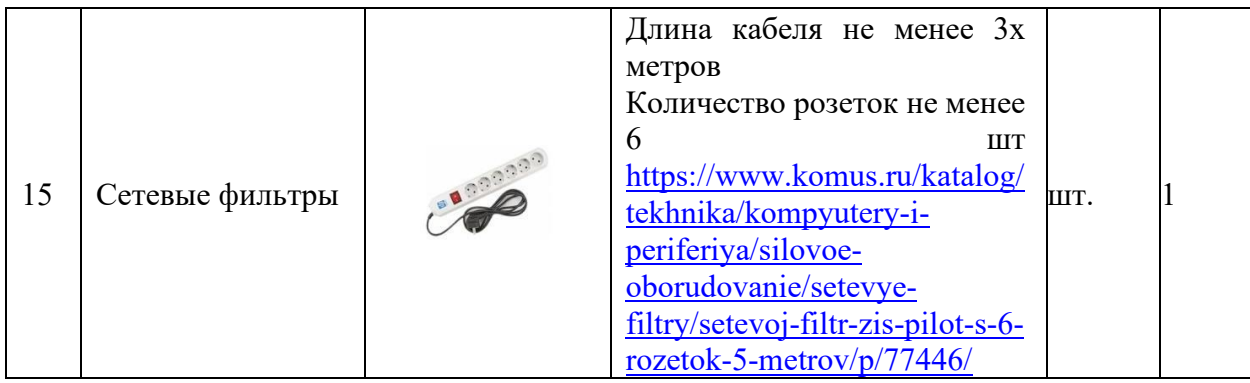

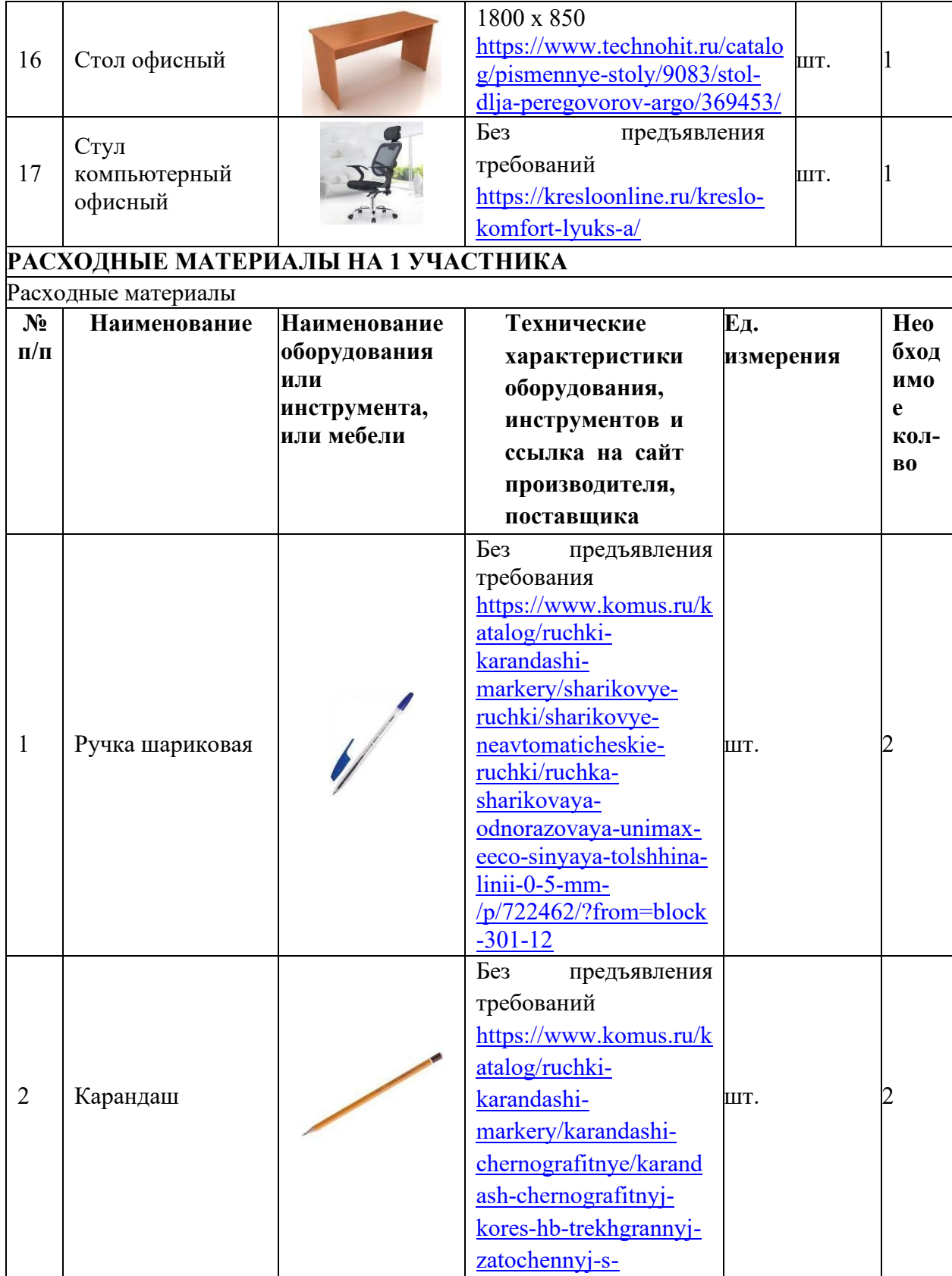

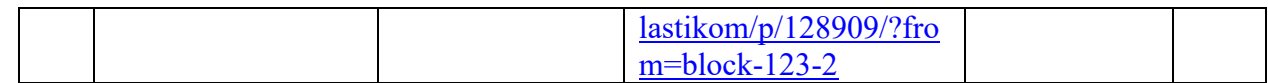

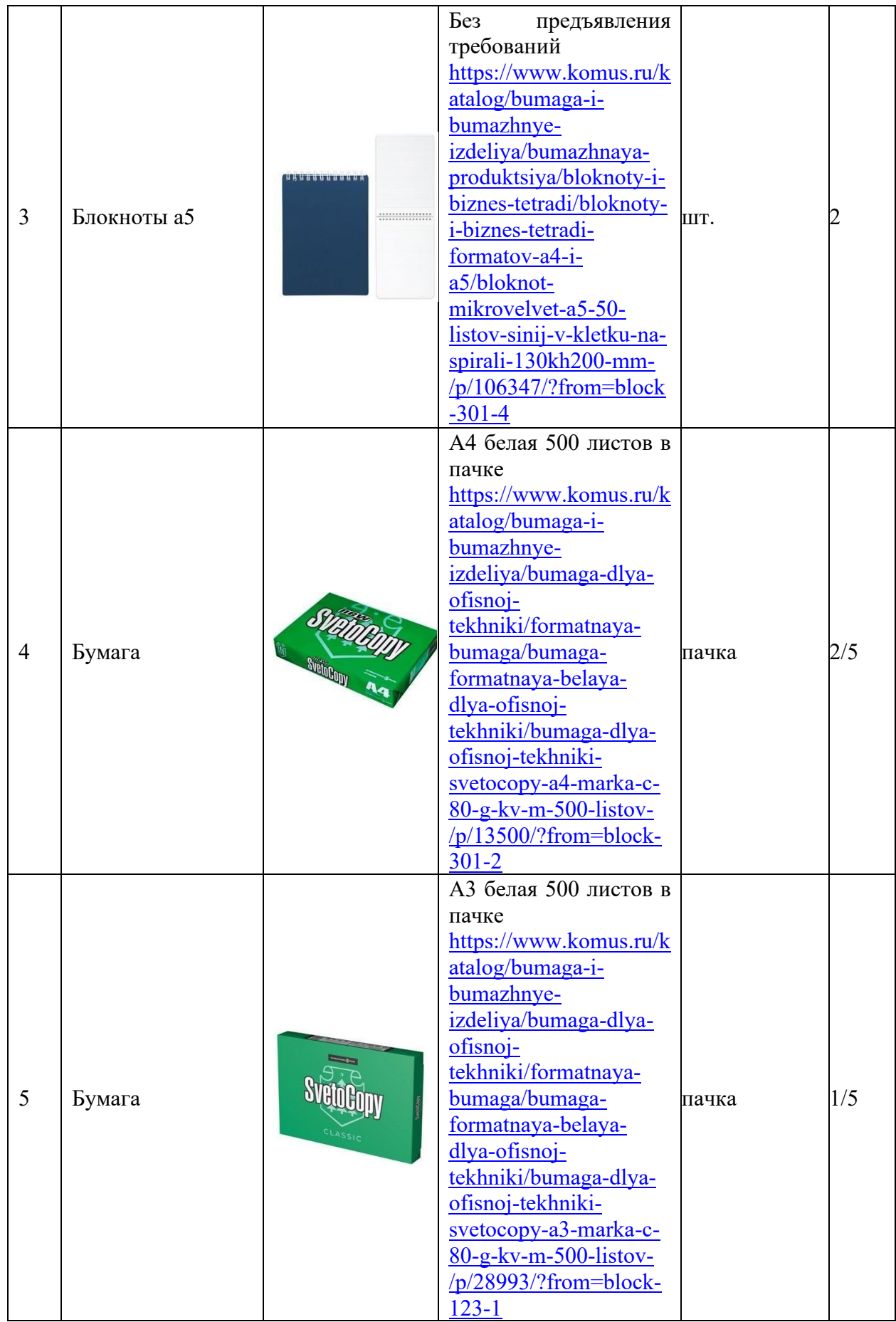

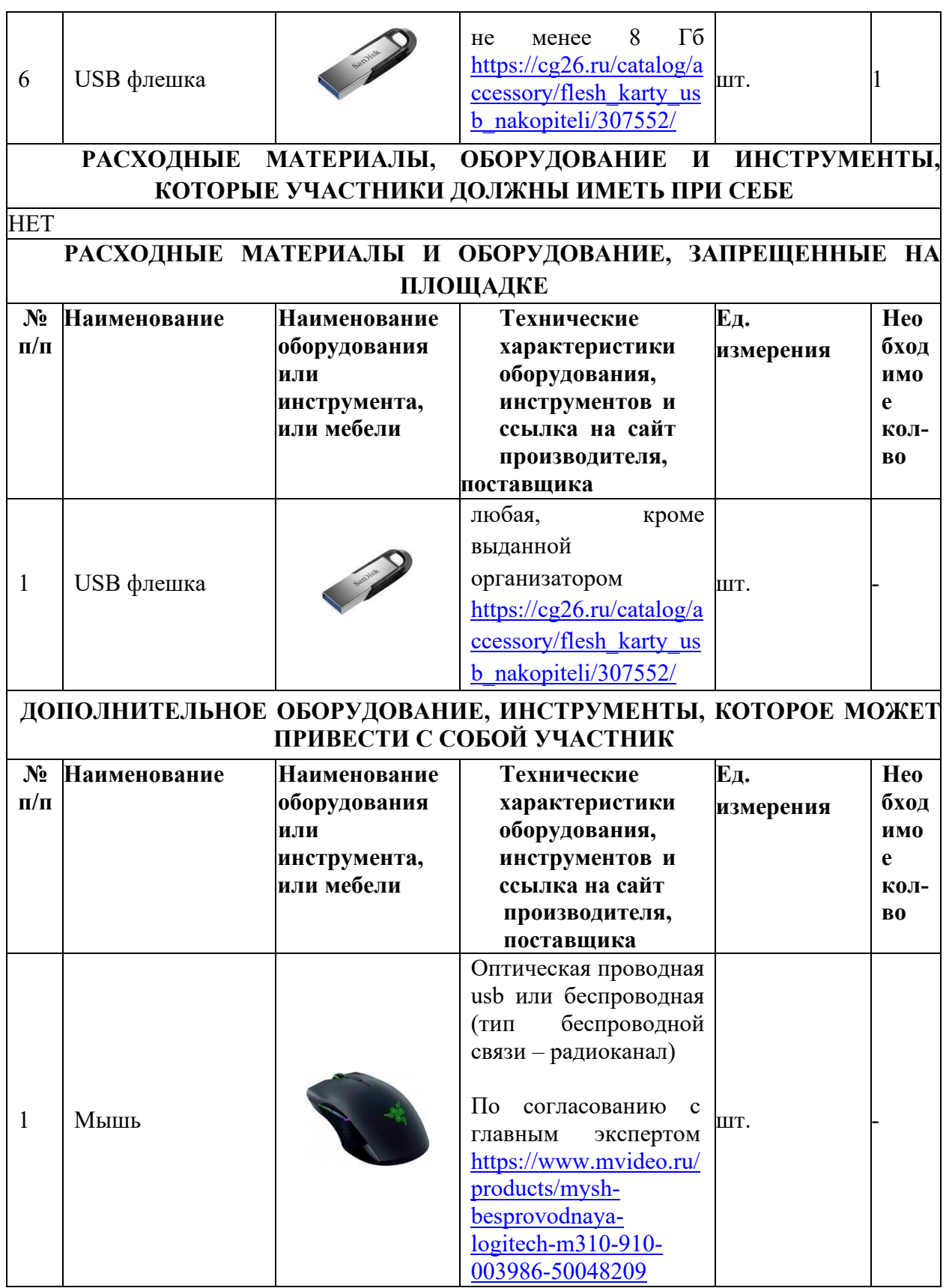

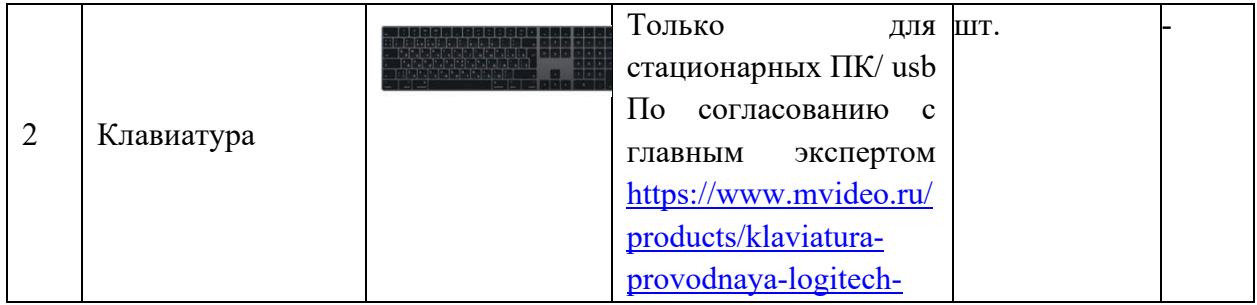

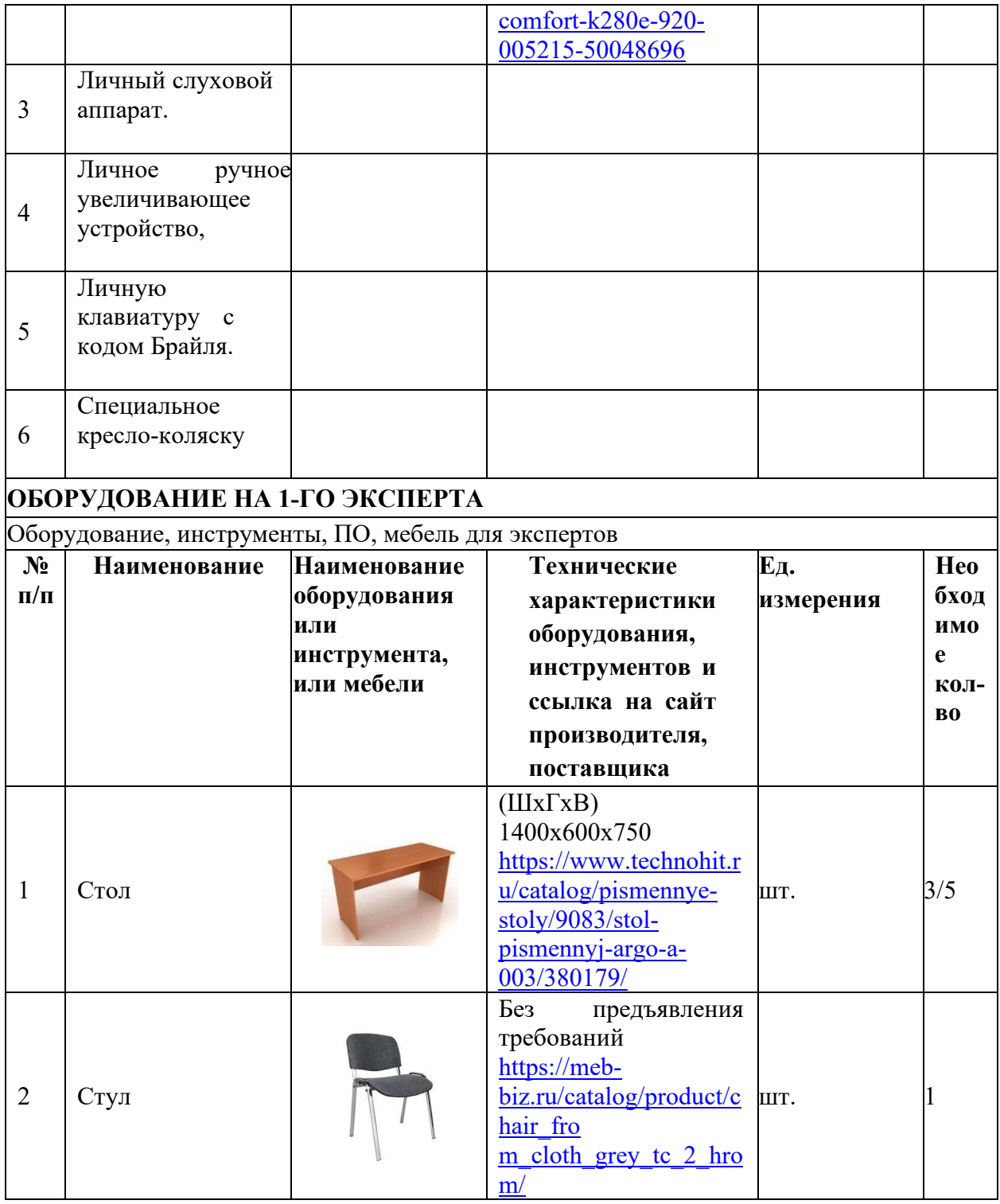

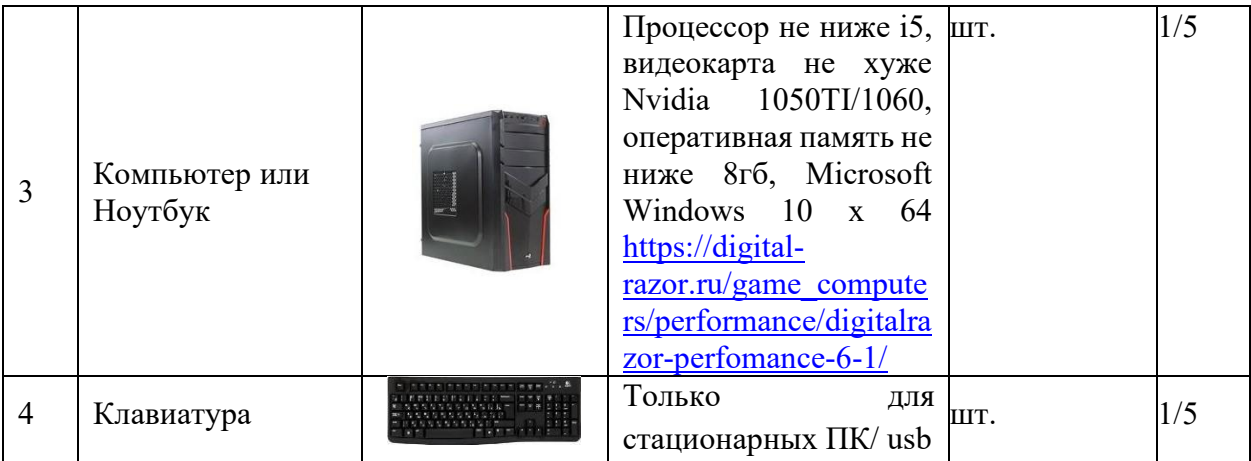

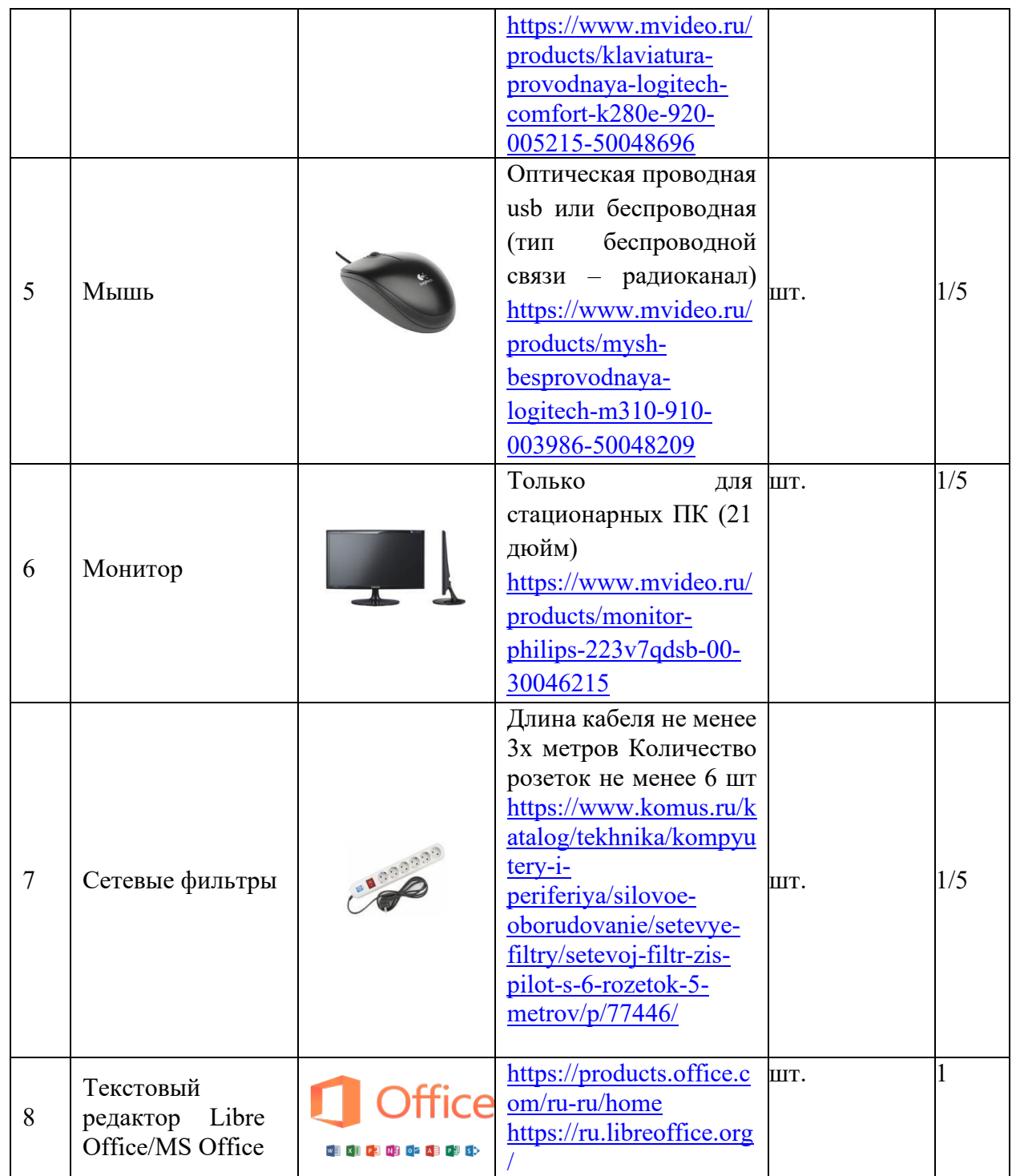

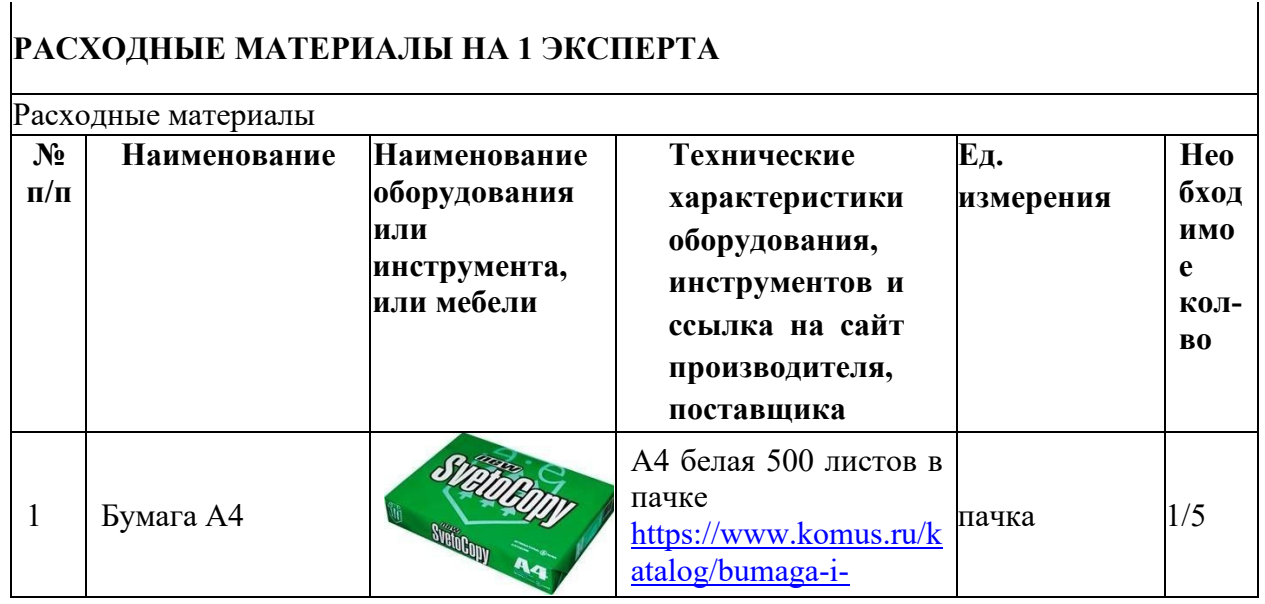

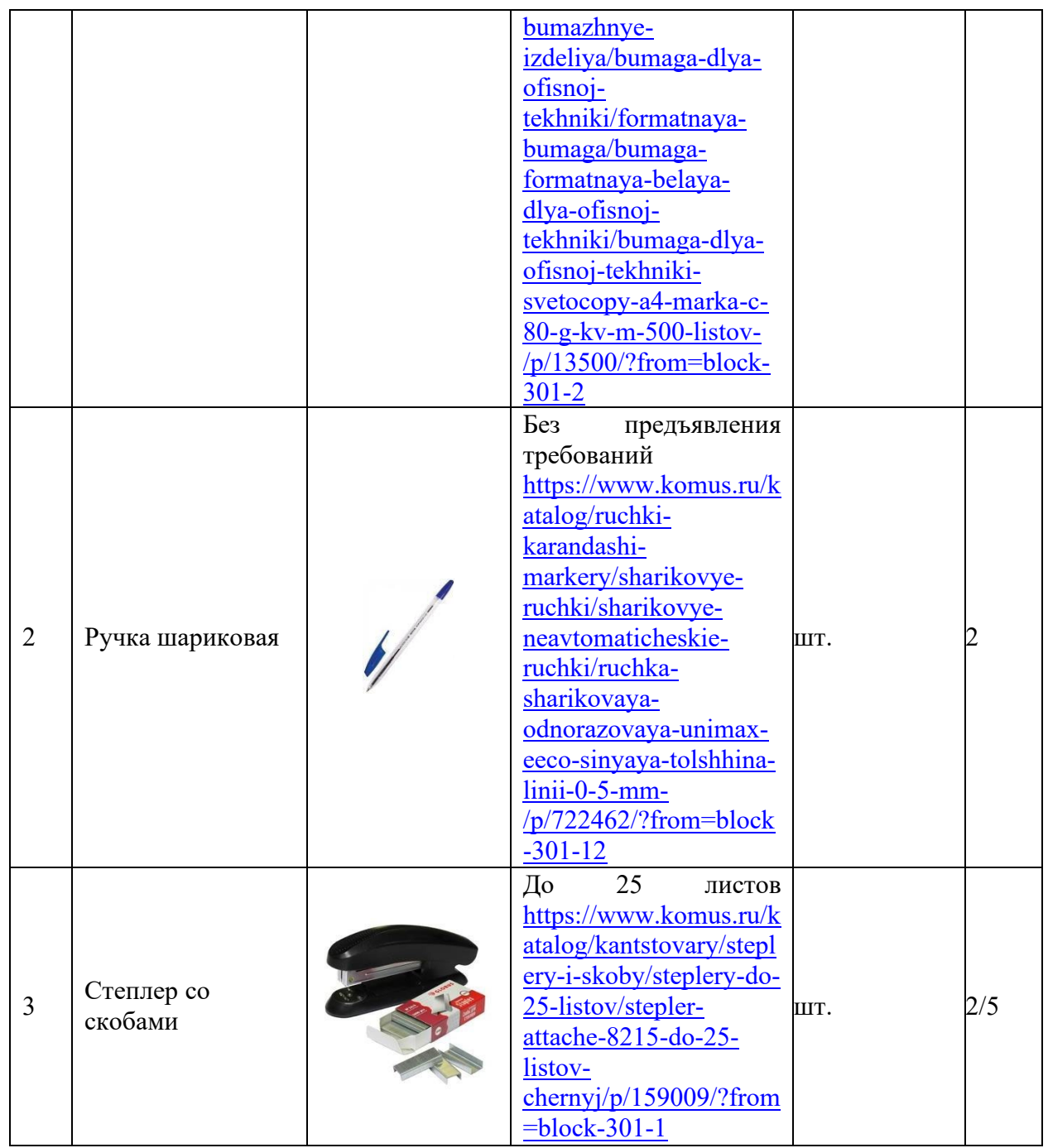

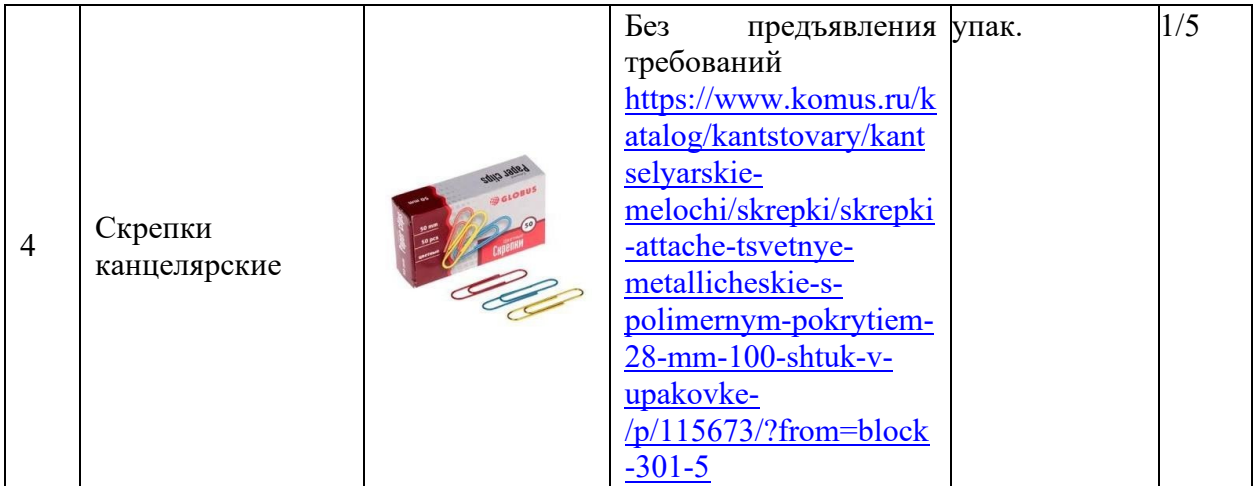

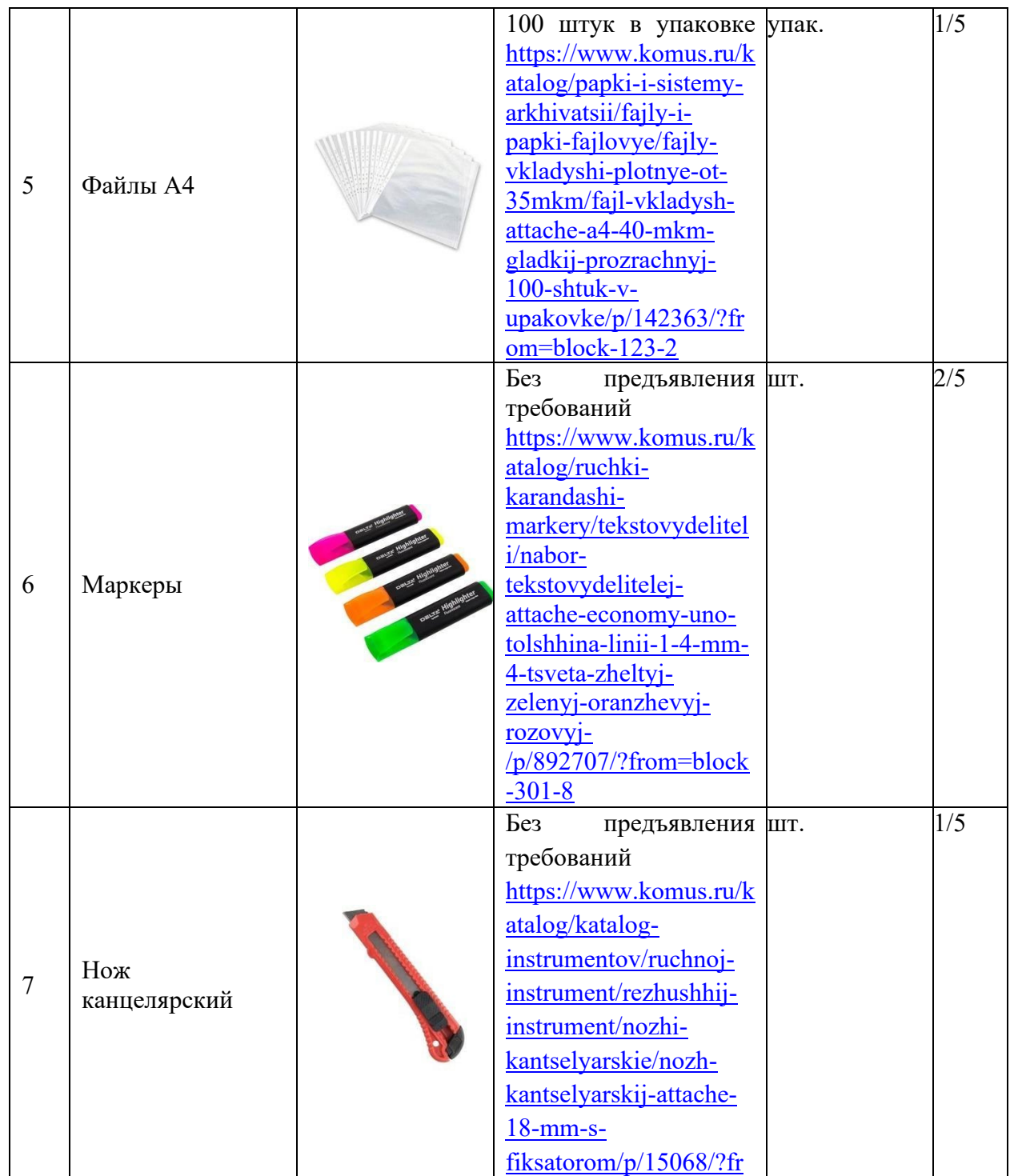

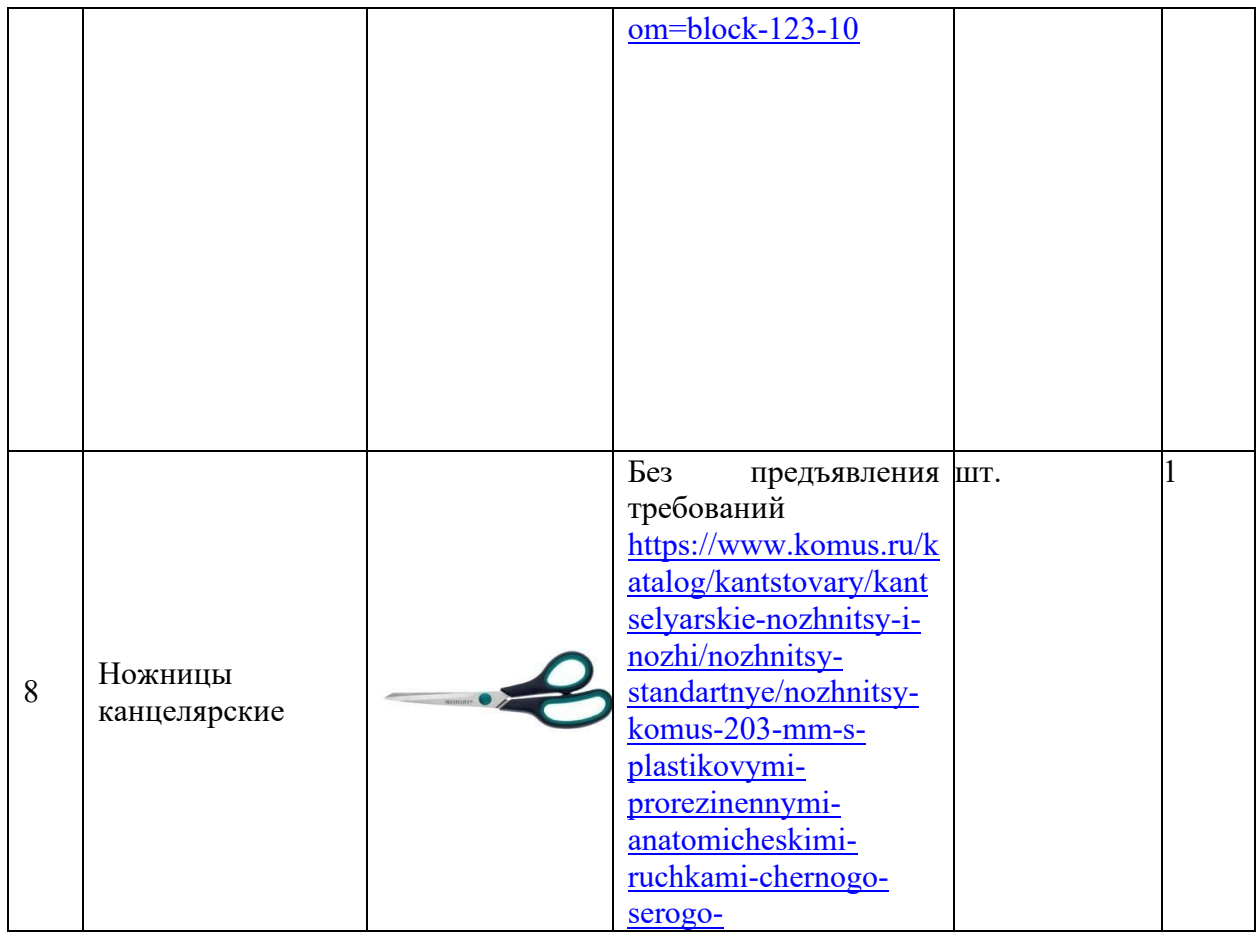

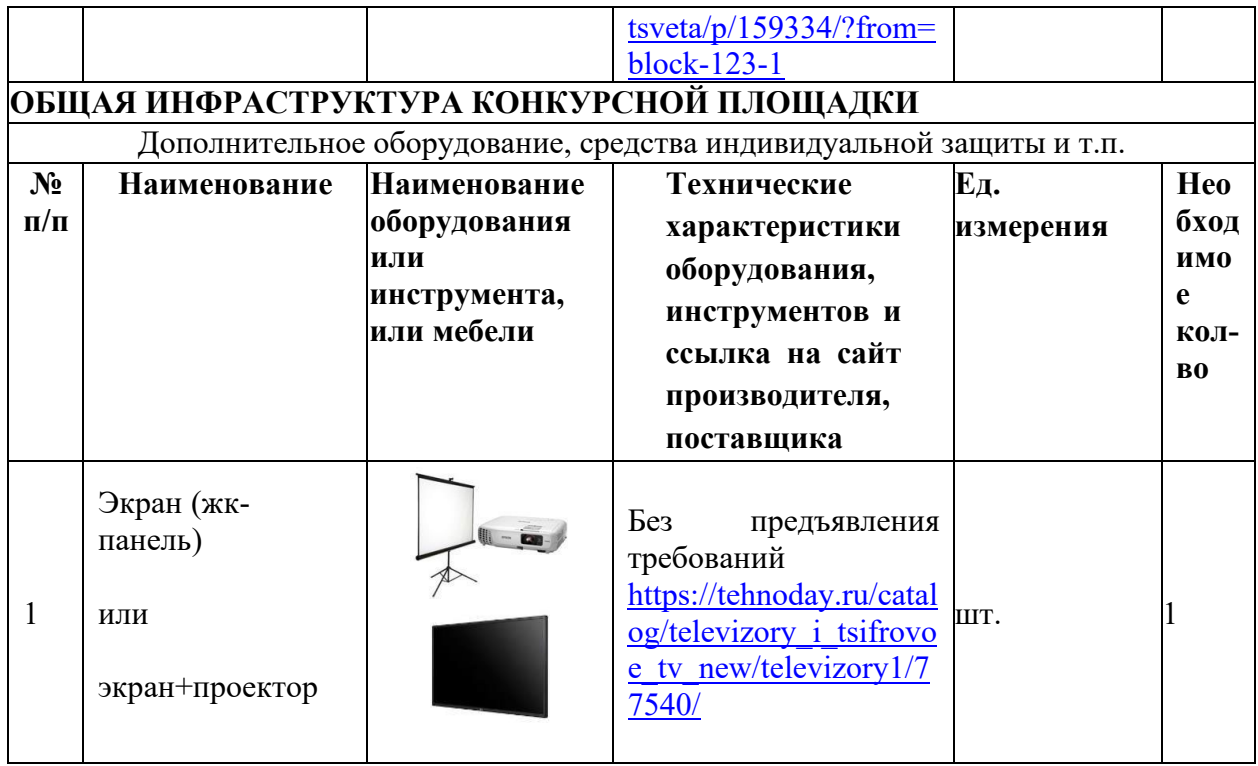

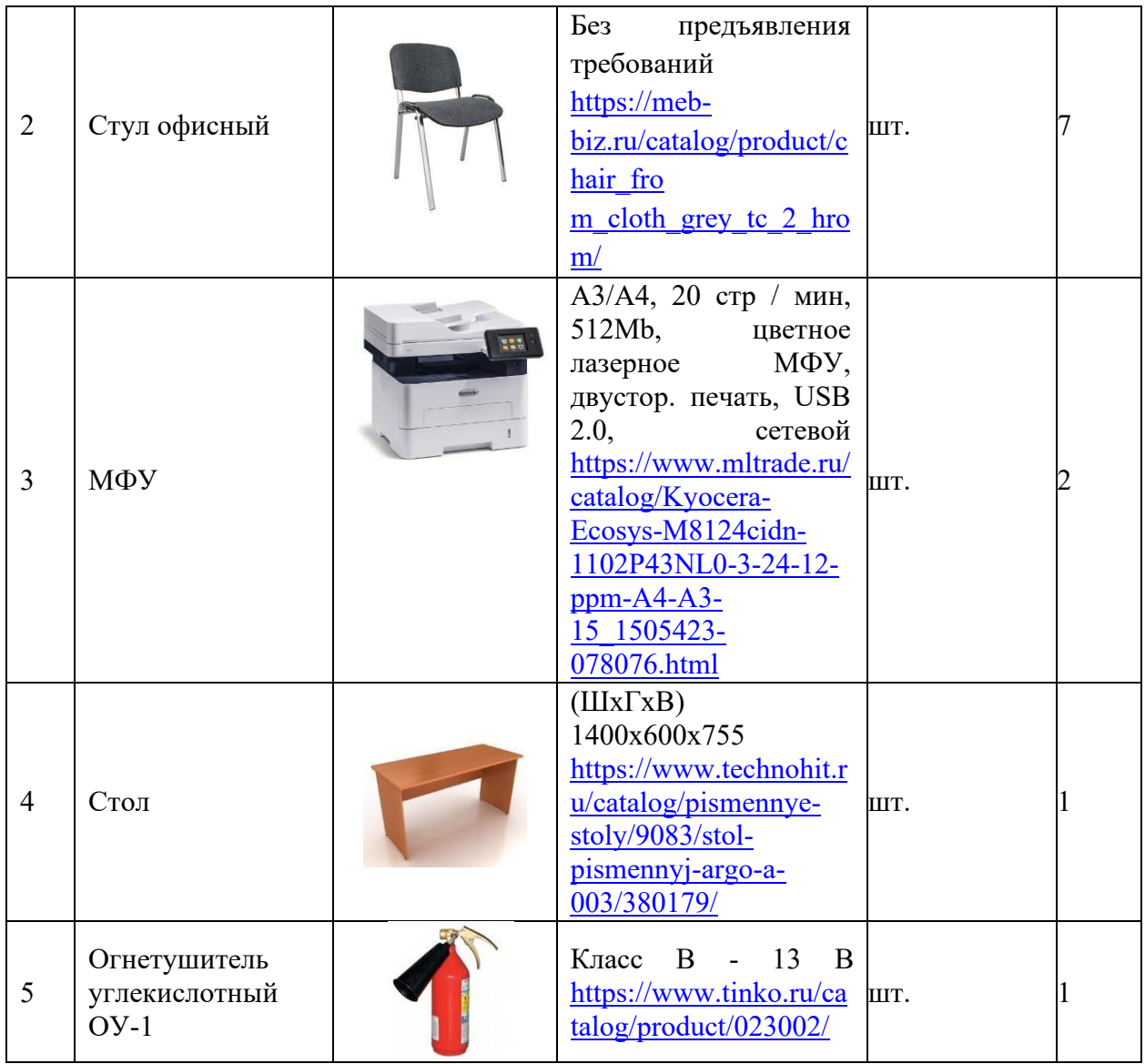

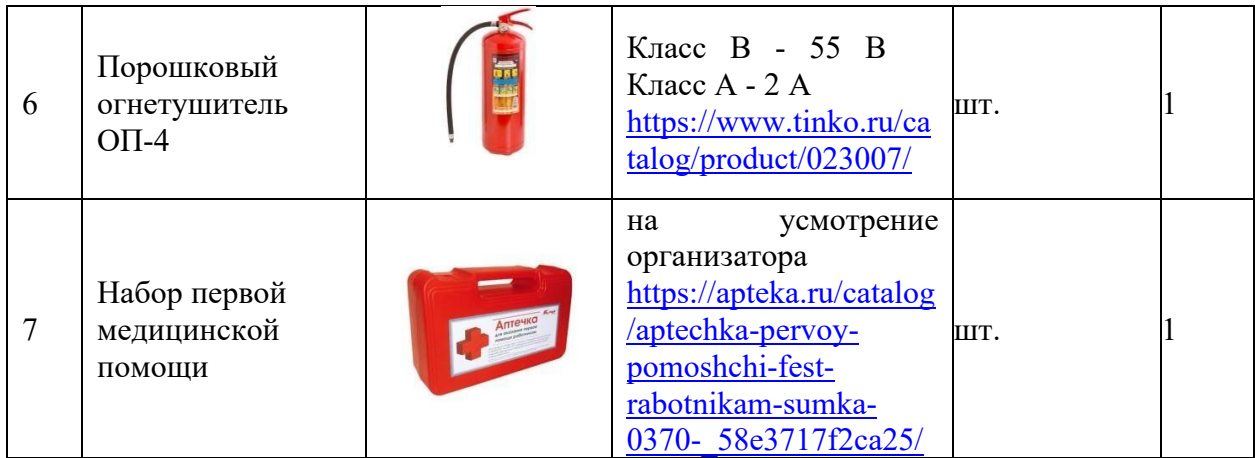

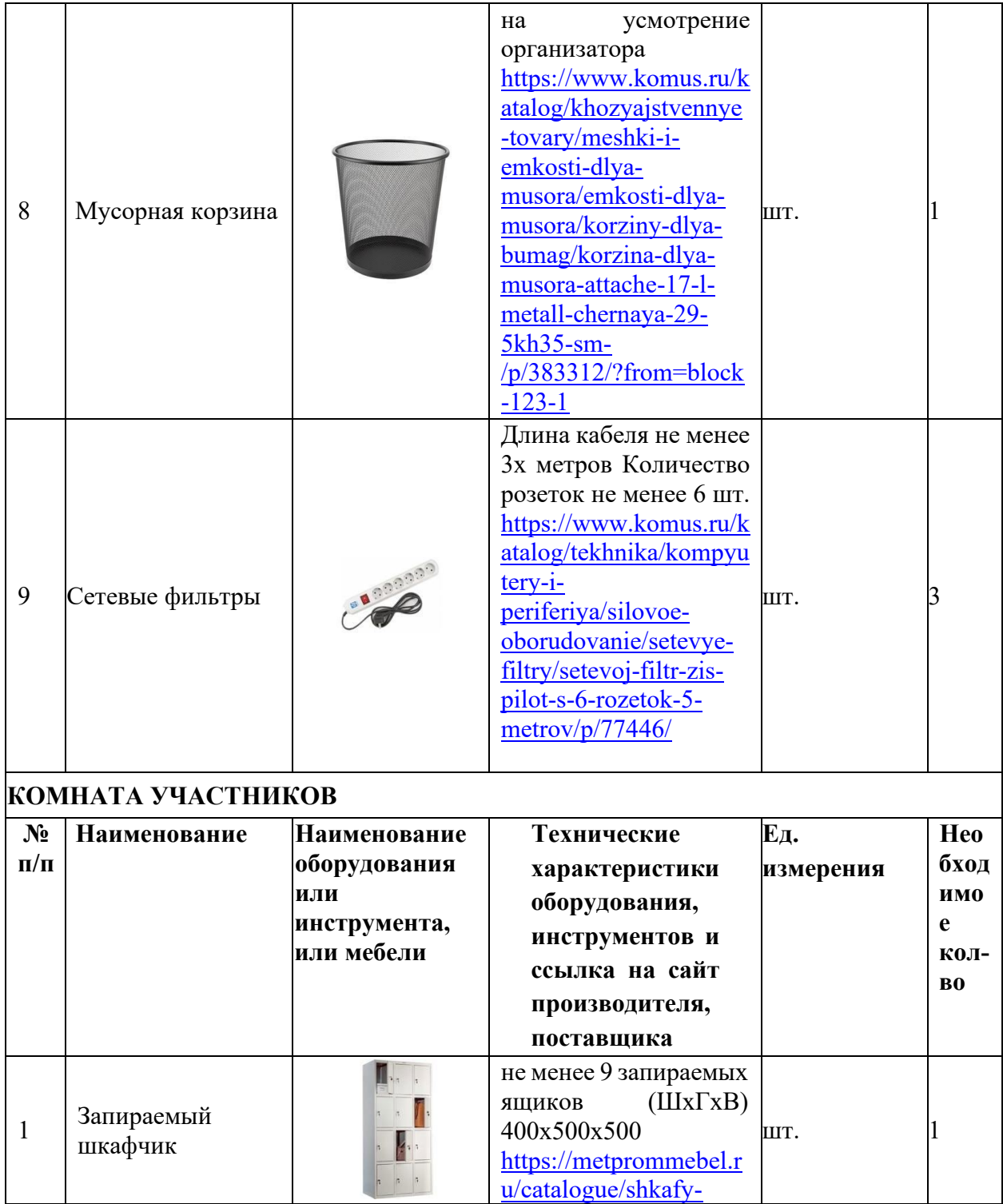

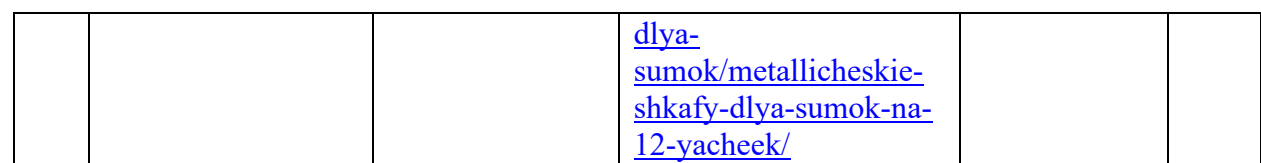

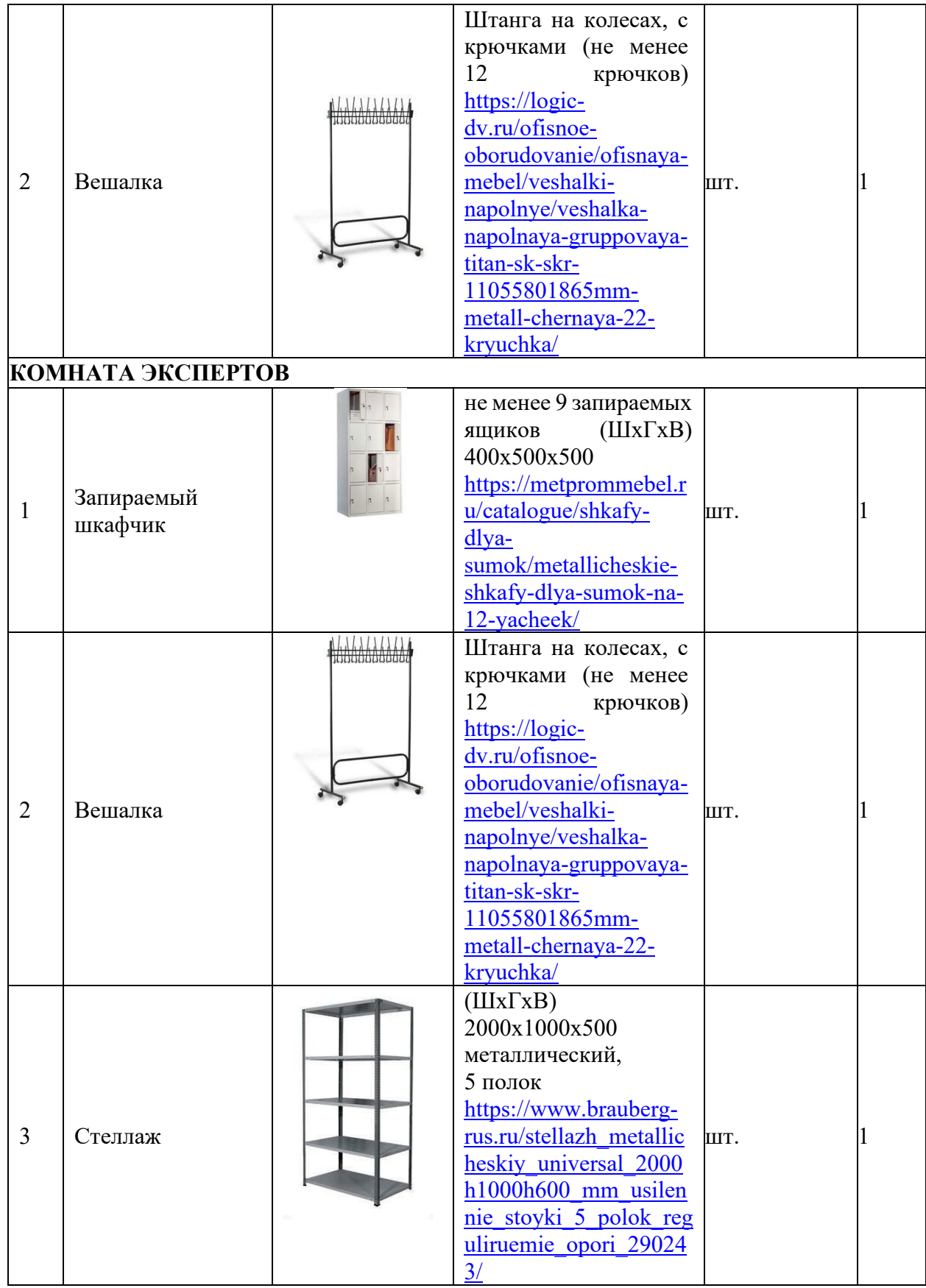

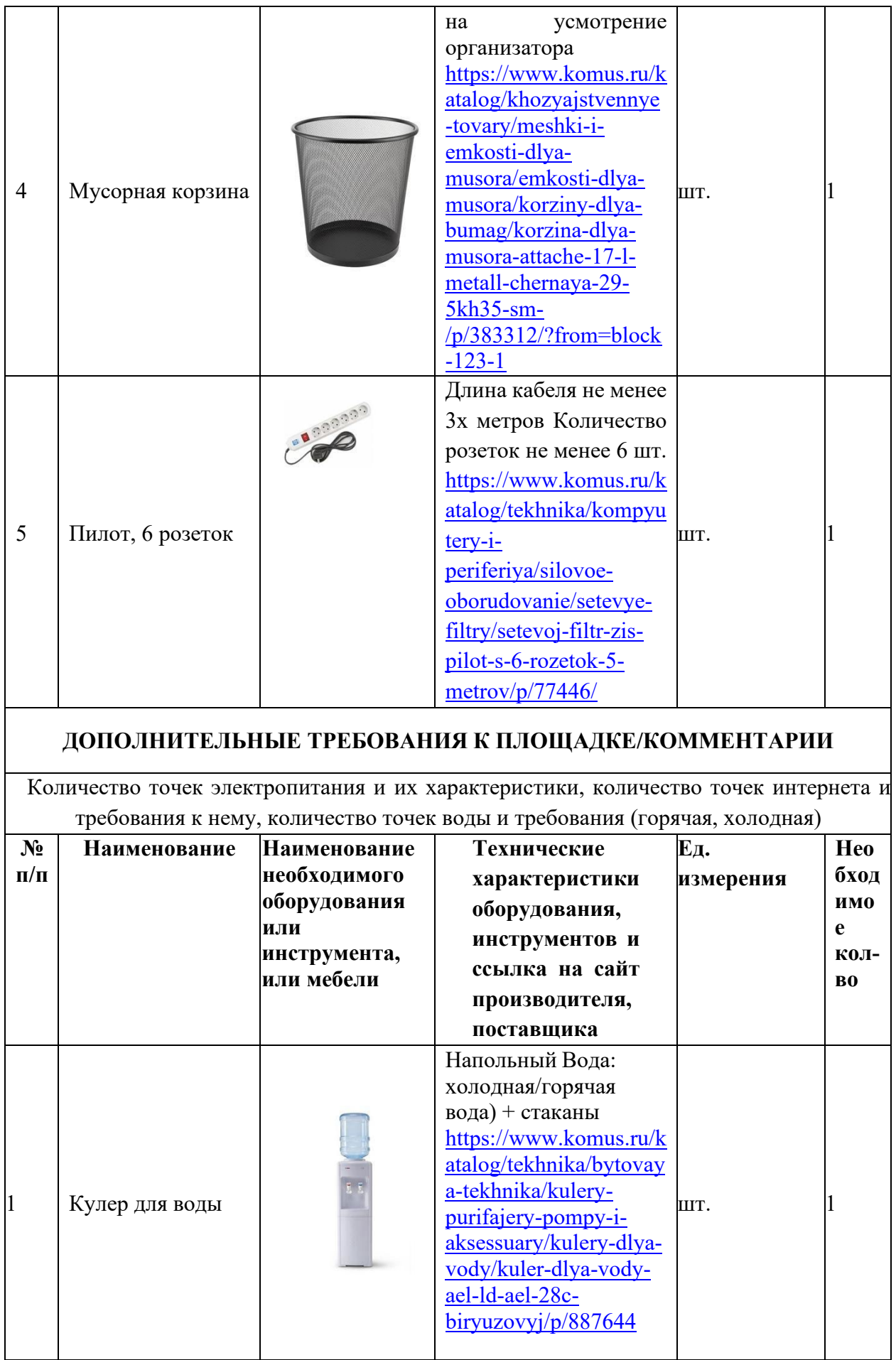

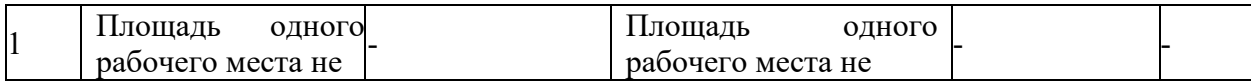

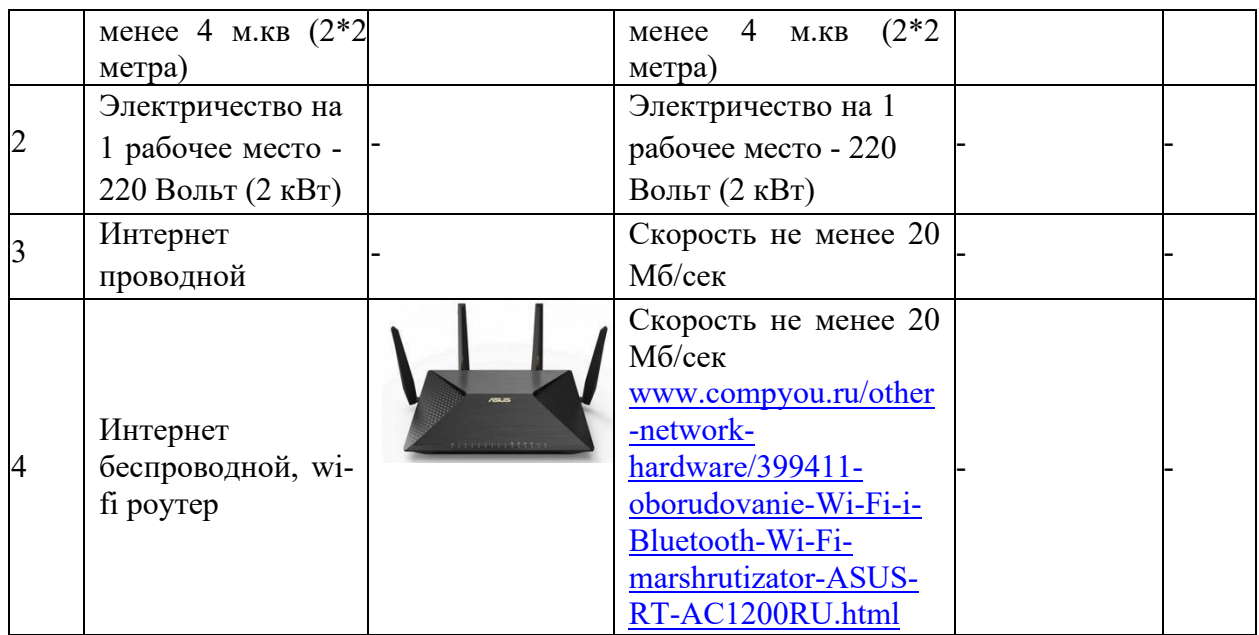

В соответствии с медицинскими показаниями участникам может быть разрешено использовать необходимое оборудование – дополнительные источники освещения, увеличивающие линзы и т.п. Всё должно быть заранее согласовано с экспертами.

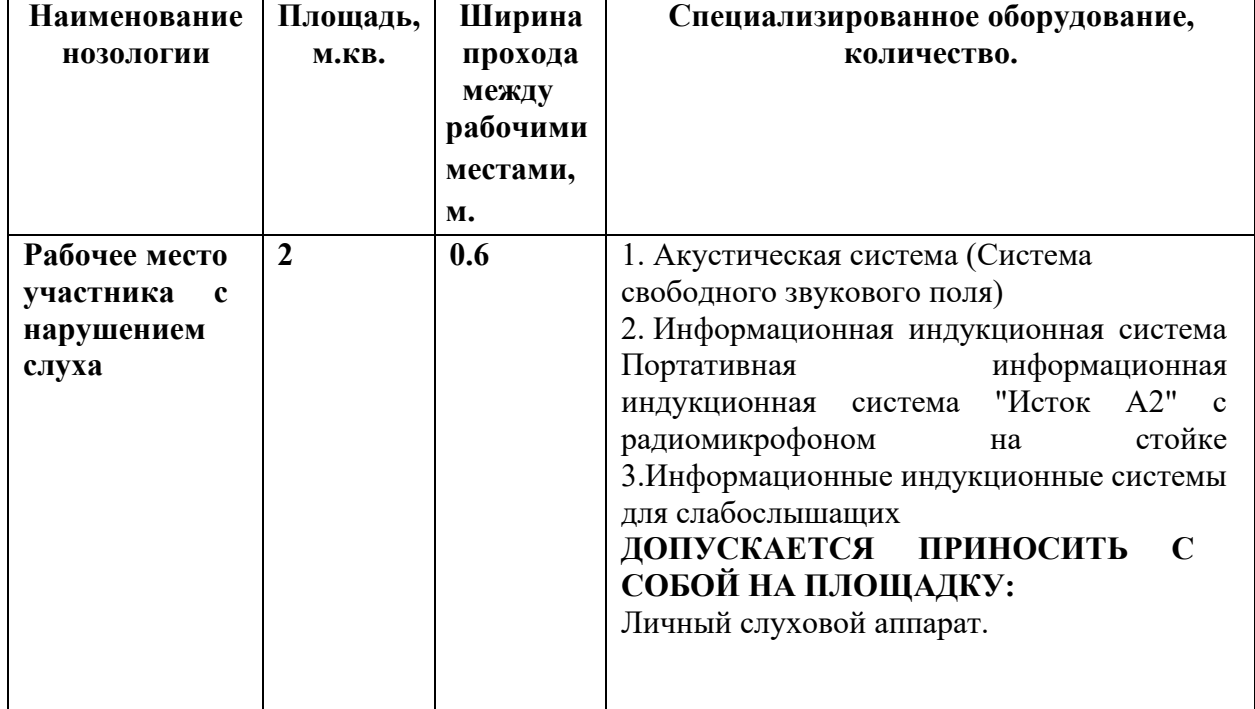

## **4. Схемы оснащения рабочих мест с учетом основных нозологий**

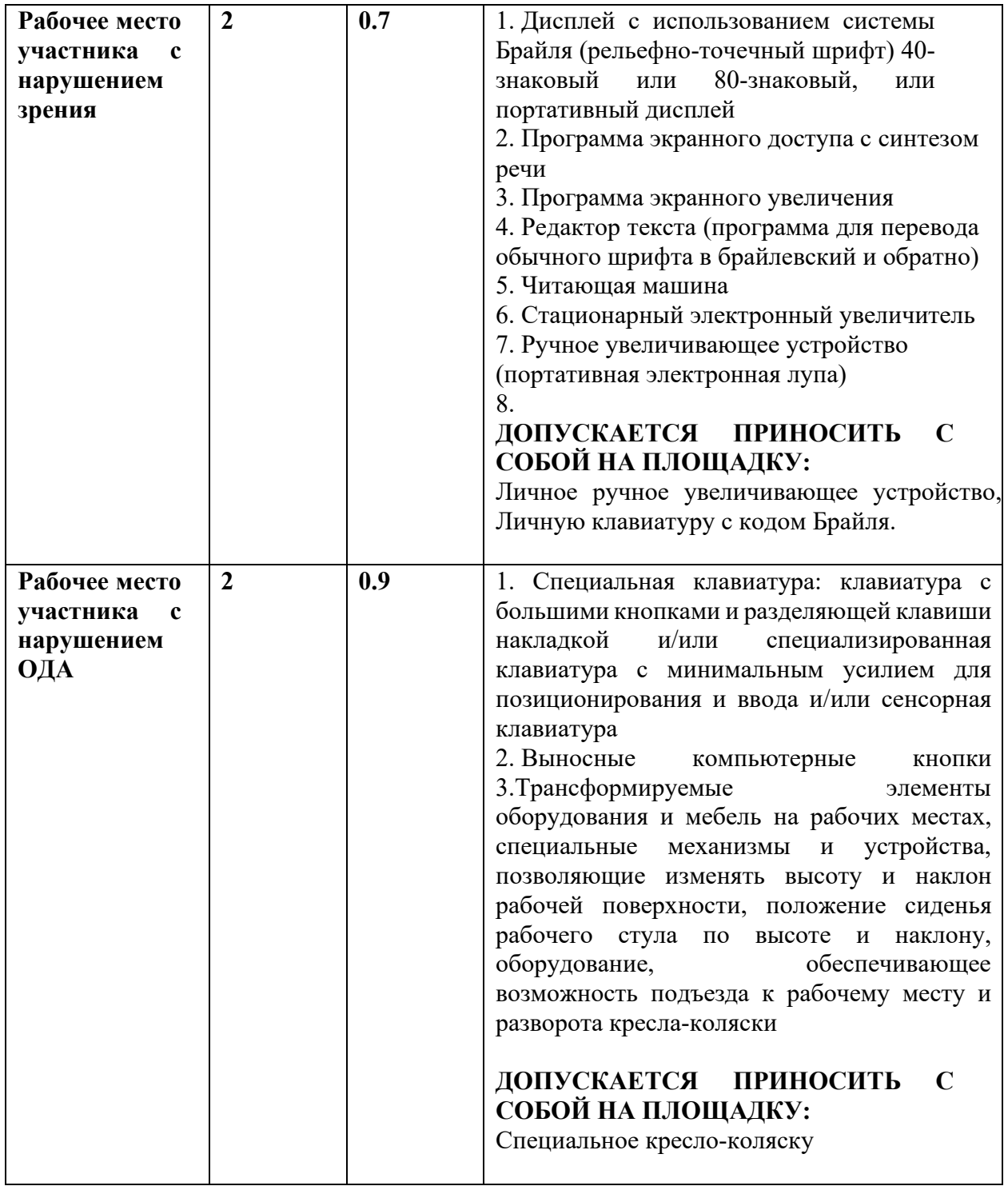

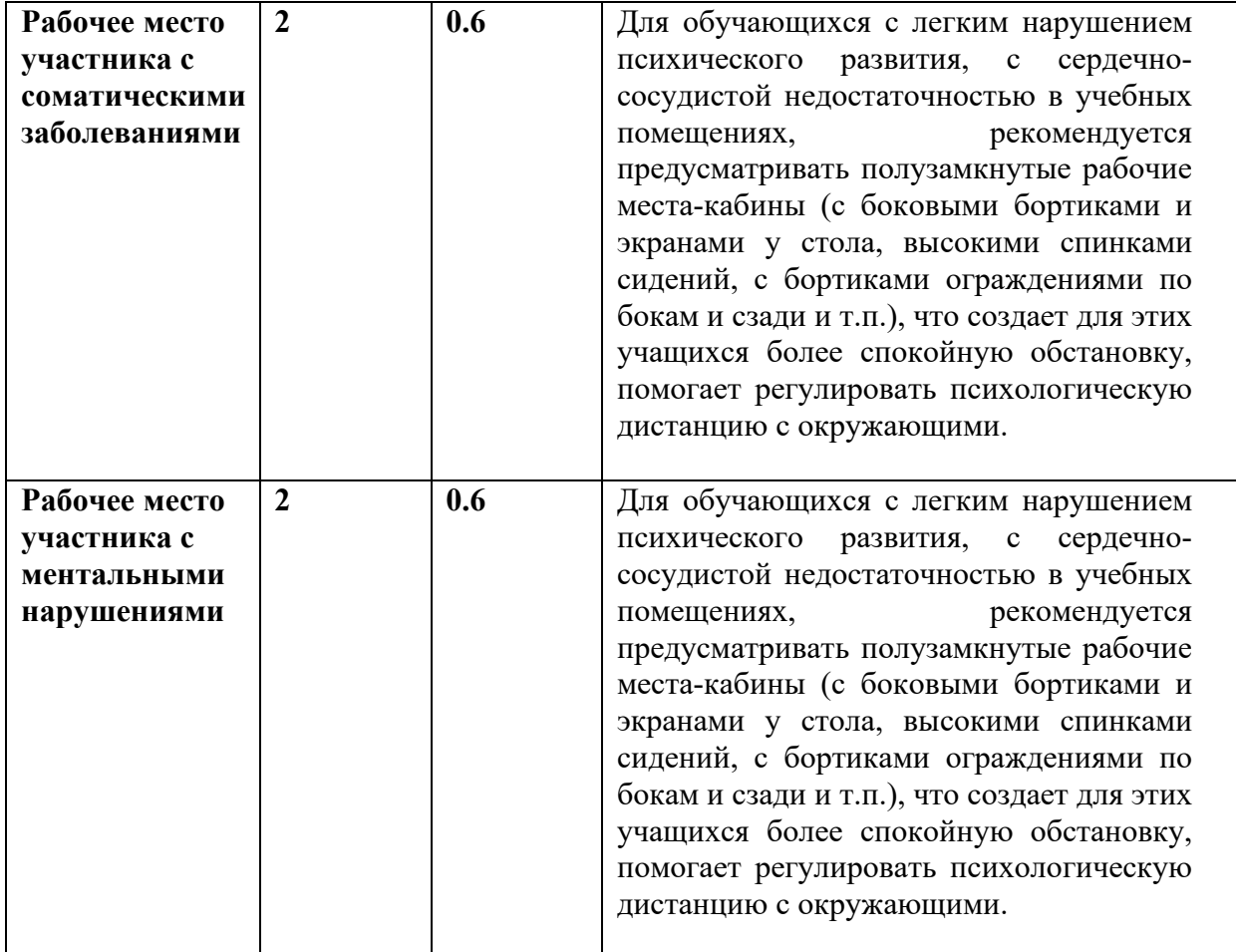

#### **5. Схема застройки соревновательной площадки.**

Схема застройки конкурсной площадки предоставляется организаторами.

Предлагаемая схема застройки конкурсной площадки для всех категорий участников на 5 рабочих мест.

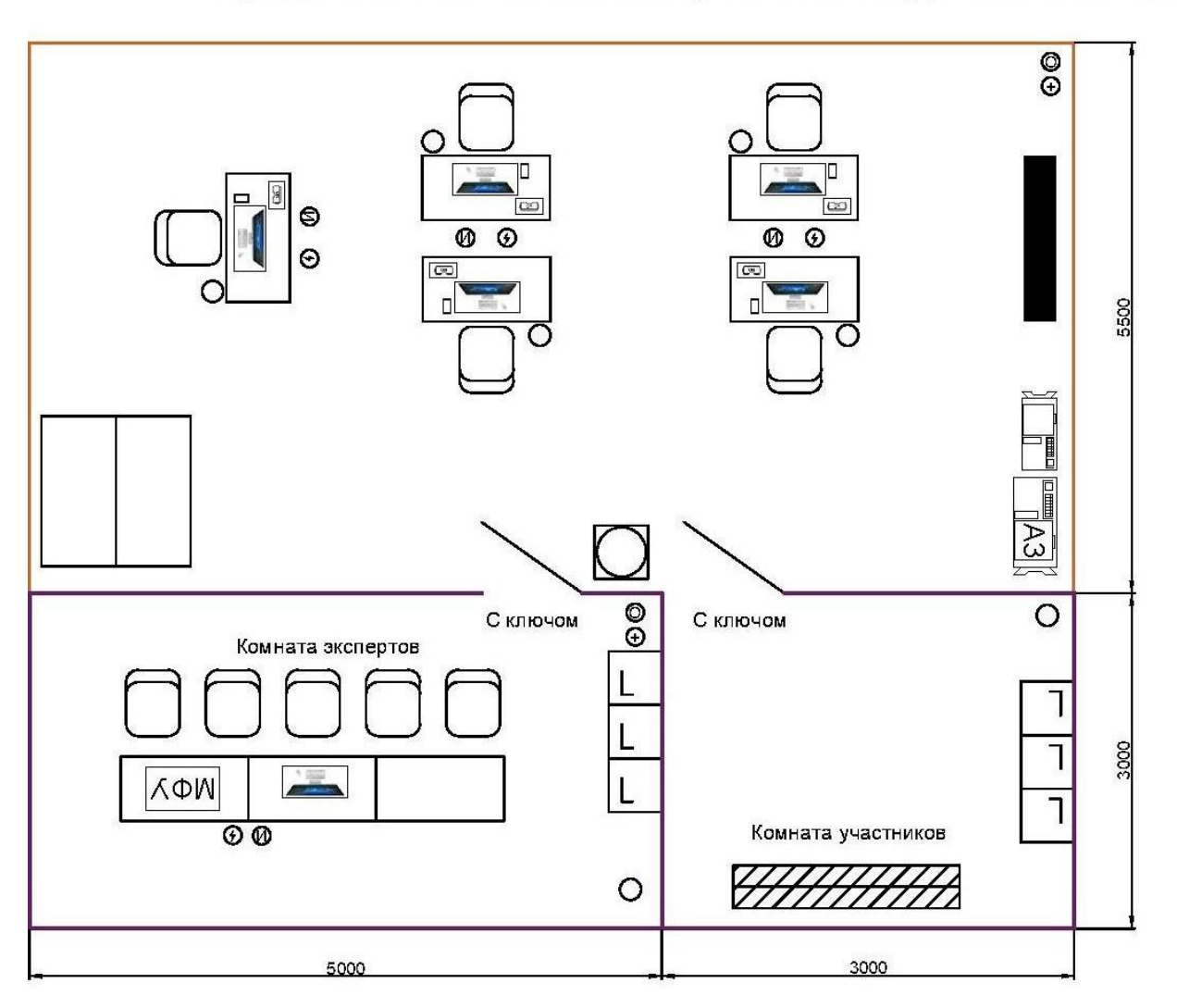

# Предлагаемая схема застройки конкурсной площадки

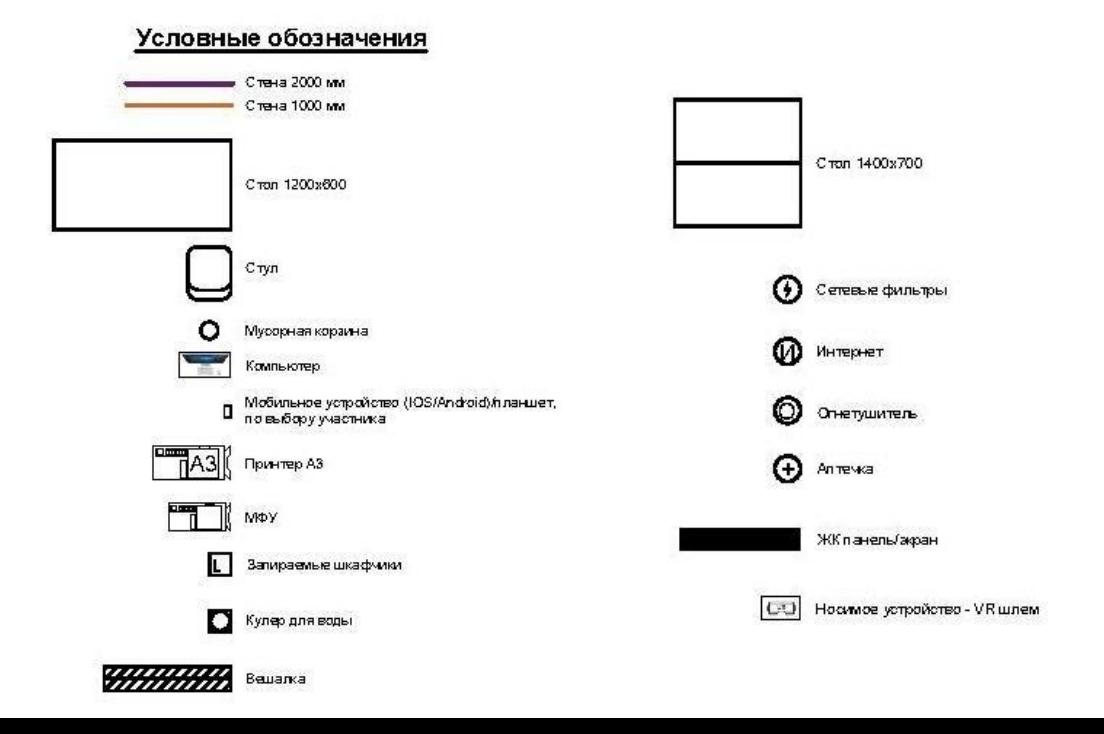

## **6. Требования охраны труда и техники безопасности. 6.1. Общие требования охраны труда.**

6.1.1. К самостоятельной работе с ПК допускаются участники после прохождения ими инструктажа на рабочем месте, обучения безопасным методам работ и проверки знаний по охране труда, прошедшие медицинское освидетельствование на предмет установления противопоказаний к работе с компьютером.

6.1.2. При работе с ПК рекомендуется организация перерывов на 10 минут через каждые 50 минут работы. Время на перерывы уже учтено в общем времени задания, и дополнительное время участникам не предоставляется.

6.1.3. При работе на ПК могут воздействовать опасные и вредные производственные факторы: физические: повышенный уровень электромагнитного излучения; повышенный уровень статического электричества; повышенная яркость светового изображения; повышенный уровень пульсации светового потока; повышенное значение напряжения в электрической цепи, замыкание которой может произойти через тело человека; повышенный или пониженный уровень освещенности; повышенный уровень прямой и отраженной блесткости; психофизиологические: напряжение зрения и внимания; интеллектуальные и эмоциональные нагрузки; длительные статические нагрузки; монотонность труда.

6.1.4. Запрещается находиться возле ПК в верхней одежде, принимать пищу и курить, употреблять во время работы алкогольные напитки, а также быть в состоянии алкогольного, наркотического или другого опьянения.

6.1.5. Участник соревнования должен знать месторасположение первичных средств пожаротушения и уметь ими пользоваться.

6.1.6. О каждом несчастном случае пострадавший или очевидец несчастного случая немедленно должен известить ближайшего эксперта.

6.1.7. Участник соревнования должен знать местонахождения медицинской аптечки, правильно пользоваться медикаментами; знать инструкцию по оказанию первой медицинской помощи пострадавшим и уметь оказать медицинскую помощь. При необходимости вызвать скорую медицинскую помощь или доставить в медицинское учреждение.

6.1.8. При работе с ПК участник соревнования должны соблюдать правила личной гигиены.

6.1.9. Работа на конкурсной площадке разрешается исключительно в присутствии эксперта. На площадке при необходимости может присутствовать сурдопереводчик, тифлопереводчик, психолог. Запрещается присутствие на конкурсной площадке посторонних лиц.

6.1.10. По всем вопросам, связанным с работой компьютера, следует обращаться к главному эксперту.

6.1.11. За невыполнение данной инструкции виновные привлекаются к ответственности согласно правилам внутреннего распорядка или взысканиям, определенным Кодексом законов о труде Российской Федерации.

## **6.2. Требования охраны труда перед началом работы.**

6.2.1. Перед включением используемого на рабочем месте оборудования участник соревнования обязан:

6.2.1.1. Осмотреть и привести в порядок рабочее место, убрать все посторонние предметы, которые могут отвлекать внимание и затруднять работу.

6.2.1.2. Проверить правильность установки стола, стула, подставки под ноги, угол наклона экрана монитора, положения клавиатуры в целях исключения неудобных поз и длительных напряжений тела. Особо обратить внимание на то, что дисплей должен находиться на расстоянии не менее 50 см от глаз (оптимально 60 - 70 см).

6.2.1.3. Проверить правильность расположения оборудования.

6.2.1.4. Кабели электропитания, удлинители, сетевые фильтры должны находиться с тыльной стороны рабочего места.

6.2.1.5. Убедиться в отсутствии засветок, отражений и бликов на экране монитора.

6.2.1.6. Убедиться в том, что на устройствах ПК (системный блок, монитор, клавиатура) не располагаются сосуды с жидкостями, сыпучими материалами (чай, кофе, сок, вода и пр.).

6.2.1.7. Включить электропитание в последовательности, установленной инструкцией по эксплуатации на оборудование; убедиться в правильном выполнении процедуры загрузки оборудования, правильных настройках.

6.2.2. При выявлении неполадок сообщить об этом эксперту и до их устранения к работе не приступать.

## **6.3. Требования охраны труда во время работы**

6.3.1. В течение всего времени работы со средствами компьютерной и оргтехники участник соревнования обязан: содержать в порядке и чистоте рабочее место; следить за тем, чтобы вентиляционные отверстия устройств ничем не были закрыты; выполнять требования инструкции по эксплуатации оборудования; соблюдать, установленные расписанием, трудовым распорядком регламентированные перерывы в работе, выполнять рекомендованные физические упражнения.

6.3.2. Участнику запрещается во время работы: отключать и подключать интерфейсные кабели периферийных устройств, если это не предусмотрено заданием; класть на устройства средств компьютерной и оргтехники бумаги, папки и прочие посторонние предметы; прикасаться к задней панели системного блока при включенном питании; отключать электропитание во время выполнения программы, процесса; допускать попадание влаги, грязи, сыпучих веществ на устройства средств компьютерной и оргтехники; производить самостоятельно вскрытие и ремонт оборудования; производить самостоятельно вскрытие и заправку картриджей принтеров или копиров; работать со снятыми кожухами устройств компьютерной и оргтехники;

располагаться при работе на расстоянии менее 50 см от экрана монитора.

6.3.3. При работе с текстами на бумаге, листы надо располагать как можно ближе к экрану, чтобы избежать частых движений головой и глазами при переводе взгляда.

6.3.4. Рабочие столы следует размещать таким образом, чтобы видео дисплейные терминалы были ориентированы боковой стороной к световым проемам, чтобы естественный свет падал преимущественно слева.

6.3.5. Освещение не должно создавать бликов на поверхности экрана.

6.3.6. Продолжительность работы на ПК без регламентированных перерывов не должна превышать 1-го часа. Во время регламентированного перерыва с целью снижения нервно - эмоционального напряжения, утомления зрительного аппарата, необходимо выполнять комплексы физических упражнений.

6.3.7. В случае возникновения у работающих с персональным компьютером зрительного дискомфорта и других неблагоприятных субъективных ощущений, несмотря на соблюдение санитарно-гигиенических, экономических требований, режимов труда и отдыха следует применять индивидуальный подход в ограничении времени работ с персональным компьютером коррекцию длительности перерывов для отдыха или проводить смену деятельности на другую, не связанную с использованием персонального компьютера.

#### **6.4. Требования охраны труда в аварийных ситуациях**

6.4.1. Обо всех неисправностях в работе оборудования и аварийных ситуациях сообщать непосредственно эксперту.

6.4.2. При обнаружении обрыва проводов питания или нарушения целостности их изоляции, неисправности заземления и других повреждений электрооборудования, появления запаха гари, посторонних звуков в работе оборудования и тестовых сигналов, немедленно прекратить работу и отключить питание.

6.4.3. При поражении пользователя электрическим током принять меры по его освобождению от действия тока путем отключения электропитания и до прибытия врача оказать потерпевшему первую медицинскую помощь.

6.4.4. В случае возгорания оборудования отключить питание, сообщить эксперту, позвонить в пожарную охрану, после чего приступить к тушению пожара имеющимися средствами.

#### **6.5. Требования охраны труда по окончании работы**

6.5.1. По окончании работы участник соревнования обязан соблюдать следующую последовательность отключения оборудования: произвести завершение всех выполняемых на ПК задач; отключить питание в последовательности, установленной инструкцией по эксплуатации данного оборудования. В любом случае следовать указаниям экспертов.

6.5.2. Убрать со стола рабочие материалы и привести в порядок рабочее место.

6.5.3. Обо всех замеченных неполадках сообщить эксперту.